République Algérienne Démocratique et Populaire

Ministère de l'Enseignement Supérieur et de la Recherche Scientifique

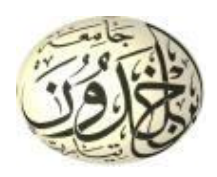

Université Ibn Khaldoun de Tiaret

Faculté des Sciences Appliquées

Département de Génie Mécanique

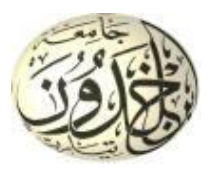

Laboratoire de Recherche des Technologies Industrielles

# **THÈSE**

Pour l'obtention du diplôme de Doctorat 3ème cycle LMD

**Domaine :** Sciences et Technologie **Filière :** Génie Mécanique **Spécialité :** Installations Energétiques et Turbomachines

**Thème**

# **Analyse numérique de l'influence des caractéristiques**

# **géométrique et thermique sur le transfert par**

# **convection mixte dans les enceintes**

Présentée par : Monsieur ABBOU Benaouda

Soutenu publiquement le 01/07/2024, devant le jury composé de

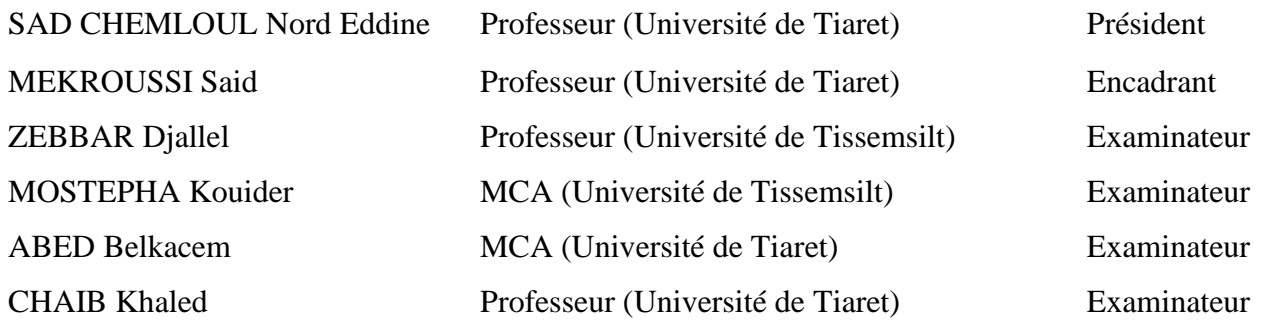

Année universitaire : 2023 - 2024

# Résumé

L'impact du rapport d'aspect et de la température non uniforme sur la convection mixte dans une enceinte est examiné numériquement. La forme choisie est une enceinte avec une température sinusoidale  $T_H$  dans sa paroi inférieure, tandis que la paroi supérieure est considérée comme adiabatique. Les parois latérales de la cavité se déplacent vers le bas avec une température uniforme  $T_c$ . L'inspection est réalisée pour plusieurs nombres de Richardson et rapports d'aspect (Ar) variant de 0,25 à 5, tandis que les nombres de Prandtl ( $P_r = 0.71$ ) et de Grashof (  $Gr = 10^4$ ) restent constants. Les distributions de flux isotherme, de lignes de courant et de nombres de Nusselt à l'intérieur de l'enceinte sont mises en évidence et discutées. Comparativement à un chauffage uniforme, des changements significatifs dans le débit de flux sont observés lors de la réception d'un chauffage non-uniforme sur la surface inférieure de l'enceinte. Deux cellules de flux tournant dans des directions opposées sont formées à l'intérieur de l'enceinte lorsque  $Ar = 0.25$ . Lorsque le  $(Ar)$  de la cavité dépasse l'unité, ces cellules changent avec le développement de Ri; elles prennent une forme ovale et se déplacent vers le côté chauffé. Le chauffage non uniforme a donné un taux d'échange thermique localisé sinusoïdal avec les quantités les plus faibles aux bords et des quantités considérables au centre inférieur ( $Ri = 1$  et 100).

Mots-clés : Rapport d'aspect ; cavité entraînée par deux couvercles; convection mixte ; échange thermique.

#### **ملخص**

في هاذه الدراسة تم الفحص العددي لتأثير نسبة العرض على االرتفاع ودرجة الحرارة الغير منتظمة على الحمل الحراري المختلط داخل حاويات ذات أشكال مختلفة. الشكل المختار عبارة عن حاوية ذات درجة حرارة جيبية موزعة في جدارها السفلي، بينما يعتبر الجدار العلوي معزول حراريا، أما الجدران الجانبية تتحرك بسرعة ثابتة نحو األسفل خاظعة لدرجة حرارة موحدة. تم إجراء هاذ الفحص بأرقام مختلفة لكل من رقم ريتشاردسون (من 0.01 إلى 100) ونسبة العرض على الارتفاع (من 0.25 إلى 5(، بينما تظل أرقام برندتل و قراشوف ثابتة

كما تطرقنا في هذه الدراسة إلى مناقشة كل من توزيعات التدفق متساوي الحرارة، وخطوط االنسياب، وأعداد نسلت داخل الحاوية المدروسة

عند مقارنة التسخين المنتظم بالتسخين الغيرمنتظم لوحظت أن هناك تغيرات كبيرة تشمل معدل التدفق عند التسخين الغيرمنتظم على طول السطح السفلي للعلبة

عندما تظبط قيمة نسبة العرض على الإرتفاع إلى 0.25 نلاحظ تشكل خليتان دائريتان للتدفق تدوركل واحدة في اإلتجاه المعاكس للثانية داخل العلبة، كما الحظنا أن عند بلوغ نسبة العرض على اإلرتفاع قيمة 1 وما فوق تأخذ هذه الخلايا شكلأ بيضاوياً وتتحرك نحو الجانب المُسخن مع تقدم رقم ريتشاردسون

كما أعطى التسخين الغير المنتظم معدل تبادل حراري موضعي وجيبي )كميات قليلة عند حواف العلبة و أخرى كبيرة في مركزها السفلي (

# Abstract

The impact of aspect ratio and non-uniform temperature on mixed convection in an enclosure is examined numerically. The enclosure is characterized by a sinusoidal temperature profile  $T_H$  along its lower wall, with the upper wall assumed adiabatic. The side walls of the enclosure move at a downward velocity with a uniform temperature  $T_C$ . Our analysis encompasses various Richardson numbers and aspect ratios  $(AR)$ , ranging from 0.25 to 5, while maintaining constant Prandtl ( $P_r = 0.71$ ) and Grashof ( $Gr = 10<sup>4</sup>$ ) numbers. We scrutinize the distributions of isothermal lines, streamlines, and Nusselt numbers within the enclosure, discussing notable observations. Comparisons between uniform and non-uniform heating reveal substantial alterations in flow patterns, particularly noticeable when non-uniform heating is applied to the lower cavity surface. For an aspect ratio of  $AR = 0.25$ , two counter-rotating flow cells emerge within the enclosure. As the aspect ratio exceeds unity, these cells evolve with Richardson number, assuming an oval shape and shifting towards the heated side. Non-uniform heating induces a sinusoidal variation in localized heat transfer rates, with minimal rates at the edges and pronounced rates at the bottom center ( $Ri = 1$  and 100).

Keywords : Aspect ratio ; double liddriven cavity ; mixed convection ; thermal exchange.

### Remerciements

Je voudrais exprimer ma profonde gratitude envers toutes les personnes qui m'ont accompagné tout au long de ce parcours académique et qui ont contribué à la réalisation de cette thèse.

Tout d'abord, je tiens à remercier mon directeur de thèse MEKROUSSI Said, pour son soutien indéfectible, ses précieux conseils et son expertise tout au long de ce projet. Sa patience, son encouragement et son dévouement ont été essentiels pour mener à bien cette recherche.

Je suis également reconnaissant envers les membres de mon jury, pour leur précieuse expertise et leurs commentaires constructifs qui ont grandement enrichi ce travail.

Je souhaite exprimer ma reconnaissance envers mes collègues de laboratoire et mes amis, pour leur soutien moral, leurs discussions stimulantes et leurs encouragements qui ont contribué à rendre cette expérience enrichissante.

Un merci spécial à ma famille pour leur soutien inconditionnel, leur compréhension et leur patience tout au long de cette période intense d'études. Leur amour et leur encouragement ont été ma source d'inspiration.

Enfin, je tiens à exprimer ma gratitude envers toutes les personnes, institutions et organismes qui ont contribué de près ou de loin à la réalisation de ce travail.

Merci à tous pour votre soutien continu et votre contribution à la réussite de ce projet. Cordialement,

# Table des matières

J

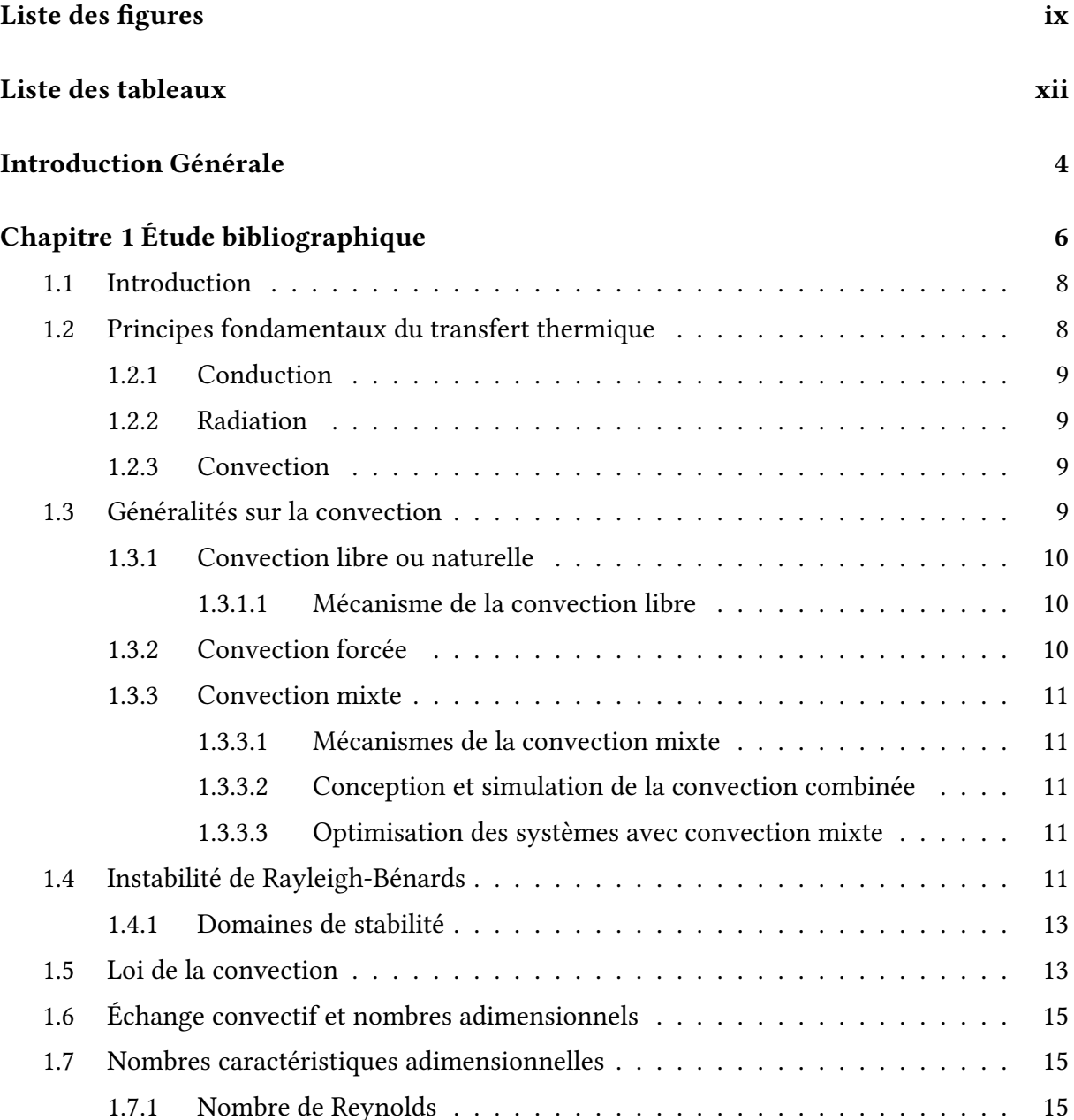

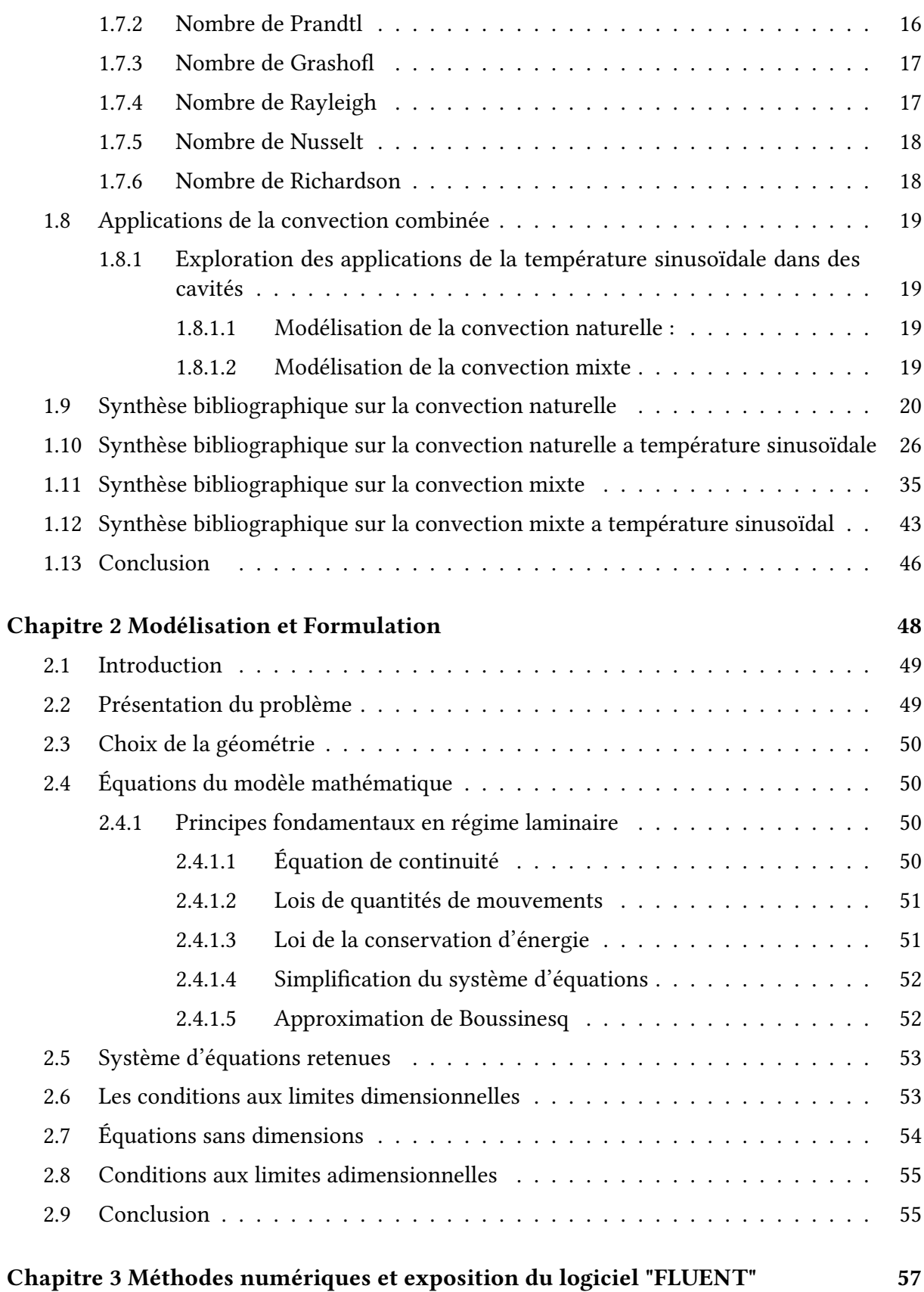

#### vi

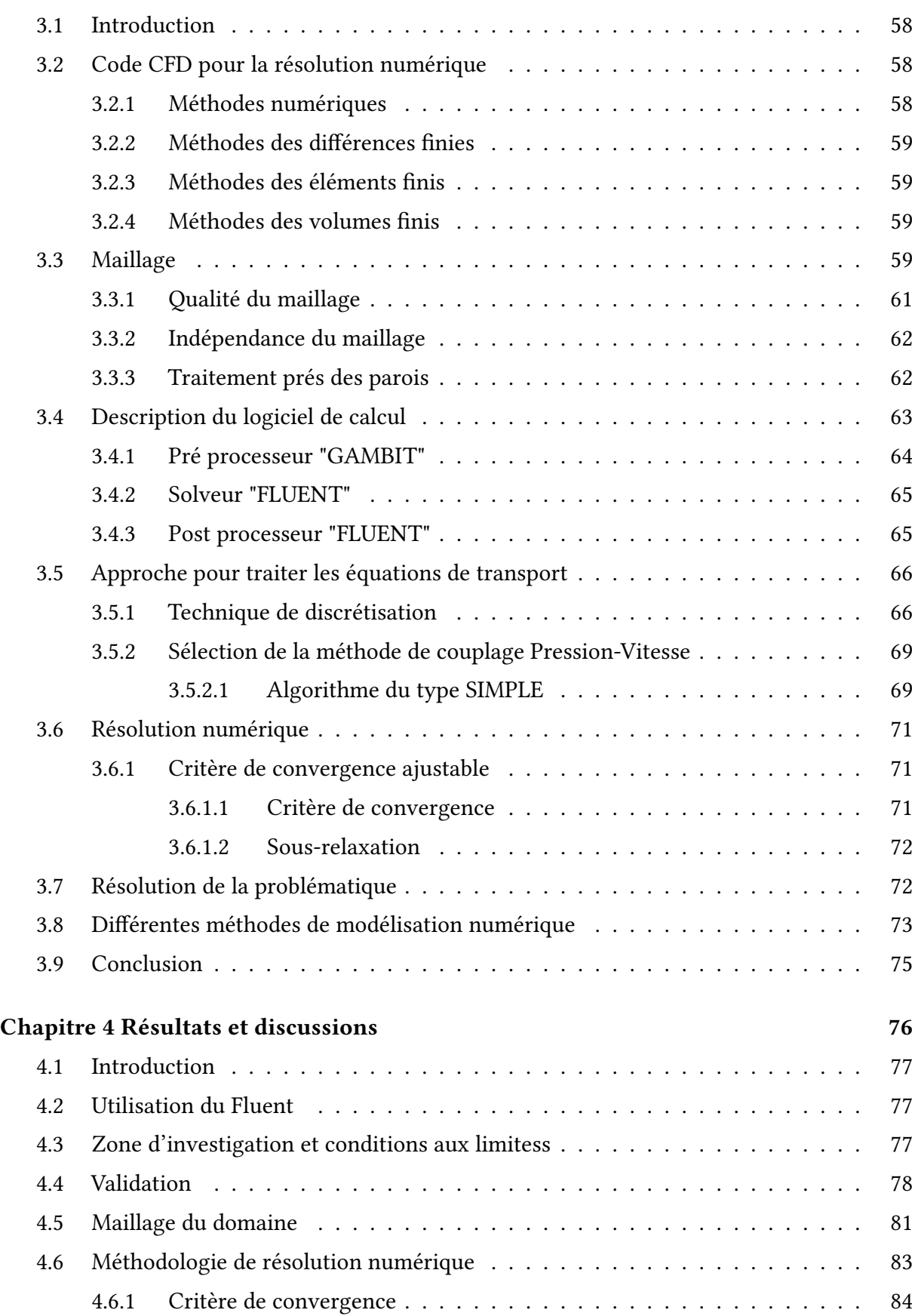

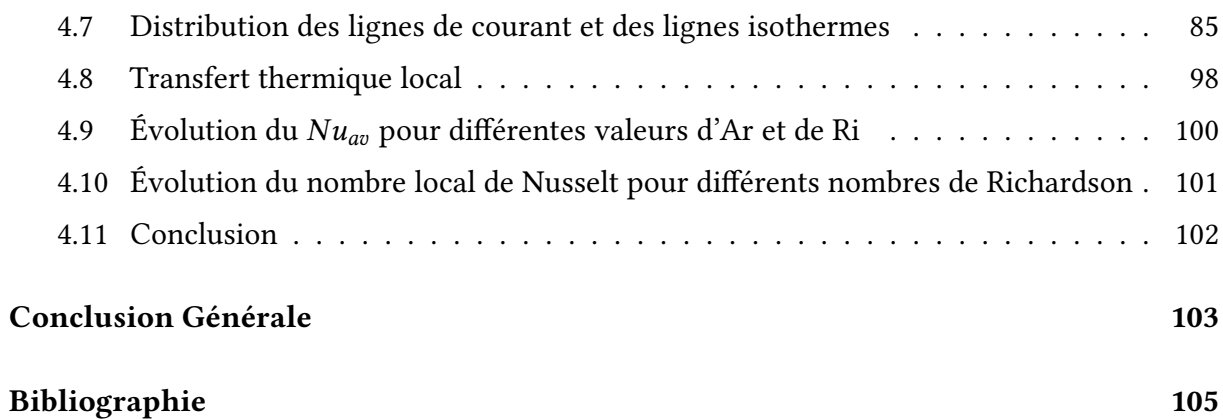

# Liste des figures

J

<span id="page-9-0"></span>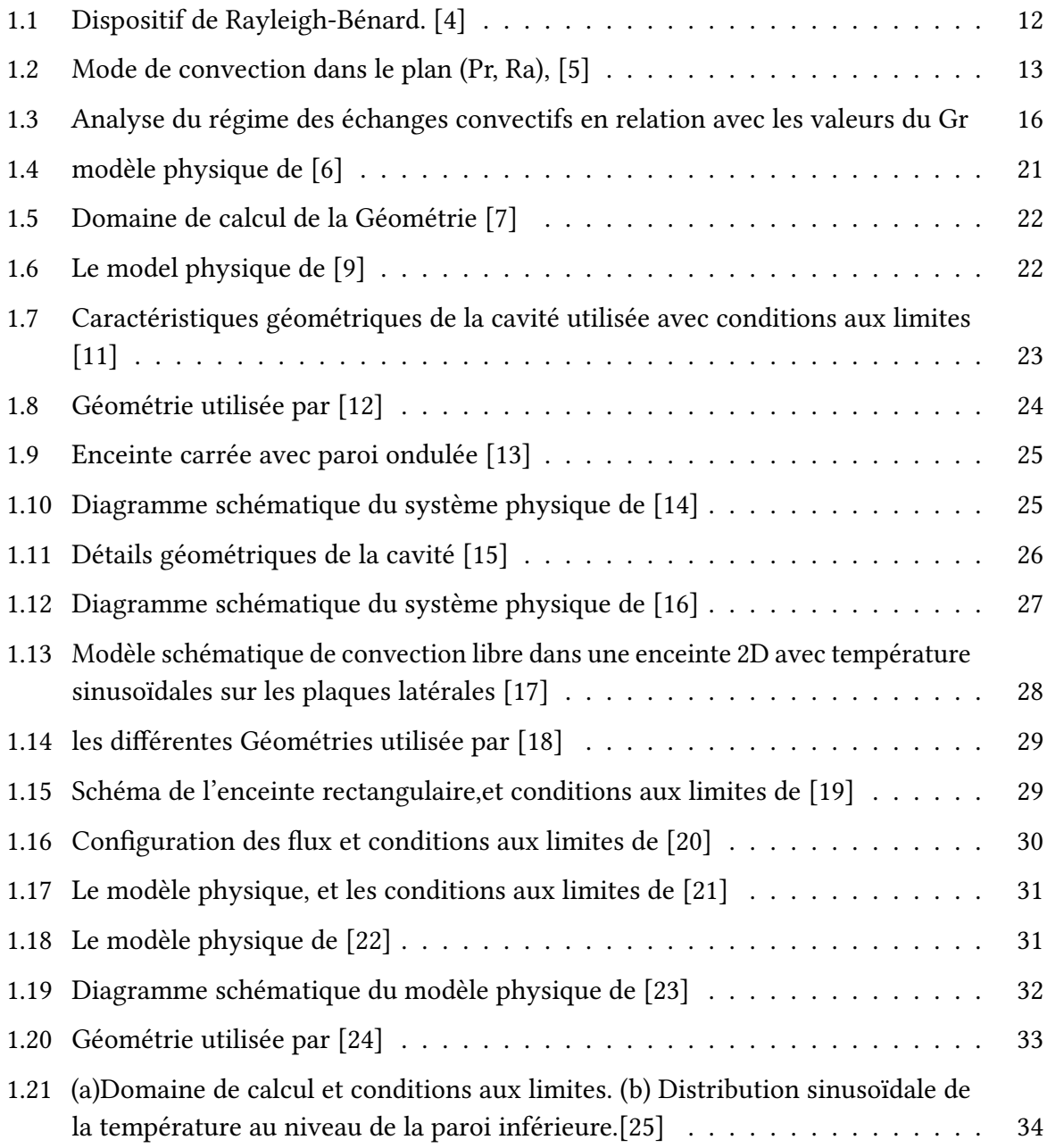

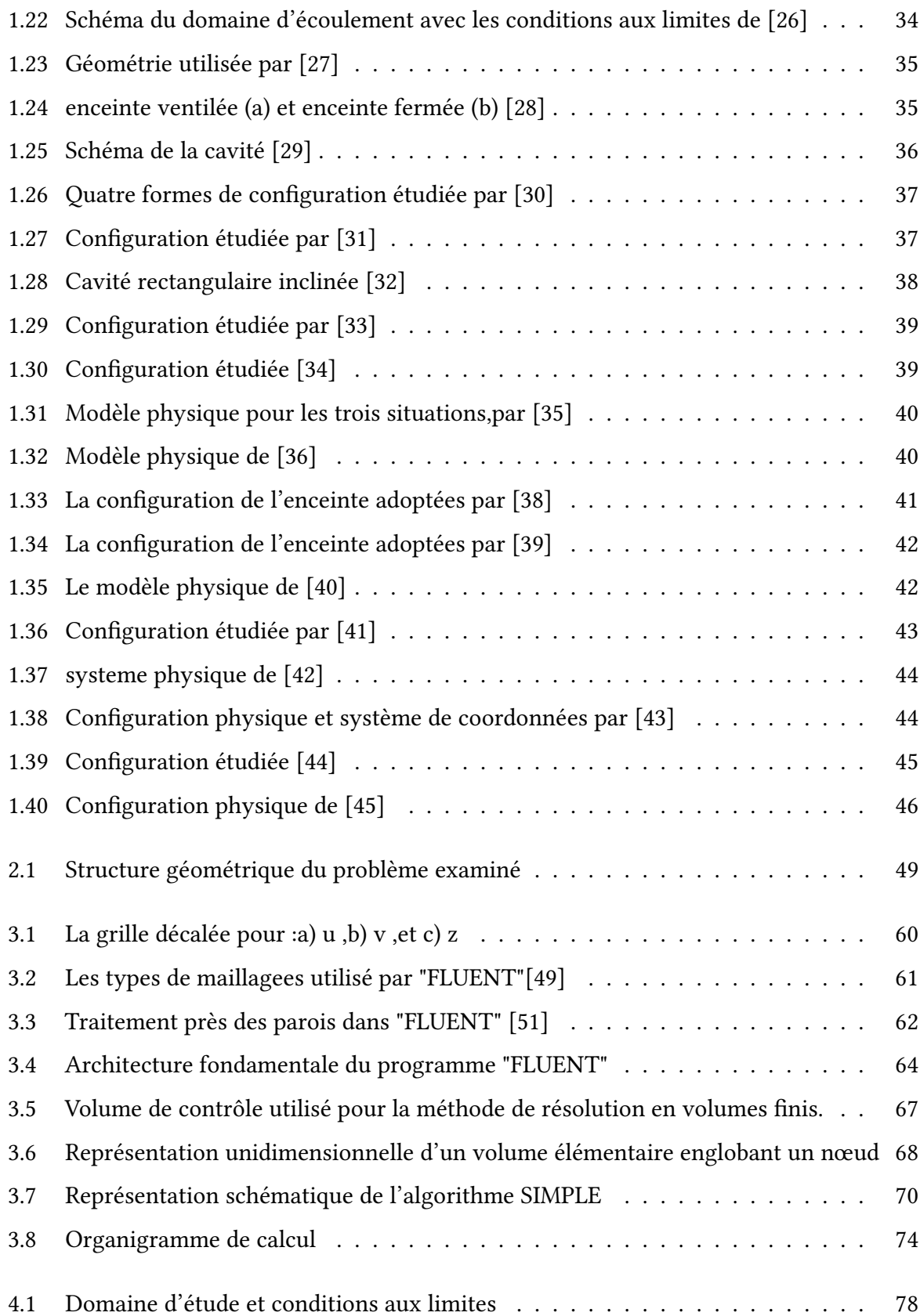

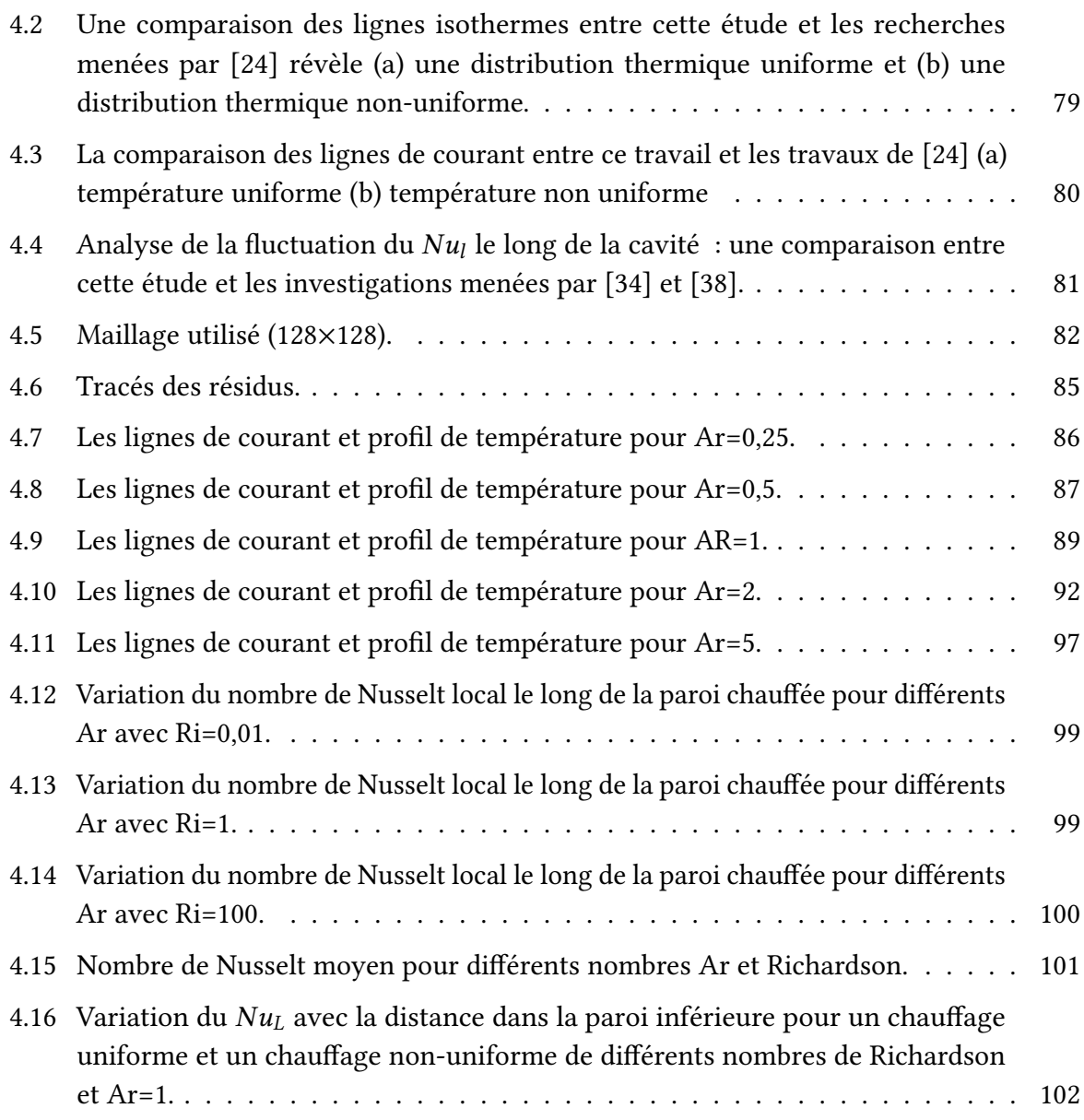

# Liste des tableaux

<span id="page-12-0"></span>

كمع

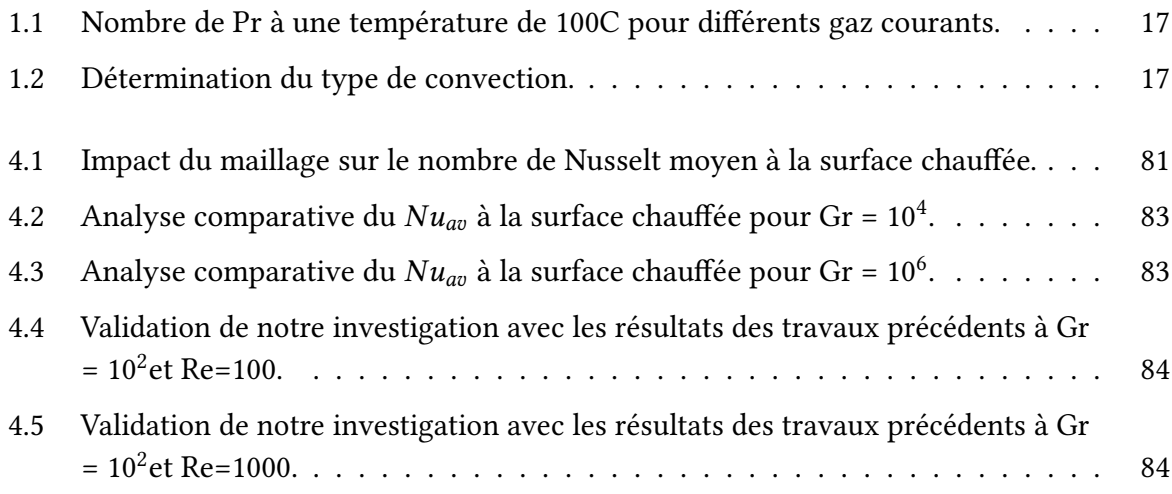

# Nomenclature

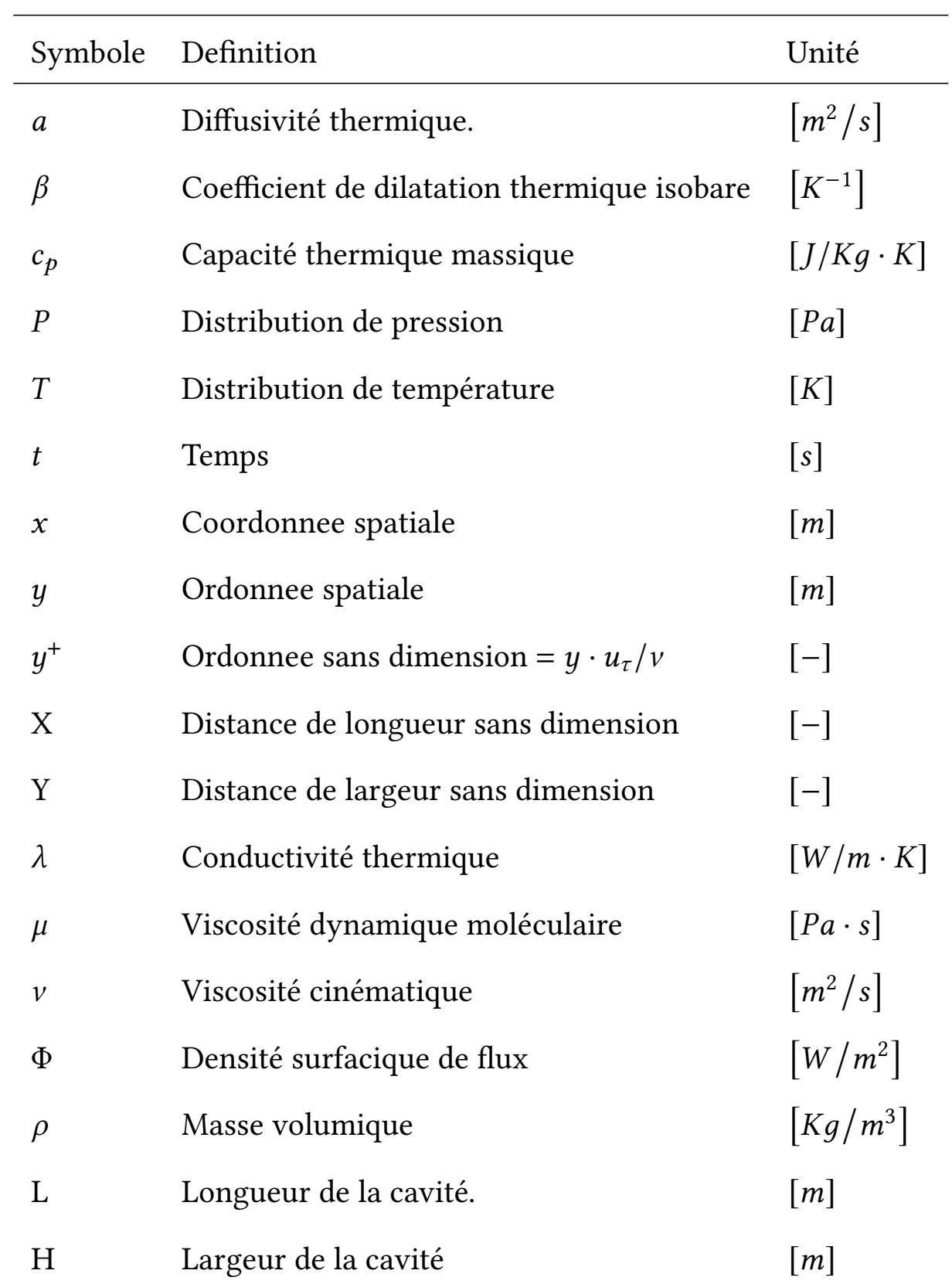

### Nombres adimensionnels

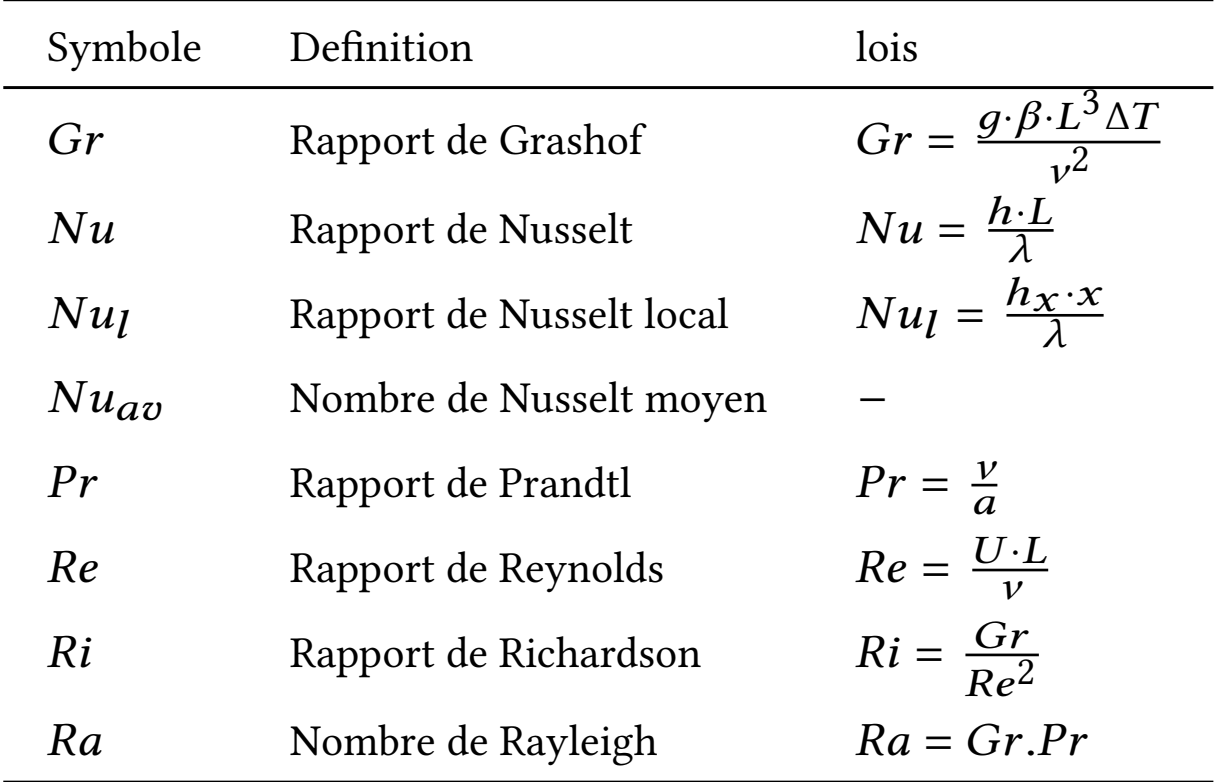

# Indices

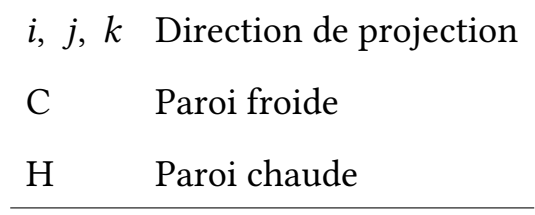

### Abréviations

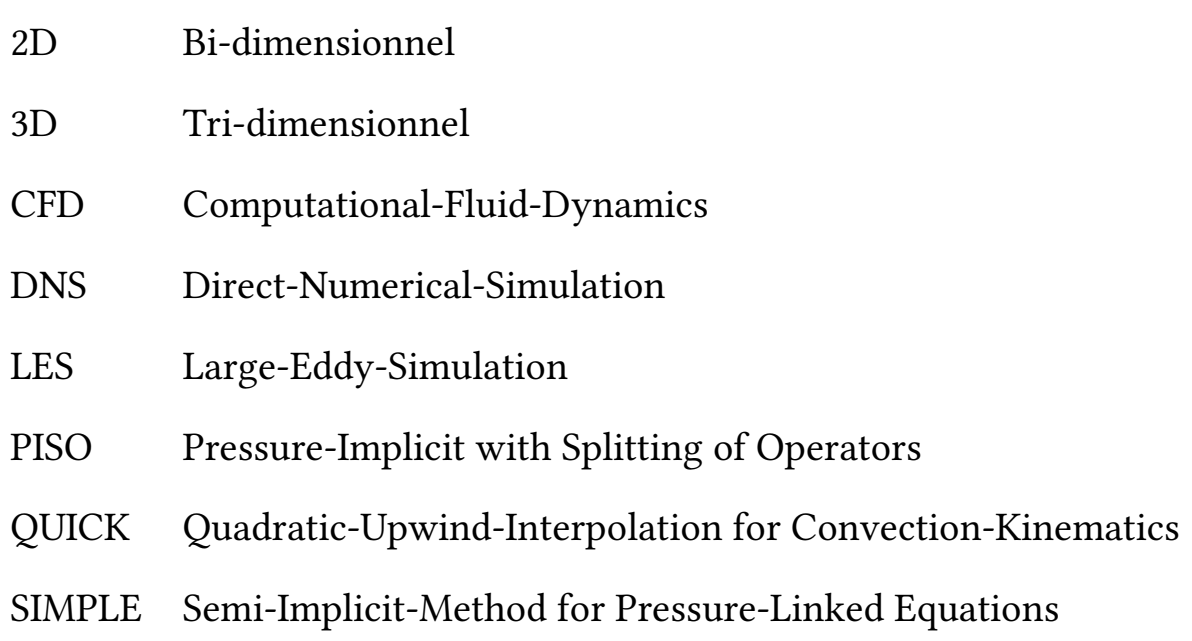

# <span id="page-16-0"></span>Introduction Générale

Le transfert par convection, revêt une importance cruciale tant dans les principes fondamentaux que dans divers domaines d'application tels que le chauffage et la climatisation résidentiels, le refroidissement des composantes électroniques ou mécaniques, les dispositifs de chauffage de fluides comprenant les dispositifs de pannau solaire, le séchage des produits agroalimentaires, les serres agricolesles et les échangeurs thermiques. concernant le transfert thermique par convection, plusieurs distinctions peuvent être faites :

• La convection forcée implique un déplacement du fluide engendré avec une influence externe,( pompe, ventilateur ou le vent).

• La convection naturelle, quant à elle, se produit lorsque le mouvement du fluide découle uniquement des variations de densité par rapport a deux zones chaudes et froides, avec la présence d'un champ gravitationnel.

• La convection mixte se produit lorsque les vitesses d'écoulement engendrées à la fois par la convection forcée et libre, sont de grandeurs comparables et analysées de manière distincte.

Ces dernières années, la recherche sur le transfert par convection mixte a connu un essor remarquable, offrant ainsi un large éventail de possibilités d'application. Parmi les configurations étudiées, la cavité carrée contrôlée par des parois mobile a attiré l'attention des chercheurs en raison de son importance dans différents secteurs de l'ingénierie. Cette configuration est impliquée dans le refroidissement des dispositifs électroniques, la lubrification, le séchage et la transformation alimentaire, le transfert thermique dans les étangs solaires et la thermohydraulique des réacteurs. Des problématiques similaires se posent également dans les coffrets électroniques et les composants microélectroniques. Au cours des trois dernières décennies, l'usage des outils de simulation numérique pour l'analyse des écoulements dans des contextes industriels a considérablement augmenté. Cette tendance a été favorisée en partie par l'amélioration continue de la vitesse de traitement des processeurs et la diminution des coûts des composants électroniques offrant des performances équivalentes.

Notre objectif est de modéliser numériquement l'écoulement de l'air dans une enceinte bi-dimensionnelle soumise à un chauffage différencié, où la paroi inférieure est exposée à une température non-uniforme tandis que la paroi supérieure est considérée comme adiabatique. Les parois latérales de l'enceinte se déplacent avec une vitesse descendante, présentant une

température uniforme. Cette simulation est réalisée en utilisant le logiciel "FLUENT", fondé sur l'approche des volumes finis, qui peut être assimilé à une véritable "une expérience numérique" lorsque les simulations sont effectuées avec précision. L'intérêt des "expériences numériques" réside dans la disponibilité instantanée de toutes les variables physiques associées à l'écoulement (le champ de pression, le champ de vitesse et le champ de température, etc.). En comparaison, obtenir ces variables à tous les points du champ dans une expérience réelle est souvent difficile voir impossible en pratique. Finalement, nous comparerons les résultats de notre simulation numérique avec des travaux antérieurs issus de la littérature pour valider les aspects dynamiques et thermiques, et constaterons une bonne corrélation entre les deux.

La thèse se compose de quatre chapitres. Le premier offre une revue de la littérature, explorant les travaux expérimentaux et numériques précédents liés au sujet traité. L'objectif est d'identifier les lacunes dans la recherche existante et d'orienter notre étude vers des aspects qui n'ont pas encore été suffisamment explorés. Ce chapitre examine en particulier les travaux portant sur la convection thermique dans les cavités. Les principales observations découlant de cette revue de la littérature sont ensuite présentées, et peuvent être résumé dans ce qui suit.

• Le manque d'études abordant la convection mixte dans des configurations géométriques complexes.

• La plupart des recherches se limitent à l'étude de cavités carrées lorsqu'elles explorent différents aspects de ce problème.

Le deuxième chapitre expose la problématique examinée dans le premier chapitre, ainsi que les formules de conservation bi-dimensionnelles associées au modèle examiné, intègrent l'approximation de Boussinesq. Ces équations sont ensuite discrétisées à l'aide de la méthode des volumes finis et résolues par l'algorithme implicite aux directions alternées (ADI). Quant au troisième chapitre, il se focalise sur la description du problème physique bidimensionnel examiné dans le dernier chapitre, ainsi que sur sa modélisation numérique et mathématique. Le logiciel "FLUENT" dans sa version 6.3, utilisé dans cette étude, repose sur la méthode classique des volumes finis et utilise l'algorithme SIMPLE pour accélérer les calculs numériques. Des vérifications de ce logiciel ont été effectuées avec succès en utilisant des cas de cavité carrée contrôlée par un axe coulissant. Le quatrième chapitre portera son attention sur l'analyse des effets de la température sinusoïdale, des différents rapports d'aspect et de la variation du nombre de Richardson sur le comportement thermique et dynamique. Ce chapitre sera dédié à des simulations numériques, des écoulements bi-dimensionnels de la convection mixte dans une enceinte chauffée de manière différenciée et contrôlée par des parois coulissantes. Pour conclure, cette étude se clôt par une synthèse des résultats obtenus, une analyse des limites de l'étude, et une exploration des pistes de recherche potentielles dans ce domaine.

#### <span id="page-18-0"></span>**CHAPITRE**

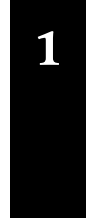

# Étude bibliographique

D

# Sommaire

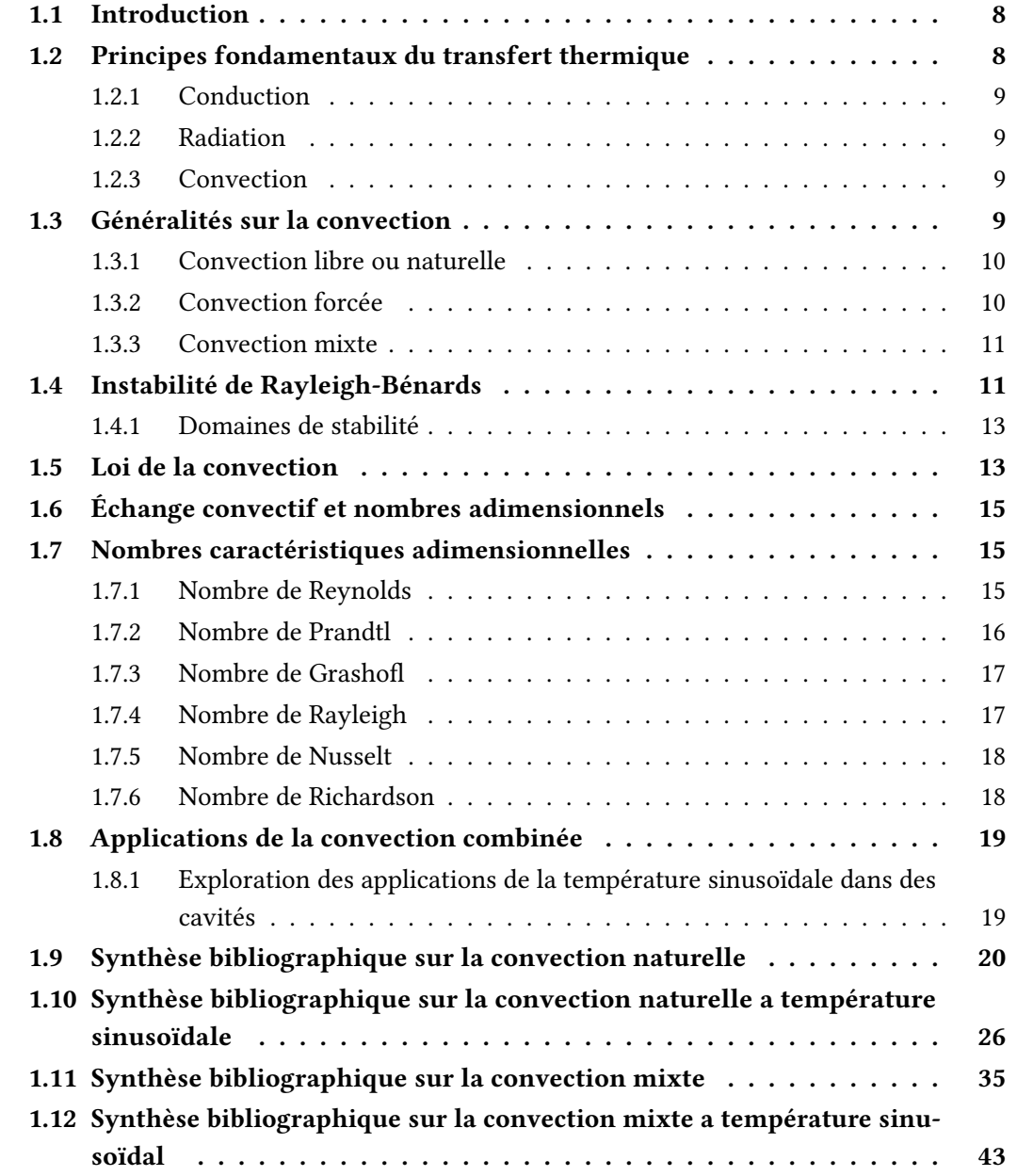

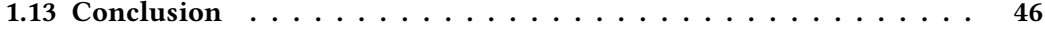

# <span id="page-20-0"></span>1.1 Introduction

Ce sujet, qui contient un problème fondamental lié au transfert thermique par convection combinée dans une enceinte équipée de parois mobiles, a suscité l'intérêt de plusieurs chercheurs chercheurs et experts dans ce domaine.Ce problème se manifeste fréquemment dans divers domaines de l'ingénierie, notamment la dissipation thermique des composants électroniques, les techniques de lubrification, les procédés d'assèchement, le traitement alimentaire, la circulation et le transfert thermique dans les structures de chauffage solaire, la thermohydraulique des réacteurs, ainsi que la cinétique des réservoirs nucléaires. L'importance de l'impact du champ magnétique sur le transfert thermique par convection et sur les propriétés du flux de convection mixte du fluide est considérable dans le domaine de l'ingénierie.

La combinaison d'un flux de convection naturelle et forcée dans une enceinte contenant un fluide électriquement conducteur sous l'influence d'un champ magnétique revêt une pertinence technique notable en raison de sa fréquence dans diverses utilisations industrielles. Ces applications incluent les bacs géothermiques, le refroidissement des réacteurs nucléaires et l'isolation thermique. De plus, ces situations se rencontrent aussi dans les boîtiers électroniques et les équipements microélectroniques lors de leur fonctionnement habituel. C'est pourquoi les chercheurs accordent un intérêt significatif à l'étude de ces configurations, ce qui a conduit à la réalisation de plusieurs travaux de recherche portant sur différentes géométries et conditions thermiques.

Dans le contexte de cette étude doctorale, nous avons engagé la modélisation et la simulation numérique de ces processus en exploitant un logiciel industriel dédié à la mécanique des fluides et au transfert thermique, communément désigné sous l'acronyme CFD (Computational Fluid Dynamics).

# <span id="page-20-1"></span>1.2 Principes fondamentaux du transfert thermique

<span id="page-20-2"></span>En raison des disparités de température, la chaleur représente une forme d'énergie qui peut être transférée d'un système à un autre. L'étude de la thermodynamique se penche sur la quantité de chaleur transférée lorsque le système évolue d'un état d'équilibre à un autre. Le transfert de chaleur correspond au domaine scientifique qui régit les taux de transfert d'énergie. Lorsque deux substances parviennent à la même température, le transfert d'énergie cesse d'être thermiquement excité et s'effectue toujours du milieu le plus chaud vers le plus froid. Il existe trois méthodes par lesquelles la chaleur peut se propager (la convection, la conduction, et le rayonnement). Un gradient de température est requis pour chacune de ces techniques de transfert thermique, et dans tous les cas, L'énergie se transfère des zones de haute température vers celles de basse température. En dessous, nous présentons une brève explication de chaque mode de transfert de chaleur [1].

#### 1.2.1 Conduction

La conduction peut se manifeste dans les gaz, les liquides, ainsi que dans les solides. Dans les gaz et les liquides, la conduction se produit en raison des collisions entre les molécules et de la diffusion qui se produit pendant le mouvement moléculaire aléatoire. Ce processus découle de l'interaction entre les vibrations des molécules organisées en une structure cristalline et du transfert d'énergie effectué par les électrons libres présents dans les matériaux. La conductivité thermique est influencée par des facteurs tels que la forme, l'épaisseur, la composition du matériau, et le gradient de température à travers le milieu.

#### <span id="page-21-0"></span>1.2.2 Radiation

Le rayonnement est le processus par lequel la matière émet de l'énergie sous forme d'ondes électromagnétiques (photons) en raison de modifications dans la configuration électronique des atomes ou des molécules. À la différence de la conduction et de la convection, le rayonnement n'exige pas la présence d'un milieu intermédiaire pour transporter cette énergie. En fait, il s'agit de la méthode de transmission d'énergie la plus rapide, se propageant à la vitesse de la lumière, et il ne subit aucune réduction d'intensité dans le vide. Par conséquent, l'énergie du soleil peut pénétrer la planète de cette manière [2].

#### <span id="page-21-1"></span>1.2.3 Convection

La convection est un processus de transfert thermique qui se produit lorsque la chaleur est transférée d'un endroit à un autre à l'intérieur d'un fluide (liquide ou gaz) en raison du déplacement du fluide lui-même. Pendant la convection, la chaleur est transférée entre différentes parties du fluide chauffé de manière inégale, ou entre le fluide et les surfaces solides telles que les parois.

En fonction de ce qui provoque le mouvement du fluide, on peut identifier les trois types suivants :

- La convection libre ou naturelle.
- La convection forcée.
- <span id="page-21-2"></span>• La convection mixte.

## 1.3 Généralités sur la convection

<span id="page-21-3"></span>La convection libre est le mouvement spontané d'un fluide induit par les variations de densité thermique. La convection forcée est générée par des forces externes telles que des ventilateurs ou des pompes, tandis que la convection mixte combine les effets des deux.

#### 1.3.1 Convection libre ou naturelle

La convection devient libre lorsqu'elle est le résultat simultané des variations de température dans le milieu et de l'existence d'un champ de force massique. Par exemple, pendant la journée, le sol se réchauffe car il reçoit plus d'énergie radiative qu'il n'en émet. Cela entraîne une augmentation de la température de l'air et une diminution de sa densité. Une particule d'air chaud ressent alors une force d'Archimède de la part de l'air plus froid environnant, ce qui la pousse vers le haut. Cette particule d'air chaud monte, laissant sa place à de l'air plus froid qui à son tour se réchauffe, et ainsi de suite. Ce processus est principalement influencé par la gravité, ce qui qualifie la convection libre de "convection naturelle".

Ce mécanisme de transfert de chaleur est impliqué dans de multiples applications industrielles, notamment :

• La dissipation de la chaleur depuis un radiateur de chauffage central ou à travers les parois d'une pièce,....

<span id="page-22-0"></span>• Le refroidissement des lignes électriques, des transformateurs,. . .

#### 1.3.1.1 Mécanisme de la convection libre

Considérons le cas d'une plaque verticale chauffée suspendue dans l'air ambiant. Dans un premier temps, la chaleur se transmet par conduction depuis la surface de la plaque vers les particules du fluide environnant situées près de la paroi. À mesure que le fluide près de la surface s'échauffe, sa température augmente tandis que sa densité diminue, résultant en une force d'Archimède car l'air environnant est plus froid et plus dense. Cette force initie alors un mouvement du fluide, poussant la masse d'air chaud vers le haut, tout en transférant de la chaleur à partir de la plaque. Cette masse d'air chaude est remplacée par de l'air froid, qui à son tour se réchauffe au contact de la plaque, et ce processus se répète continuellement. Lorsque les particules du fluide chaud atteignent une zone plus froide, la chaleur est transférée des particules chaudes aux particules froides.

#### Remarque importante

Il découle de ce qui a été mentionné précédemment que dans le cas de la convection libre, il existe une étroite corrélation entre le transfert thermique et le mouvement du fluide, ce phénomène étant communément désigné sous le terme de couplage entre le champ de température et le champ de vitesse.

#### <span id="page-22-1"></span>1.3.2 Convection forcée

La convection est qualifiée de "forcée" lorsqu'elle est déclenchée par une force extérieure, tandis que dans des conditions naturelles, elle est principalement causée par des phénomènes tels que le vent, résultant lui-même des variations locales de la pression atmosphérique. Dans

la convection forcée, le fluide interagit thermiquement avec les parois, mais son mouvement est largement déterminé par des influences autres que les différences de température [3].

#### <span id="page-23-0"></span>1.3.3 Convection mixte

La convection mixte, également appelée convection mixte forcée-naturelle, est un processus de transfert thermique qui combine à la fois la convection forcée et la convection naturelle. Dans ce type de convection, le mouvement du fluide est influencé à la fois par des forces externes, telles que des ventilateurs ou des pompes, et par des gradients de température naturels.

Cette situation se présente lorsque la vitesse du vent est peu élevée. À ce moment-là, les déplacements de l'air résultent à la fois des influences générées par les éléments qui génèrent le vent et des variations verticales de température. Les transferts thermique et de matière sont donc le fruit d'une combinaison de convection libre et de convection forcée.

#### <span id="page-23-1"></span>1.3.3.1 Mécanismes de la convection mixte

Ces mécanismes résultent de l'interaction complexe entre les forces de convection libre et forcée, créant des profils d'écoulement et de transfert thermique variés, essentiels pour comprendre et concevoir efficacement les systèmes de convection mixte.

#### <span id="page-23-2"></span>1.3.3.2 Conception et simulation de la convection combinée

La Conception et simulation de la convection combinée permettent de prédire les schémas d'écoulement et les transferts de chaleur dans des systèmes complexes, fournissant des outils précieux pour concevoir et optimiser des dispositifs de refroidissement et de chauffage, ainsi que pour évaluer les performances énergétiques et thermiques des infrastructures

#### <span id="page-23-3"></span>1.3.3.3 Optimisation des systèmes avec convection mixte

L'optimisation des systèmes avec convection mixte vise à maximiser l'efficacité du transfert thermique en ajustant les paramètres de conception et les configurations pour répondre aux exigences spécifiques, permettant ainsi une utilisation plus efficace de l'énergie et des ressources tout en améliorant les performances des systèmes de chauffage, de refroidissement et de ventilation.

# <span id="page-23-4"></span>1.4 Instabilité de Rayleigh-Bénards

La convection se produit lorsque des instabilités se forment dans un environnement normalement stable et qu'une petite perturbation est introduite à un moment donné. Cette perturbation

peut prendre différentes formes, ce qui entraîne différents types de convection, tels que la convection liée à la vitesse angulaire de rotation (appelée instabilité de Couette-Taylor), la convection due aux variations de densité et la convection causée par les variations de température. Dans ces deux derniers cas, la force motrice derrière la convection est la poussée d'Archimède.

La convection de Rayleigh-Bénard se manifeste dans un scénario relativement simple : un fluide est contenu entre deux murs horizontales maintenues à des températures différentes (T1) et (T0) (voir Fig 1.1). Lorsque (T1) dépasse celle de la surface (T0) au-delà d'un certain seuil, une réaction de matière se déclenche. Une quantité du fluide, devenant moins dense en raison des variations de température, s'élève vers la surface, où elle libère son excès de chaleur, puis redescend. Deux forces principales entravent le développement de ces instabilités : la propagation thermique, qui tend à égaliser la température des particules montantes avec celle du reste du milieu, et la viscosité, qui accroît les forces de friction. La capacité de la convection à surmonter ces obstacles est quantifiée à l'aide de nombres adimensionnels, qui sont eux-mêmes définis en fonction des propriétés géométriques et physiques du phenomene.

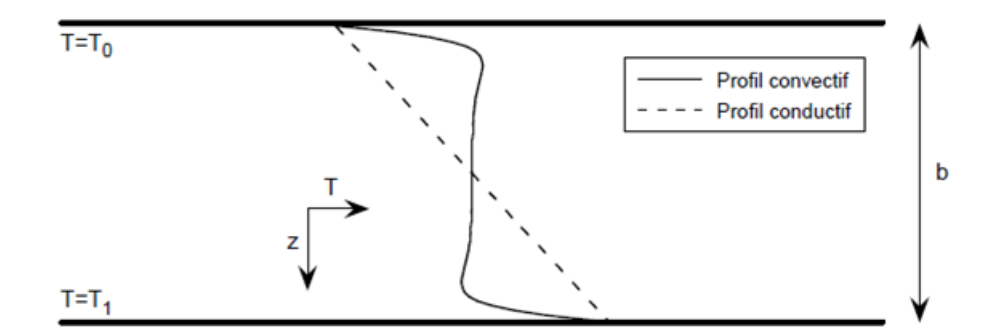

<span id="page-24-1"></span>Figure 1.1 – Dispositif de Rayleigh-Bénard. [4]

Lorsque le fluide se déplace, chaque particule Conduit une quantité thermique spécifique. La convection offre une alternative au transfert thermique par conduction, particulièrement lorsque le fluide a une faible diffusivité thermique. La transition entre un transfert thermique principalement dû à la convection et un transfert principalement dû à la conduction se produit dans une région de faible épaisseur par rapport aux dimensions de la cellule, que l'on appelle la couche limite thermique.

<span id="page-24-0"></span>La formation d'une couche limite thermique se produit lorsque deux milieux, initialement homogènes du point de vue thermique, sont séparés par une interface présentant une brusque variation de température. En conséquence, même si les gradients thermiques peuvent demeurer significatifs, la couche limite thermique facilite une Transformation thermique plus progressive. Ces couches limites exercent un contrôle sur le flux thermique, qu'il s'agisse d'un transfert thermique sortant ou entrant, ainsi que sur le développement d'instabilités. Par conséquent, il est essentiel de disposer d'une description précise de ces couches limites.

#### 1.4.1 Domaines de stabilité

L'approche la plus basique du problème de Rayleigh-Bénard consiste en un système de rouleaux contra-rotatifs, où le nombre de ces rouleaux est défini par un paramètre d'onde symbolisé par  $\dot{\alpha}$ . Ce régime possède le point positif de présenter une structure plane, mais il ne reste stable que dans des plages spécifiques de valeurs pour les paramètres de Rayleigh et d'onde. Au-delà d'un certain seuil pour le paramètre de Rayleigh, le système bidimensionnel cède la place à un régime tridimensionnel stationnaire. Lorsque le paramètre de Rayleigh atteint des valeurs encore plus élevées, la géométrie des cellules commence à évoluer avec le temps, entraînant ainsi un régime convectif instationnaire [4].

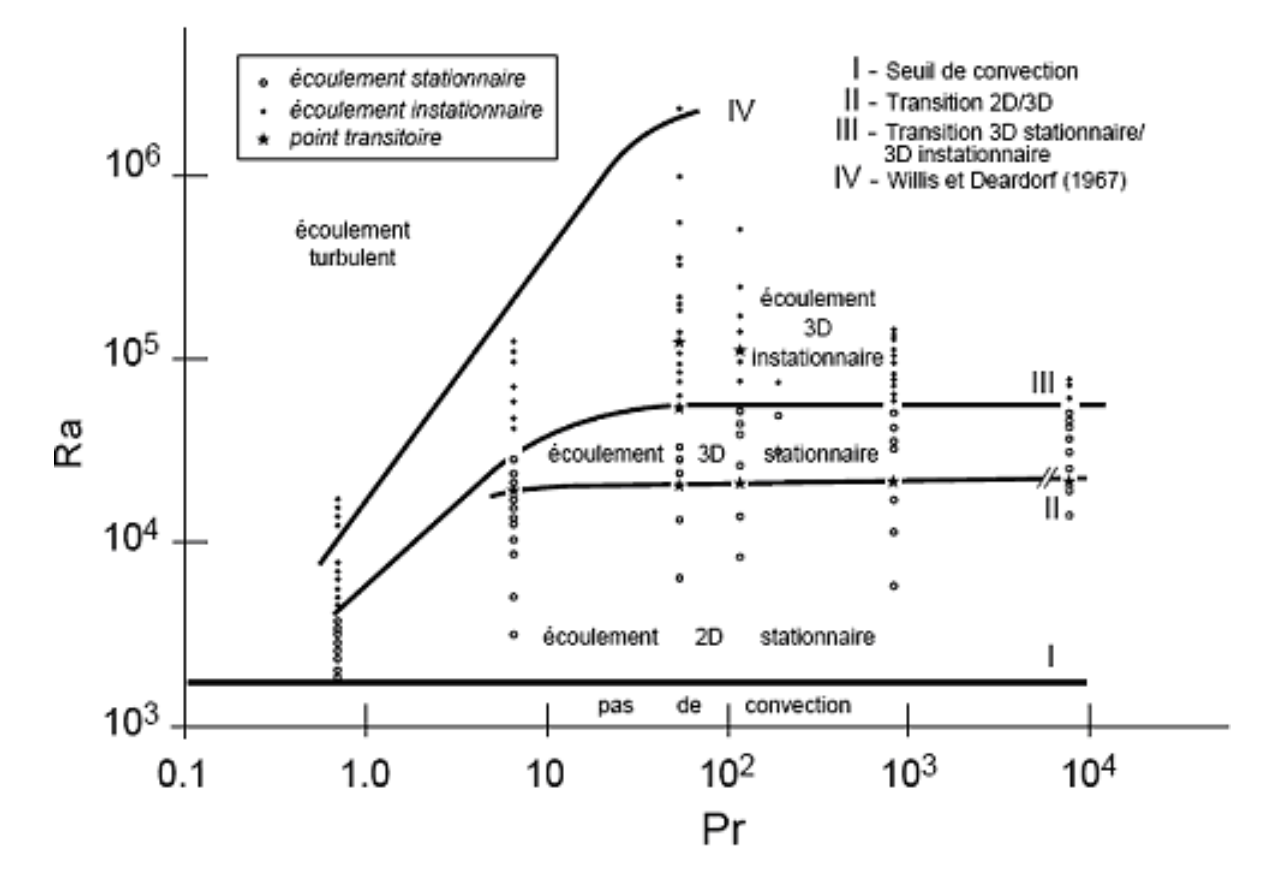

<span id="page-25-1"></span>Figure 1.2 – Mode de convection dans le plan (Pr, Ra), [5]

# <span id="page-25-0"></span>1.5 Loi de la convection

La quantité thermique transférée par convection entre une surface élémentaire dS d'une paroi à une température  $T_p$  et un fluide à une température  $T_f$  est régie par la loi de Newton.

$$
d\varphi = h \cdot dS \left( T_P - T_f \right) \tag{1.1}
$$

Où ℎ représente le coefficient d'échange thermique local par convection

Lorsque  $\bar{h}$  désigne le coefficient d'échange thermique moyen par convection entre une surface de taille définie et un fluide, la puissance échangée totale peut être exprimée comme suit :

$$
\varphi = \overline{h} \cdot S \left( T_P - T_f \right) \tag{1.2}
$$

Où

 $\varphi = \frac{T_P - T_J}{1}$  $\overline{h} \cdot S$ , avec  $\frac{1}{2}$  $\overline{h}$ . S : résistance thermique convective.

En règle générale, les écoulements résultant de la convection libre peuvent être classés en plusieurs catégories principales : les panaches, qui se produisent en l'absence de parois à proximité ; la convection libre externe qui se manifeste lorsque des parois sont présentes ; la convection libre interne, qui se produit dans des lieux confinés avec une sortie et une entrée distinctes ; enfin, la convection libre qui se produit dans des enceintes légèrement ouvertes ou fermées.

Les équations qui décrivent l'écoulement de la convection libre dans des conditions générales sont celles qui traduisent la conservation de la masse, de la quantité de mouvement, de l'énergie, ainsi que la loi d'état linéaire. Le système d'équations correspondant dans ce contexte est le suivant :

$$
\frac{\partial \rho}{\partial t} + \left( \overrightarrow{\nabla} \cdot \left( \rho \cdot \overrightarrow{V} \right) \right) = 0 \tag{1.3}
$$

$$
\rho \left( \frac{d\overrightarrow{V}}{dt} \right) = -\overrightarrow{\nabla} P + \mu \Delta \overrightarrow{V} + \rho \overrightarrow{g} \quad \text{avec } \Delta \overrightarrow{V} = \overrightarrow{\nabla} \cdot \left( \overrightarrow{\nabla} \cdot \overrightarrow{V} \right) \tag{1.4}
$$

$$
\rho C_P \left( \frac{\partial T}{\partial t} \right) = \lambda \Delta T \text{ avec } \Delta T = \overrightarrow{\nabla} \cdot \left( \overrightarrow{\nabla} T \right) \tag{1.5}
$$

Avec :

$$
\rho = \rho_0 \left[ 1 - \beta (T - T_0) \right] \tag{1.6}
$$

Ce modèle bi-dimensionnel est gouverné par un ensemble de cinq équations interdépendantes : une équation de conservation de masse, deux éléments de l'équation de NavierStokes, une équation d'énergie, et une loi d'état linéaire. Les variations d'une masse volumique sont prises en compte seulement prises en compte dans le terme qui induit le mouvement, avec la direction y orientée à l'opposé de la force gravitationnelle. Ces équations s'appliquent spécifiquement à un fluide incompressible et à un écoulement laminaire permanent.

1.6. Échange convectif et nombres adimensionnels

$$
\frac{\partial u}{\partial x} + \frac{\partial v}{\partial y} = 0 \tag{1.7}
$$

$$
\rho \left( \frac{\partial u}{\partial t} + u \frac{\partial u}{\partial x} + v \frac{\partial u}{\partial y} \right) = -\frac{\partial P}{\partial x} + \mu \left( \frac{\partial^2 u}{\partial x^2} + \frac{\partial^2 u}{\partial y^2} \right)
$$
(1.8)

$$
\rho \left( \frac{\partial v}{\partial t} + u \frac{\partial v}{\partial x} + v \frac{\partial v}{\partial y} \right) = -\frac{\partial P}{\partial y} + \mu \left( \frac{\partial^2 v}{\partial x^2} + \frac{\partial^2 v}{\partial y^2} \right) - \rho_0 \left[ 1 - \beta (T - T_0) \right] g \tag{1.9}
$$

$$
\frac{\partial T}{\partial t} + u \frac{\partial T}{\partial x} + v \frac{\partial T}{\partial y} = \frac{\lambda}{\rho C_P} \left( \frac{\partial^2 T}{\partial x^2} + \frac{\partial^2 T}{\partial y^2} \right)
$$
(1.10)

$$
\rho = \rho_0 \left[ 1 - \beta (T - T_0) \right] \tag{1.11}
$$

En général, les flux résultant de la convection libre peuvent être divisés en plusieurs catégories principales : les panaches, qui se manifestent lorsque des parois ne sont pas présentes à proximité ; la convection libre externe, observée en présence de parois ; la convection naturel interne, se produisant dans des espaces confinés avec une sortie et une entrée distinctes ; a la fin, la convection naturel dans des enceintes légèrement ouvertes ou fermées.

# <span id="page-27-0"></span>1.6 Échange convectif et nombres adimensionnels

L'analyse des modes de convection repose sur l'utilisation de nombres adimensionnels permettant de décrire l'écoulement. Dans la figure ci-dessous, nous nous pencherons uniquement sur les trois cas présentés, qui nous aideront pour identifier le modèle de convection selon Boulard.

# <span id="page-27-1"></span>1.7 Nombres caractéristiques adimensionnelles

<span id="page-27-2"></span>Ci-dessous, vous trouverez une liste de nombres sans dimension. Cette liste n'est pas exhaustive, mais elle offre un aperçu succinct des nombres les plus couramment utilisés.

#### 1.7.1 Nombre de Reynolds

Ce nombre sert à déterminer le mode d'écoulement d'un fluide, c'est-à-dire s'il est de type laminaire ou turbulent. Sa définition repose sur la comparaison entre les forces d'inertie, liées à la convection, et les forces visqueuses, ce qui se traduit par le rapport suivant :

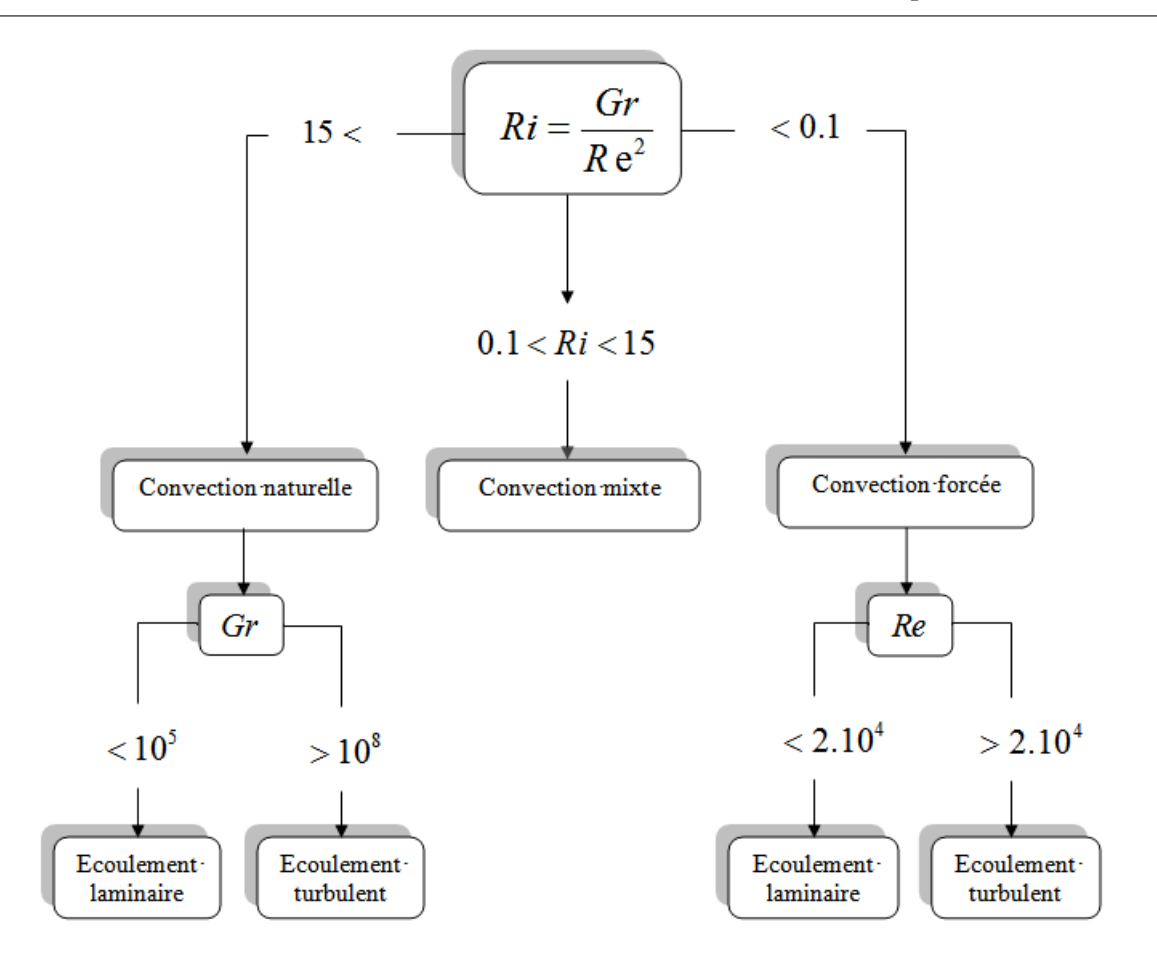

<span id="page-28-1"></span>Figure 1.3 – Analyse du régime des échanges convectifs en relation avec les valeurs du Gr

$$
Rex = \frac{\rho u x}{\mu} = \frac{u x}{\nu} \tag{1.12}
$$

Avec :

- $u:$  la vitesse caractéristique (m/s),
- $x:$  la longueur caractéristique (m),
- $\rho$  : la masse volumique  $(kg/m^3)$ ,
- <span id="page-28-0"></span> $\mu$  : la viscosité dynamique (Pa.s).

#### 1.7.2 Nombre de Prandtl

Ce nombre illustre la corrélation entre le temps requis pour la diffusion thermique et celui nécessaire pour la diffusion de la quantité de mouvement. Sa valeur varie considérablement en fonction du phénomène physique étudié ainsi que du matériau impliqué. La définition du nombre de Prandtl est la suivante :

$$
Pr = \frac{v}{a} \tag{1.13}
$$

Où

*a* a est la diffusivité thermique  $\left[\frac{m^2}{s}\right]$ .

Par conséquent, le nombre Pr représente le rapport entre l'épaisseur de la couche limite et celle de la couche limite thermique. Il peut également être exprimé de la manière suivante :

$$
Pr = \frac{\mu C p}{k} \tag{1.14}
$$

Voici des exemples de Pr à une température de 100°C pour divers gaz courants :

Tableau 1.1 – Nombre de Pr à une température de 100C pour différents gaz courants.

<span id="page-29-2"></span>

|  |  |  |  |  | Gaz $H_2$ AIR Ar $CO_2$ CO He $N_2$ $O_2$ H <sub>2</sub> O (vapeur) |
|--|--|--|--|--|---------------------------------------------------------------------|
|  |  |  |  |  | Pr 0.69 0.69 0.66 0.75 0.72 0.71 0.7 0.7 1.06                       |

#### <span id="page-29-0"></span>1.7.3 Nombre de Grashofl

Ce nombre permet de quantifier la relation entre les forces de poussée (Archimède) et les forces d'inertie qui agissent sur un fluide. Sa formule d'expression est la suivante :

$$
Gr = \frac{g\beta L^3 (T_P - T_{ext})}{\nu} \tag{1.15}
$$

Le nombre de Grashof, dans la convection forcée, occupe une fonction similaire à celle de Re.

Le rapport  $\frac{Gr}{Re^2}$  détermine le type spécifique de convection présent :

<span id="page-29-3"></span>Tableau 1.2 – Détermination du type de convection.  $\overline{G}r$  $\frac{Gr}{Re^2}$  >> 1 Convention naturelle << 1 Convention forcée ≈ 1 Convention mixte

#### <span id="page-29-1"></span>1.7.4 Nombre de Rayleigh

Ce nombre se définit comme le rapport entre les forces motrices sur le fluide et les forces de frottement. L'analyse de la stabilité linéaire identifie un nombre de Rayleigh critique, noté  $R_{a_c}$ . En deçà de ce seuil, les perturbations thermiques n'entraînent pas d'instabilités significatives. L'expression du Ra varie en fonction du mode de chauffage appliqué et est formulée en tenant compte des caractéristiques spécifiques du système.

ce nombre, qui combine Pr et Gr, est représenté par :

$$
Ra = Gr.Pr = \frac{g\beta L^2 (T_P - T_{ext})}{v.a}
$$
\n(1.16)

<span id="page-30-0"></span>Sa valeur nous renseigne sur le régime d'écoulement, distinguant entre laminarité et turbulence dans le contexte d'un système de convection naturelle.

#### 1.7.5 Nombre de Nusselt

Ce nombre quantifie de manière précise la corrélation entre le transfert thermique par conduction et celui par convection. Sa formule de calcul est la suivante :

$$
Nu = \frac{hL_f}{k_f} \tag{1.17}
$$

Où

 $L_f$ : C'est la distance à travers laquelle l'écoulement se produit.

<span id="page-30-1"></span> $k_f$ : Conductivité du fluide [W/ (m•K)].

#### 1.7.6 Nombre de Richardson

Il est également pertinent de définir ce nombre dans le contexte de la convection combinée, où les phénomènes de convection libre et forcée ont une influence similaire et sont donc en compétition, particulièrement lorsque l'écoulement se produit principalement de bas en haut. Ce nombre est calculé en prenant le rapport entre Gr et  $Re^2$ . Il est important de noter que ce nombre représente également la relation entre l'énergie potentielle due à la gravité et l'énergie cinétique, ce qui signifie :

$$
Ri = \frac{Gr}{Re^2}
$$
 (1.18)

Le rapport de  $\frac{Gr}{Re^2}$  détermine quelle type de convection on a  $\,$  :

- $Ri = \frac{Gr}{Re^2} \ll 1 \Rightarrow$  Convection force.
- $Ri = \frac{Gr}{Re^2} >> 1 \Rightarrow$  Convection naturelle.
- <span id="page-30-2"></span>•  $Ri = \frac{Gr}{Re^2} \approx 1 \Rightarrow$  Convection mixte.

# 1.8 Applications de la convection combinée

La convection combinée dans des enceintes a suscité un vaste intérêt par les chercheurs et a été étudiée en profondeur. Ce phénomène se présente fréquemment dans divers contextes d'ingénierie, notamment le refroidissement, les systèmes de lubrification, les processus de séchage, la transformation alimentaire, ainsi que la dynamique des réservoirs de stockage nucléaires.

L'impact d'un champ magnétique sur le transfert thermique par convection ainsi que sur le flux convectif combinée d'un fluide qui conduit l'électricité revêt une grande importance en ingénierie. L'interaction entre un fluide électriquement conducteur et un champ magnétique, combinant convection libre et forcée, se révèle particulièrement cruciale en raison de sa récurrence dans diverses applications industrielles telles que les bacs géothermiques, l'isolation thermique et les bacs de pétrole. Ces problématiques se posent également dans des contextes tels que les boîtiers électroniques et les dispositifs microélectroniques au cours de leurs opérations.

# <span id="page-31-0"></span>1.8.1 Exploration des applications de la température sinusoïdale dans des cavités

La température sinusoidale est une forme de variation périodique de la température qui trouve des applications variées dans de nombreux domaines de la science et de la technologie. L'une de ces applications fascinantes est son utilisation dans des cavités. Les cavités, qu'elles soient naturelles ou artificielles, offrent un environnement unique pour explorer les effets de la température sinusoïdale. Cette présentation se concentrera sur la manière dont la température sinusoïdale est employée pour étudier, simuler et résoudre des problèmes thermiques complexes dans des cavités, en mettant en lumière ses applications dans la recherche scientifique et l'industrie.

#### <span id="page-31-1"></span>1.8.1.1 Modélisation de la convection naturelle :

La température sinusoïdale est couramment utilisée pour simuler la convection libre à l'intérieur des cavités. Cette modélisation permet de mieux comprendre les flux de chaleur, les courants de convection et les schémas de circulation dans des environnements clos, tels que les bâtiments ou les cavités de refroidissement.

#### <span id="page-31-2"></span>1.8.1.2 Modélisation de la convection mixte

La température sinusoïdale peut également être appliquée à des problèmes de convection mixte, qui combinent à la fois la conduction thermique et la convection forcée ou libre. La convection mixte se produit généralement dans des situations où un fluide (liquide ou gaz) est en contact avec une surface solide et où la température du fluide est influencée à la fois par la conduction à travers la paroi solide et par le transfert thermique convectif dans le fluide.

Un exemple courant de l'application de la température sinusoïdale dans la convection mixte est dans le contexte des échangeurs de chaleur. Voici comment cela pourrait être appliqué :

• Refroidissement électronique : Les composants électroniques tels que les processeurs et les cartes électroniques génèrent de la chaleur pendant leur fonctionnement. Le refroidissement de ces composants peut impliquer un échange de chaleur mixte avec un fluide de refroidissement. Les variations périodiques de la charge thermique des composants électroniques peuvent être modélisées à l'aide de températures sinusoïdales pour comprendre comment les températures du fluide de refroidissement évoluent au fil du temps.

Dans ces cas, il est important de prendre en compte à la fois la conduction thermique à travers les parois et la convection du fluide dans l'analyse thermique. La modélisation de la température sinusoïdale peut être un outil précieux pour évaluer les performances thermiques des systèmes de convection mixte, pour dimensionner les échangeurs de chaleur et pour prédire les variations cycliques des températures dans le fluide et les surfaces solides.

# <span id="page-32-0"></span>1.9 Synthèse bibliographique sur la convection naturelle

De nombreux documents de recherche ont été produits concernant la convection naturelle, comprenant à la fois des études numériques et expérimentales. Parmi ces contributions, il convient de mentionner

Ould Said et al. [6] ont entrepris une étude portant sur la modélisation du comportement de l'écoulement naturel convectif d'un fluide visqueux incompressible dans une enceinte pyramidale horizontale, chauffée depuis sa base et refroidie par les parois inclinées du sommet. La résolution des équations de quantité de mouvement, de conservation de masse et de l'énergie a été réalisée à l'aide du code "Fluent", utilisant la méthode des volumes finis. Divers résultats ont été obtenus pour une gamme de valeurs du  $Ra$  allant de 10 $^3$  à 10 $^6$ , en considérant différentes configurations du rapport de forme de l'enceinte et  $Pr = 0, 7$ . Ces constats ont été présentés sous forme de champs de température à l'intérieur de l'enceinte, et le transfert thermique à travers les parois a été déterminé en analysant les variations du  $Nu$  en fonction du  $Ra$ .

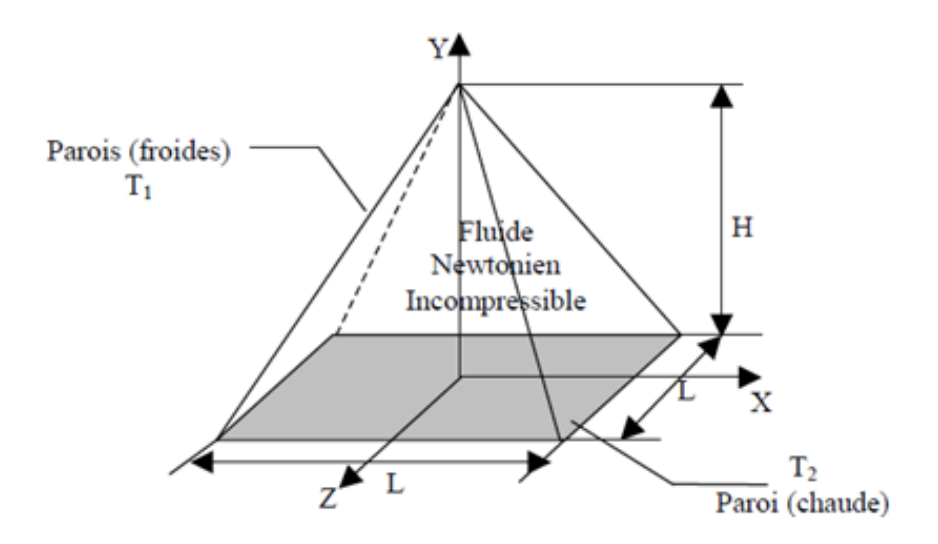

<span id="page-33-0"></span>Figure 1.4 – modèle physique de [6]

Hasanoui et al. [7] s'est penchée sur la convection libre bidimensionnelle à l'intérieur d'un canal horizontal équipé de blocs rectangulaires. Leur investigation a porté sur l'impact de la hauteur relative des blocs et du nombre de Ra sur la configuration de l'écoulement ainsi que sur le transfert thermique. Les résultats obtenus ont révélé que la dimension des blocs exerce une influence sur la modification du schéma d'écoulement.

Abidi et ses collègues [8] ont mené une analyse numérique de la convection libre à double diffusion dans une enceinte de forme cubique. Cette enceinte était soumise à des gradients horizontaux de concentration et de température. Les parois latérales de l'enceinte, à gauche et à droite, présentaient des concentrations et des températures constantes et uniformes, tandis que les deux autres parois verticales étaient imperméables et adiabatiques. Les parois horizontales permettaient la distrubution de masse et de chaleur. Les conditions utilisées correspondaient à eun nombre de Ravleigh (*Ra*) de 10<sup>5</sup> et un nombre de Prandtl (Pr) de 10. Les résultats de l'étude ont révélé que la présence des parois diffusives en masse et en chaleur entraînait une réduction de l'intensité globale de l'écoulement ainsi que des transferts de masse et de chaleur. De plus, cela favorisait l'écoulement transversal.

Wu-Shung Fu et al [9] ont étudié de manière numérique la convection libre à l'intérieur d'une enceinte de forme carrée. La paroi chauffée de l'enceinte est divisée en deux régions de température inférieure et supérieure et la température de la paroi froide est maintenue constante. Les paramètres du rapport de longueur et du nombre de  $(Ra)$  sont principalement pris en compte. Les résultats indiquent que la distribution locale du Nu varie considérablement à l'intersection des régions de température plus élevée et plus basse, et que l'écoulement est fortement affecté par les deux paramètres ci-dessus.

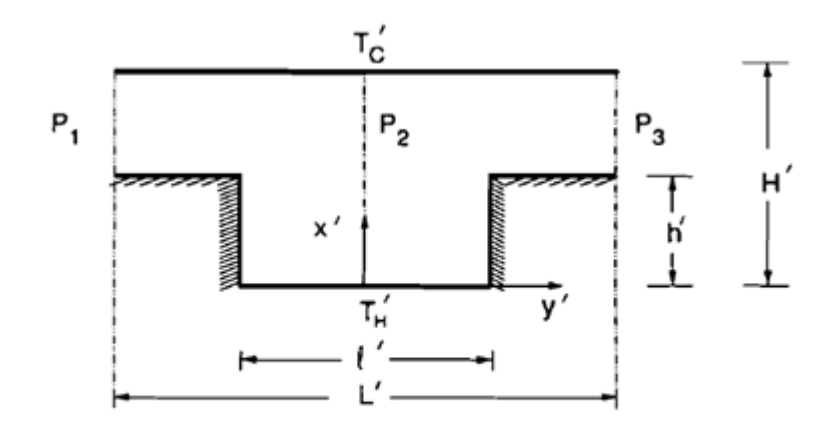

<span id="page-34-0"></span>Figure 1.5 – Domaine de calcul de la Géométrie [7]

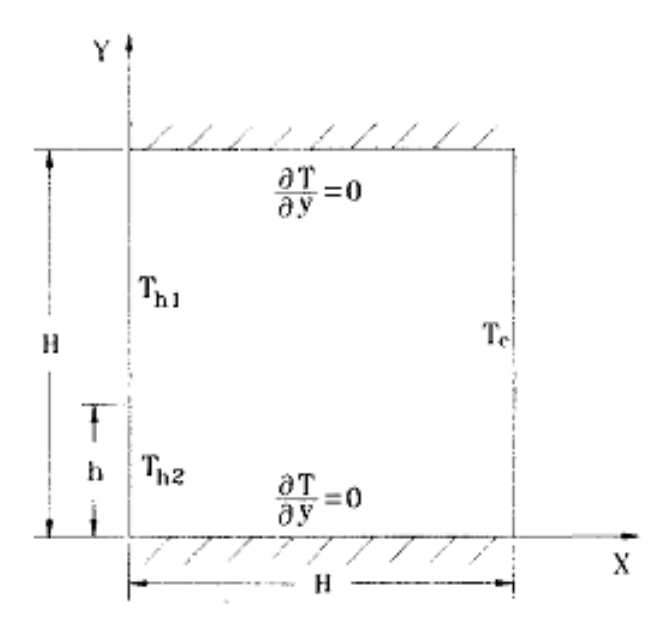

<span id="page-34-1"></span>FIGURE 1.6 – Le model physique de [9]

Jahnke et ses collaborateurs [10] ont effectué une analyse numérique de la convection libre dans un conteneur bidimensionnel avec des distributions de température instables sur les parois latérales, et les parois inférieure et supérieure sont adiabatiques est discutée pour un fluide de Boussinesq avec un nombre de Prandlt unitaire. Ils ont constatée que la structure de la solution à cycle stable a une grande influence sur le taux de transfert thermique à travers le conteneur.

L'étude menée par Kadari et ses collaborateurs [11] a examiné numériquement la convection libre laminaire dans une enceinte d'une forme carrée. Cette cavité était chauffée de manière différentielle, avec une paroi ondulée froide du côté droit et une ailette conductrice horizontale

fixée à la paroi chaude du côté gauche. Les parois verticales maintenaient des températures isothermes différentes, L'isolation a été réalisée sur les murs horizontaux. Le fluide utilisé était de l'air, avec  $Pr = 0.71$ . L'étude a été réalisée pour des nombres de  $(Ra)$  compris entre 10 $^3$  et 10<sup>6</sup>. Trois longueurs et emplacements d'ailettes ont été étudiés (0.25, 0.5 et 0.75), ainsi que une variation du nombres d'ondulations. Les conclusions obtenues ont démontré que la Croissance de la conductivité de chaleur des ailettes ou du  $(Ra)$  augmentait le nombre de  $Nu$  moyen, en particulier lorsque la longueur des ailettes augmentait. De plus, il a été observé que la position des ailettes améliorait le transfert thermique quand l'ailette était positionnée de l'autre côté de la crête de la paroi ondulée.

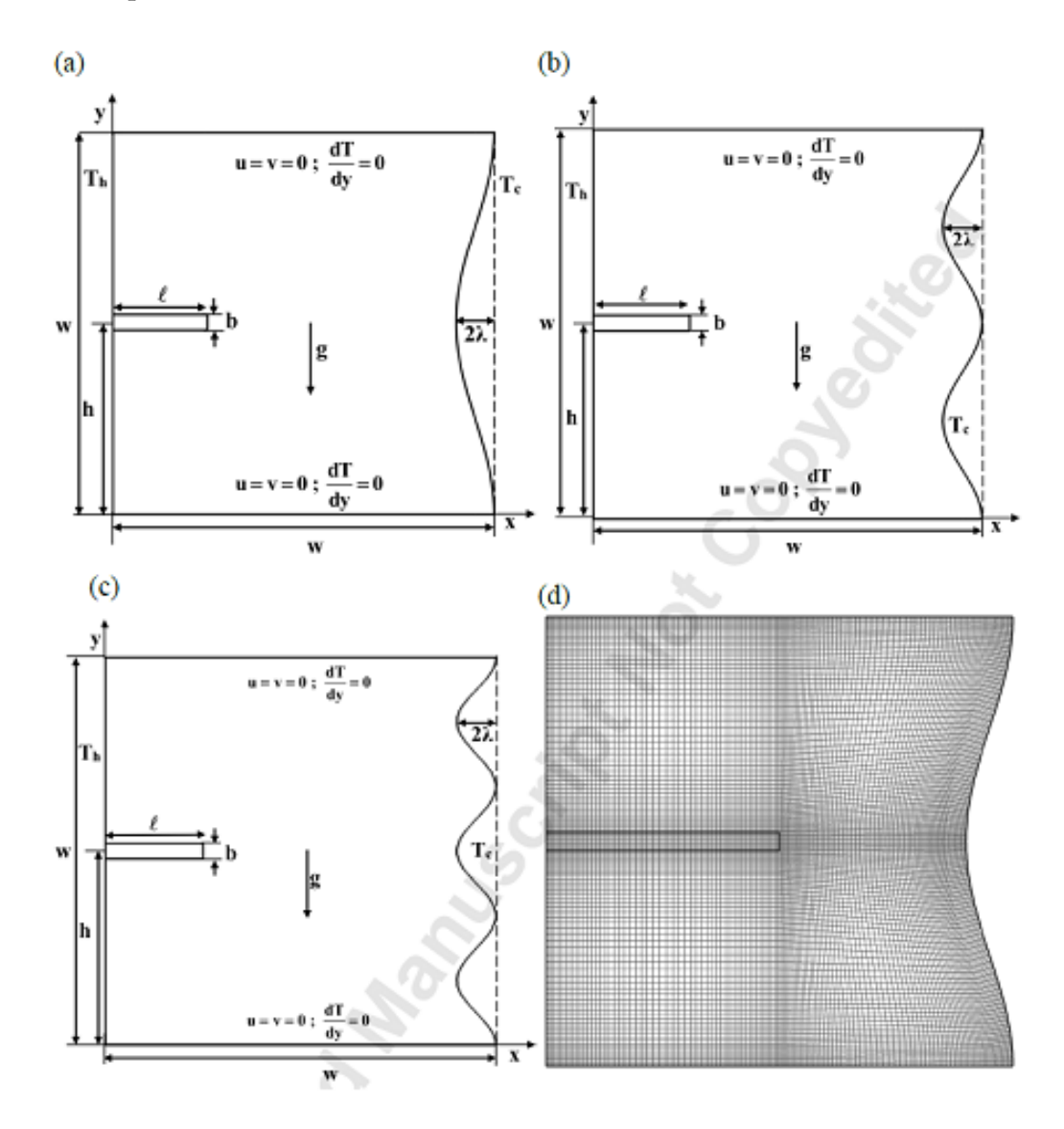

<span id="page-35-0"></span>Figure 1.7 – Caractéristiques géométriques de la cavité utilisée avec conditions aux limites [11]

Poulikakos et al [12] ont entrepris le phénomène de la convection libre dans une enceinte chauffée et refroidie le long d'une seule paroi verticale. Dans la première partie, le cas où l'effet
de chauffage latéral est positionné au-dessus de la paroi verticale et l'effet de refroidissement latéral est positionné au-dessous de la paroi Les résultats de simulations numériques et l'analyse d'échelle montrent que le champ de température dans cette configuration se transforme d'un champ de pénétration verticale incomplète à un champ de pénétration horizontale incomplète en fonction des valeurs du  $(Ra)$  basées sur la hauteur de l'enceinte et le rapport hauteur/longueur de l'enceinte (H/L). Les échelles de transfert de chaleur diffèrent sensiblement d'un type de convection pénétrante à l'autre en accord avec les résultats numériques. Ils ont également montrés que, lorsque la partie chauffée de la paroi côté entraînement est positionnée en dessous de la partie refroidie, le flux se propage dans toute la cavité. Cette configuration se traduit par une amélioration du transfert thermique global à travers l'enceinte.

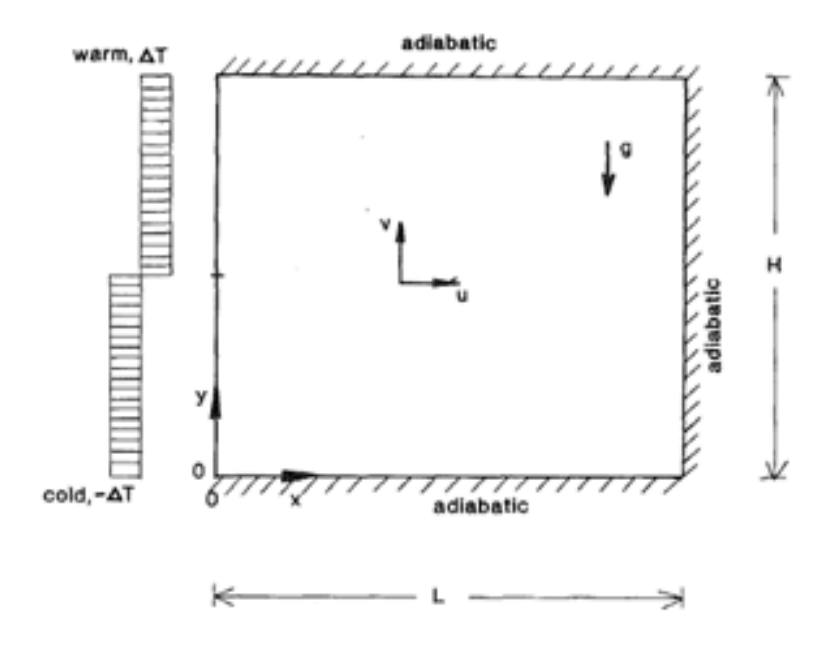

Figure 1.8 – Géométrie utilisée par [12]

B. V. Rathish Kumar et Shalini [13] ont étudié l'effet des ondulations de surface sur la convection libre dans une enceinte poreuse stratifiée thermiquement, est analysé numériquement par la méthode des éléments finis. L'influence du nombre croissant d'ondulations de surface avec différentes phases d'onde et différentes amplitudes d'onde a été analysée. Ils ont constaté que l'augmentation du nombre des vagues le long de la paroi latérale et leur amplitude diminue le nombre de Nusselt.

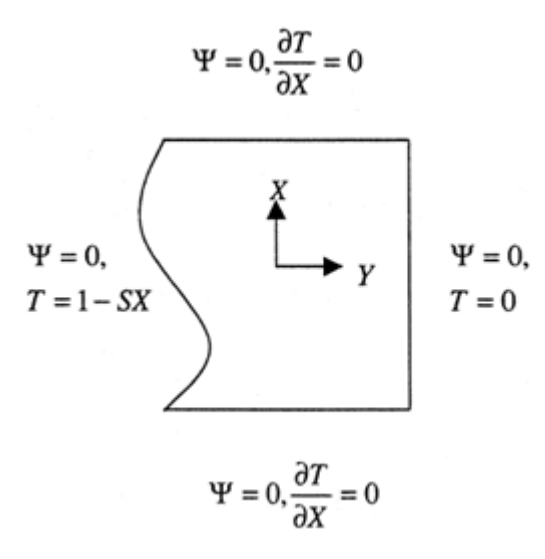

Figure 1.9 – Enceinte carrée avec paroi ondulée [13]

M.Sathiyamoorthy et autre [14] ont traité numériquement l'écoulement par convection libre dans une enceinte de forme lorsque la paroi de bas est chauffée uniformément et la paroi de font est isolée tandis que les parois laterales sont chauffées linéairement. Des résultats numériques sont obtenus pour différentes valeurs du (Ra), (10<sup>3</sup> et 10<sup>5</sup>) et du Pr entre (0,7 et 10). Leurs résultats sont présentés sous forme de lignes de courant, de contours isothermes et de  $Nu_{local}$  et  $Nu_{mov}$  en fonction du Ra.

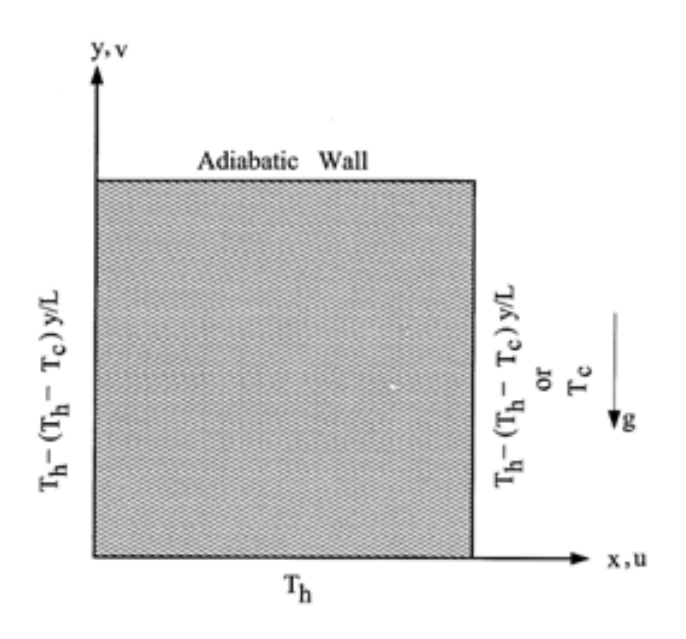

Figure 1.10 – Diagramme schématique du système physique de [14]

# 1.10 Synthèse bibliographique sur la convection naturelle a température sinusoïdale

De nombreuses études ont été consacrées à la convection naturelle à température sinusoïdale, qu'elles soient de nature numérique ou expérimentale. Parmi ces recherches, il convient de mentionner

A.Dalal et K.Das [15] ont entrepris une analyse numérique en 2D de la convection libre a l'interieure de l'enceinte de forme carrée. Dans cette configuration l'enceinte comportant trois parois plates et une ondulée. Un mur présente un profil de température sinusoïdale. et le mur ondulé, sont maintenus à une température froide constante. Cette problématique a été résolue en utilisant l'algorithme (SIMPLER), basé sur la méthode des volumes finie. La simulation a été réalisée en faisant varier les angles d'inclinaison, les amplitudes et les nombres de  $(Ra)$ , tandis que  $Pr = constante$ . Trois configurations géométriques, avec nombreuses ondulations, ont été étudiées. Les résultats obtenus indiquent que l'angle d'inclinaison influence à la fois le transfert thermique et le taux d'écoulementdans dans l'enceinte. Pour toutes les configurations d'ondulations examinées, la valeur maximale du  $Nu_{moy}$  sur la plaque ondulée est observée entre des angles d'inclinaison de 150° et 240°, tandis que le minimum est atteint à un angle d'inclinaison de 30°. Pour de faibles amplitudes,  $Nu_{moy}$  reste constant pour tous les nombres de Rayleigh étudiés. Pour de faibles nombres de Ra, il est possible d'augmenter  $Nu_{moy}$  sur la paroi ondulée en augmentant l'amplitude.

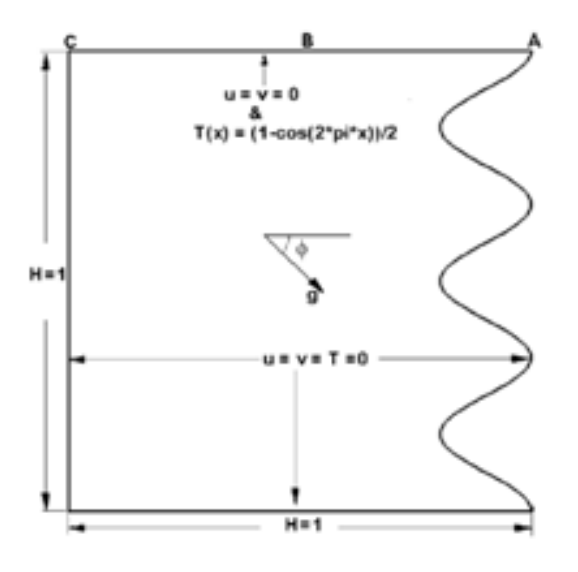

Figure 1.11 – Détails géométriques de la cavité [15]

Une étude menée par Natarajan et ses collègues [16] a porté sur la convection libre dans une enceinte trapézoïdale. Cette enceinte présentait un chauffage uniforme ainsi qu'un chauffage non uniforme de sa paroi inférieure. Les chercheurs ont conclu que le chauffage non-uniforme de la paroi de base entraînait un taux de transfert thermique plus élevé au centre de cette paroi par rapport au cas de chauffage uniforme, pour toutes les valeurs du nombre de Ra. Cependant, le nombre  $Nu_{moy}$  indiquait un taux de transfert thermique globalement inférieur pour le cas de chauffage non-uniforme.

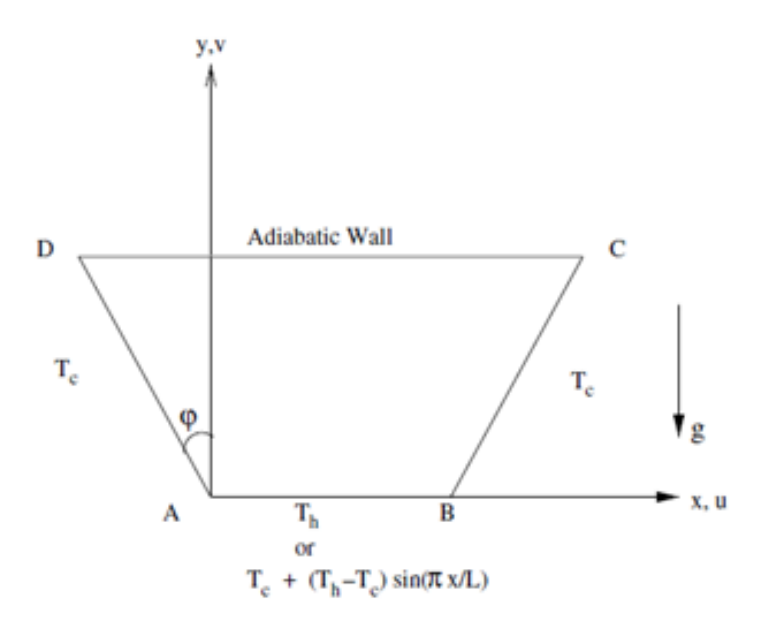

Figure 1.12 – Diagramme schématique du système physique de [16]

Deng et Chang [17] ont analysé le flux de convection libre laminaire dans une enceinte rectangulaire, caractérisée par des diffusions sinusoïdales de température sur ses parois latérales, Les propriétés de transfert thermique et d'écoulement du fluide sont systématiquement étudiées sur une large gamme de nombres de Rayleigh ( $Ra = 10^3$  et 10<sup>6</sup>), de rapport d'amplitude (e = 0 -1), de déviation de phase (fi =  $0 - \pi$ ) et de rapport d'aspect (Ar = 0,25–4). Les conclusions mettent en évidence que le transfert thermique par convection libre est plus élevé dans les enceintes où les parois latérales présentent deux distributions de température sinusoïdales que dans celles avec un seul mode de température sinusoïdale appliqué à l'une des parois latérales.

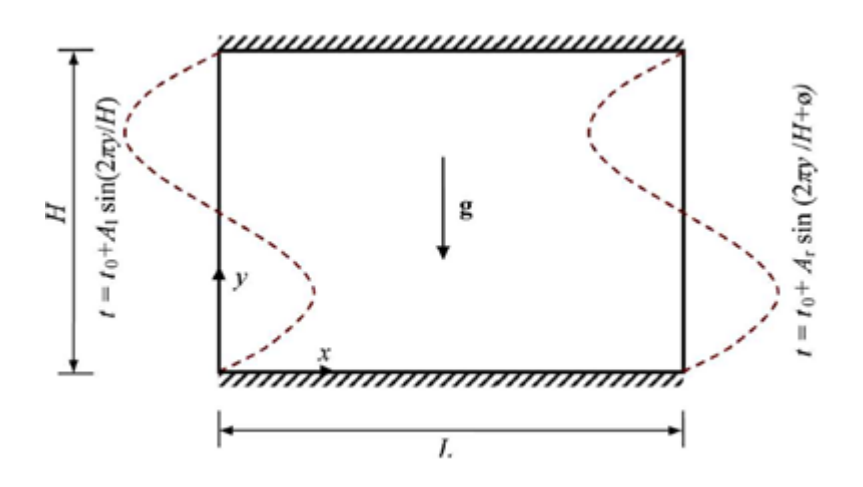

Figure 1.13 – Modèle schématique de convection libre dans une enceinte 2D avec température sinusoïdales sur les plaques latérales [17]

Tanmay Basak et al [18] ont analysé les lignes thermique pour la convection libre dans des enceintes carrées et trapézoïdales poreuses avec chauffage uniforme et non-uniforme de la paroi inférieure. Il a constaté que le taux de transfert thermique est important pour une cavité carrée par rapport aux autres cavités indépendamment des modèles de chauffage.

Une étude numérique de bilgen et al [19] a été réalisée dans des enceintes rectangulaires comportant une paroi active verticale et les autres parois étant isolées. La paroi latérale active également divisée est refroidie et chauffée avec des modes de température sinusoïdaux. Deux cas ont été considérés : le premier est que la partie inférieure est refroidie et la partie supérieure est chauffée et le second, la partie supérieure est refroidie tandis que la partie inférieure est chauffée Le transfert thermique en régime permanent par convection libre laminaire a été étudié en résolvant numériquement des équations de masse, de quantité de mouvement et d'énergie, pour déterminer la pénétration thermique dans les enceintes et le transfert thermique en fonction du Ra, du rapport d'aspect et de la position du chauffage latéral. Ra variait de 10<sup>3</sup> à 10<sup>6</sup> et le rapport d'aspect de 0.2 à 5, et les résultats sont présentés sous forme de lignes de courant et d'isothermes, de nombres de Nusselt local et moyen et de longueur de pénétration de la chaleur. Ils ont constatée que la pénétration s'approche de 100/100 aux nombres de élevés lorsque la partie de base est chauffée tandis que la partie de font est refroidie. Dans le cas où la partie de font est chauffée et la partie de base est refroidie, la pénétration est limitée à  $70/100$  en passant par des maxima à un nombre de Rayleigh inférieur à  $10^6$ .

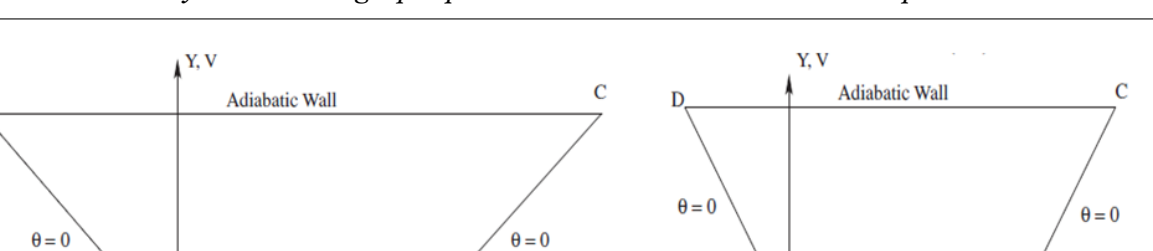

X.U

Ċ

 $\theta = 0$ 

 $\phi$ 

 $\overline{B}$ 

 $\theta = 1$  or  $sin(\pi X)$ 

 $\mathbf{A}$ 

X, U

 $\bf{B}$ 

Ø

**Adiabatic Wall** 

 $\theta = 1$  or

 $\overline{B}$ 

 $\theta = 1$  or  $sin(\pi X)$ 

 $\overline{D}$ 

 $\theta = 0$ 

 $\overline{A}$ 

 $\overline{A}$ 

1.10. Synthèse bibliographique sur la convection naturelle a température sinusoïdale

Figure 1.14 – les différentes Géométries utilisée par [18]

 $sin(\pi X)$ 

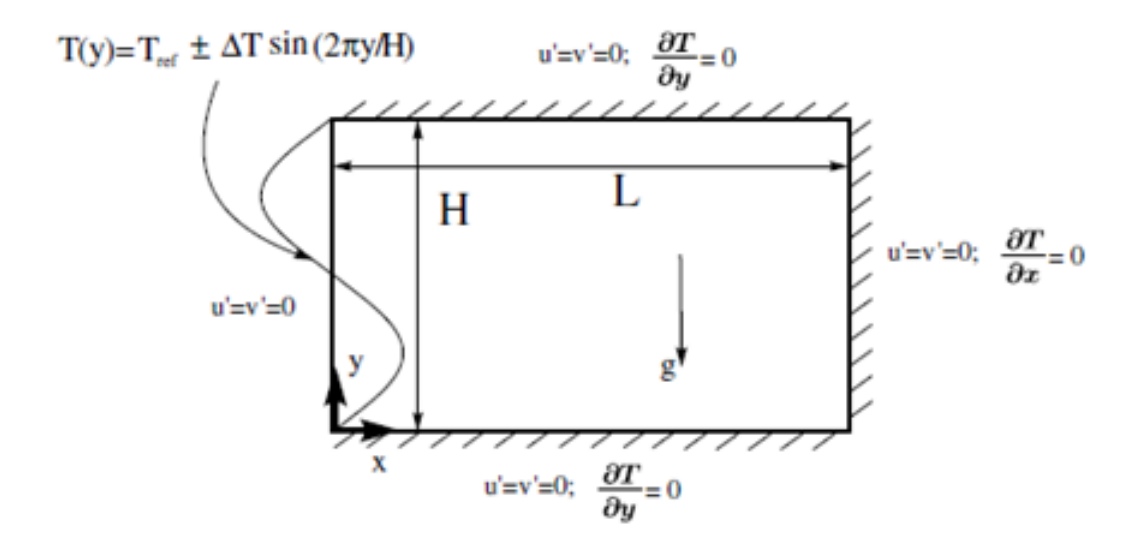

Figure 1.15 – Schéma de l'enceinte rectangulaire,et conditions aux limites de [19]

Sarris et ses collaborateurs [20] ont mené une investigation numérique de la convection libre dans une enceinte de forme rectangulaire bidimensionnelle avec un profil de température sinusoïdal sur la paroi supérieure et des conditions adiabatiques sur le fond et les parois latérales. Des calculs numériques sont produits pour les nombres de Rayleigh compris entre 10<sup>2</sup> et 10<sup>8</sup>.

et les résultats sont présentés sous forme de contours isothermes, de lignes de courant et de distributions du  $Nu_{local}$ . Ils ont démontrée que les modèles de circulation augmentent en intensité et que leurs centres se déplacent vers les coins supérieurs des murs avec l'augmentation du Ra. En conséquence, la couche limite thermique est confinée à proximité des régions de paroi supérieures. Ils ont également montrée que Les valeurs du  $Nu_{local}$  maximum et minimum au niveau de la paroi supérieure augmentent avec l'augmentation du Ra. Enfin, une augmentation du rapport d'aspect de l'enceinte produit une augmentation analogue de l'intensité de la circulation du fluide.

Varol et al. [21] se sont intéressés aux enceintes poreuses avec une température sinusoïdale imposée sur la surface la plus basse, tandis que les autres surfaces restent isolées. Les équations directrices ont été formulées sous l'assomption de la loi de Darcy, puis résolues numériquement à l'aide de la méthode des différences finies. Le problème est analysé pour différentes valeurs du Ra dans la plage (10 - 10<sup>3</sup>), du paramètre de rapport d'aspect AR dans la plage (0,25 - 1,0) et de l'amplitude de la fonction de température sinusoïdale dans la plage 0,25 1,0. Ils ont constaté que le transfert thermique augmente avec l'augmentation de l'amplitude et diminue avec l'augmentation du AR.

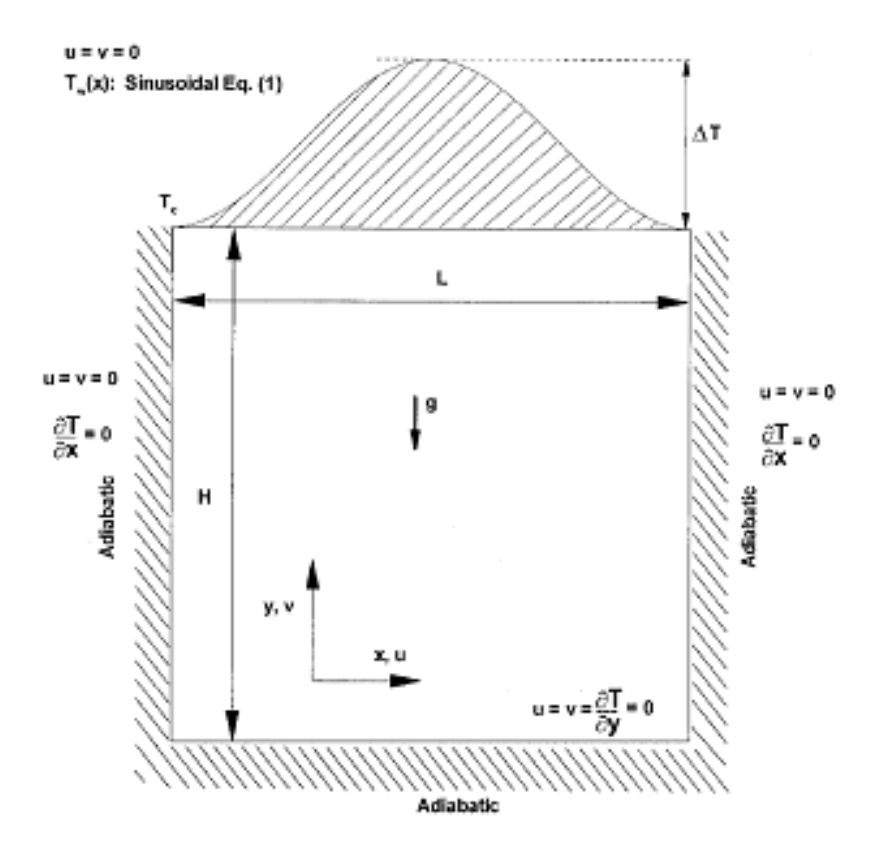

Figure 1.16 – Configuration des flux et conditions aux limites de [20]

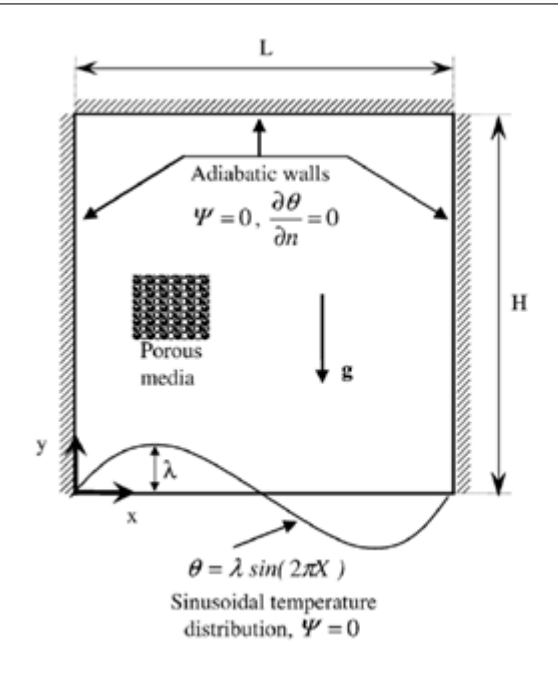

Figure 1.17 – Le modèle physique, et les conditions aux limites de [21]

N. H. Saeid et al [22], ont étudié la convention libre dans une enceinte poreuse carrée induite par le chauffage d'une des parois latérales et l'autre paroi latérale est refroidie, tandis que les parois horizontales sont bien isolées. La paroi chauffée présente des variations spatiales sinusoïdales de température autour d'une valeur moyenne constante. Une approche de volumes finis, fondée sur le schéma QUICK, est employée pour la résolution numérique des équations régissant le système, non dimensionnelles. Ils ont remarqué que le nombre  $Nu_{moy}$  varie en fonction de la température des parois chaudes. Il augmente avec l'augmentation de l'amplitude.

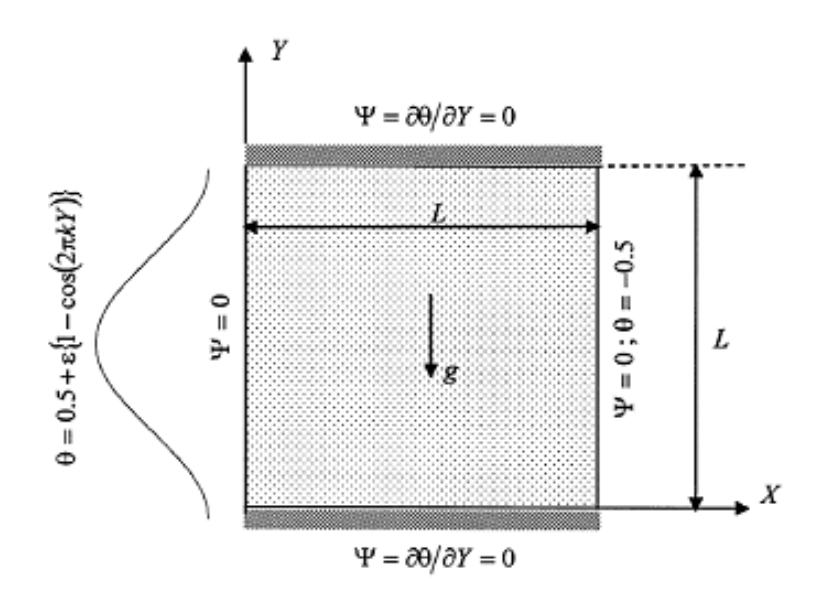

Figure 1.18 – Le modèle physique de [22]

N. H. Saeid et al [23] Ils ont réalisé une étude numérique de la convection libre et laminaire dans une enceinte de forme carrée bidimensionnelle remplie d'air pur (Pr = 0,71) avec une température de paroi latérale non uniforme, tandis que les parois supérieure et inférieure sont isolées. Une méthode de volumes finis est utilisée pour la résolution numérique des équations gouvernantes non-dimensionnelles dans la formulation de la fonction tourbillon-courant. Les effets de l'amplitude et du nombre d'onde de la variation de température des parois latérales chauffées sur la convection libre dans l'enceinte sont étudiés. Ils ont constatée que le nombre de  $Nu_{mov}$  varie en fonction de la température des parois chaudes. Il croît proportionnellement à l'accroissement de l'amplitude, tandis que le nombre de  $Nu_{mov}$  maximum se produit au nombre d'onde de k = 0.7 pour la plage de nombres de Rayleigh entre 10<sup>3</sup> et 10<sup>6</sup>. Ils ont constatée également que les valeurs de circulation de fluide maximale se produisent à un nombre d'onde similaire, ce qui produit un transfert de chaleur maximal pour de petites valeurs de Ra, alors qu'il se produit à des valeurs de nombre d'onde plus élevées pour un Ra élevé.

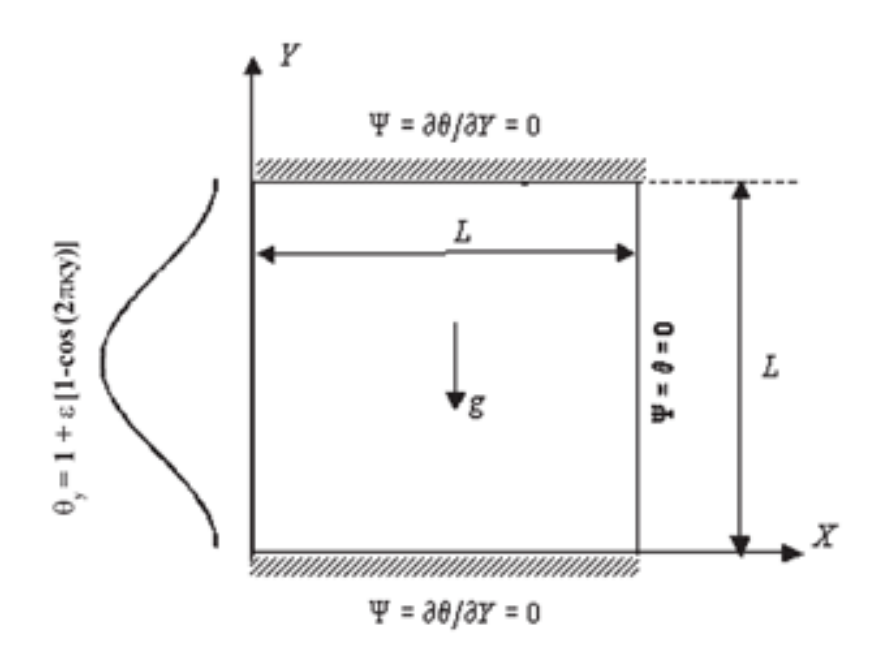

Figure 1.19 – Diagramme schématique du modèle physique de [23]

Basak et al. [24] ont réalisé une étude numérique de l'écoulement de convection libre laminaire stable dans une enceinte de forme carrée. Dans cette configuration, la paroi inférieure était chauffée de manière non-uniforme et uniforme, tandis que la paroi supérieure était adiabatique, maintenant une température constante. Les parois verticales étaient maintenues froides. L'étude a fait usage d'une méthode de pénalité par éléments finis, avec des éléments rectangulaires bi-quadratiques, pour la résolution des équations de la quantité de mouvement, de l'énergie et de conservation de la masse. Les résultats montre que le chauffage non-uniforme de la paroi inférieure entraînait des taux de transfert thermique plus élevés au centre de cette paroi par rapport au cas de chauffage uniforme, pour toutes les valeurs du Ra. Cependant, les nombres moyens de Nusselt indiquaient des taux de transfert thermique globalement inférieurs pour le cas de chauffage non-uniforme.

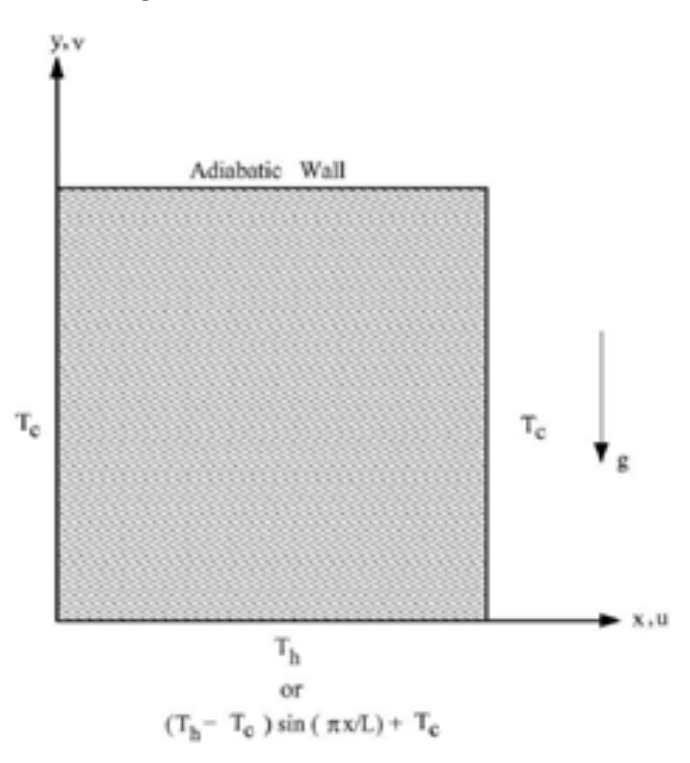

Figure 1.20 – Géométrie utilisée par [24]

Dalal et al [25], ils ont étudie de la convection libre à l'intérieur d'une enceinte rectangulaire est réalisée. La paroi de base est chauffée par une température variable dans l'espace et les trois autres parois sont maintenues constantes à une température plus basse. Les formes intégrales des équations gouvernantes sont résolues numériquement à la méthode des volumes finis dans un système de coordonnées ajusté au corps non-orthogonal. L'algorithme SIMPLE avec un schéma de remontée d'ordre supérieur est utilisé. Les résultats sont présentés sous la forme d'une distribution locale et movenne des nombres de Nusselt pour une plage de Ra (10<sup>2</sup>–10<sup>6</sup>) et de AR (0,5, 0,75, 1, 1,25, 1,5 et 2). les lignes isothermes et Les lignes de courant sont présentées pour différents Ra et un fluide ayant un Pr=0,71.

Dalal et al [26],ont analysé de manière numérique la convection libre et laminaire constante dans une cavité 2D comportant trois parois plates et une ondulée. La paroi supérieure est chauffée avec un profil de température sinusoïdal, la paroi ondulée, sont maintenues à basse température constante. L'air est considéré comme le fluide de travail. Ce problème est résolu numériquement par un algorithme SIMPLE avec schéma QUICK différé en coordonnées curvilignes non orthogonales. La génération du maillage a été réalisée en résolvant l'équation aux dérivées partielles avec des fonctions de contrôle de grille. Des tests sont effectués pour des amplitudes d'onde et des Ra, tandis que  $Pr = constante$ . L'effet des différents paramètres (Ra, amplitude d'ondulation et nombre d'ondulations) sur la configuration de l'écoulement et

le transfert thermique a été étudié. Le mode de transfert de chaleur reste conducteur jusqu'à  $Ra = 10<sup>3</sup>$ . Avec l'augmentation de Ra, le mode de transfert thermique passe de conduction à convection. Ils ont été observés que le nombre de  $Nu_{mou}$  reste constant pour Ra jusqu'à 10<sup>3</sup>, puis commence à changer lorsque Ra augmente encore.

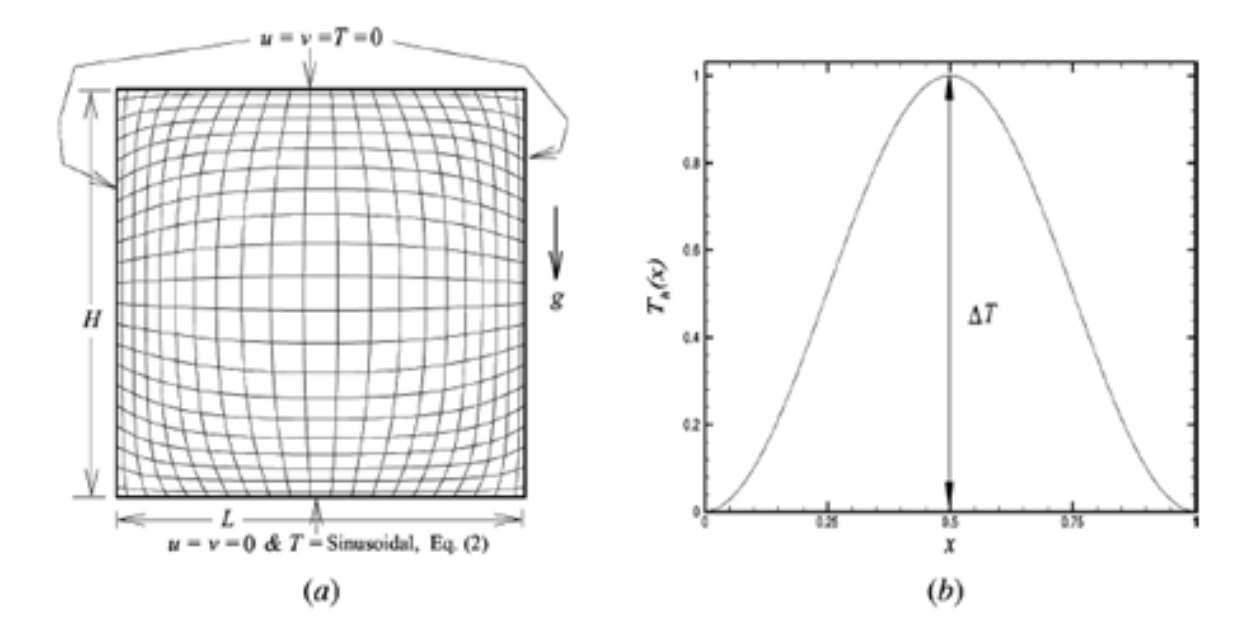

Figure 1.21 – (a)Domaine de calcul et conditions aux limites. (b) Distribution sinusoïdale de la température au niveau de la paroi inférieure.[25]

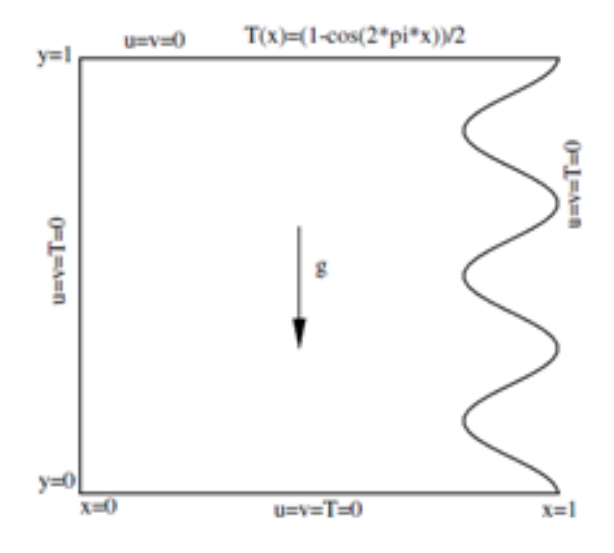

Figure 1.22 – Schéma du domaine d'écoulement avec les conditions aux limites de [26]

# 1.11 Synthèse bibliographique sur la convection mixte

De nombreuses recherches ont été menées sur la convection mixte à température uniforme, qu'il s'agisse d'études numériques ou expérimentales. Parmi ces travaux, il est pertinent de souligner :

Raji et Hasnaoui [27] ont entrepris une étude numérique de la convection combinée laminaire dans une enceinte ventilée et de forme rectangulaire. Cette enceinte était exposée à un flux thermique uniforme sur l'une de ses parois latérales. Les chercheurs ont examiné les champs d'écoulement, la diffusion de température et le transfert thermique moyen pour des valeurs de Ra et Re comprises entre 10 $^3$  et 10 $^6$  pour Ra et entre 5 et 5.10 $^3$  pour Re.

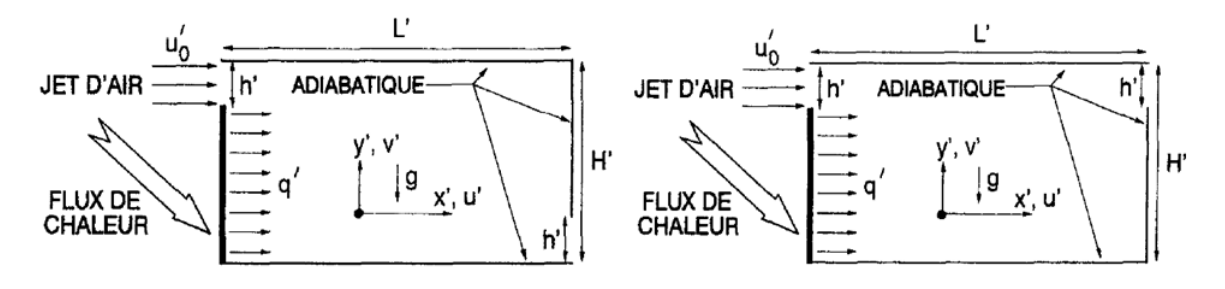

Figure 1.23 – Géométrie utilisée par [27]

Ezzouhri et al [28] ont exploré la modélisation numérique en 2D et 3D des flux de convection libre et combinée au sein d(une enceinte anisothermes, à la fois ventilées et fermées. Ils ont adopté une approche de type Simulation des Grandes Échelles (LES) pour modéliser cette configuration spécifique, celle d'une cavité ventilée et chauffée.

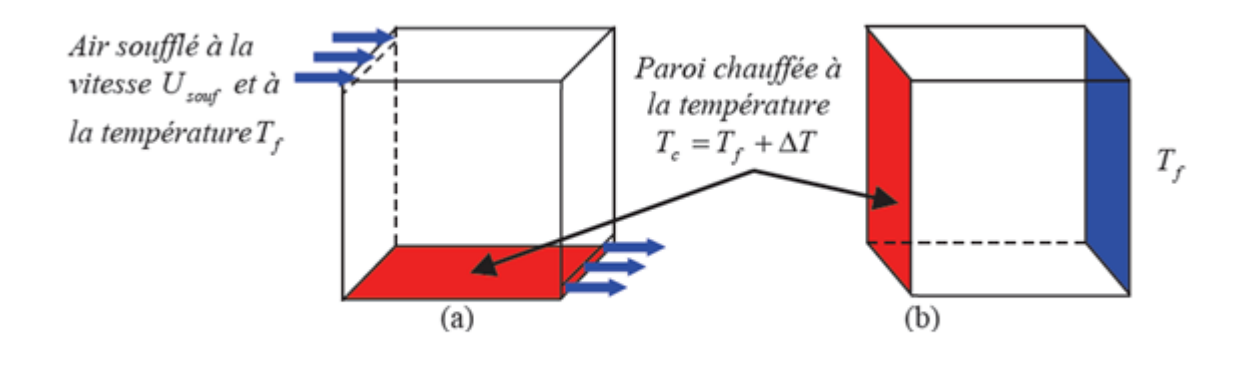

Figure 1.24 – enceinte ventilée (a) et enceinte fermée (b) [28]

Belhi et Boudebous [29] ont effectué une analyse numérique de la convection combiné dans

une enceinte de forme carrée équipée de plusieurs ouvertures, en utilisant une formulation basée sur le courant-vorticité ( $\psi - \omega$ ). Leurs résultats indiquent que, au-delà d'un nombre critique d'ouvertures (dans le cas étudié, 12), les distributions des isothermes et des lignes de courant à l'intérieur de l'enceinte demeurent essentiellement stables.

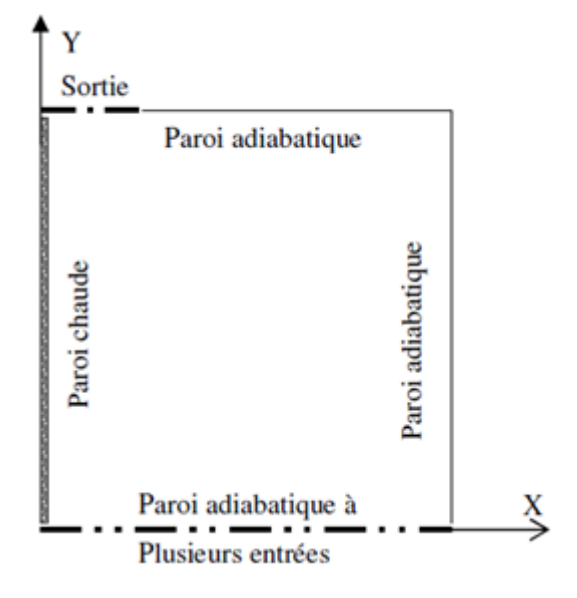

Figure 1.25 – Schéma de la cavité [29]

Saha et al. [30], ont réalisé une analyse numérique portant sur la convection mixte à l'intérieur d'une cavité rectangulaire. Ils ont examiné quatre configurations différentes, chacune présentant divers points d'entrée et de sortie, en faisant varier le nombre de Richardson de 0 à 10, tout en maintenant le nombre de Prandtl constant à Pr = 0.75. Les résultats obtenus ont révélé que l'emplacement des points d'entrée et de sortie jouait un rôle significatif dans la variation du  $Nu_{mov}$ .

D'un autre côté, Tmartnhad et al. [31] ont mené une investigation numérique concernant la convection combinée au sein d'une d'une enceinte de forme trapézoïdale. Dans cette cavité, la Plaque horizontale base est maintenue à une température stable  $T_C$ , Alors que la Plaque de font inclinée est maintenue à une température  $T_F$  inférieure à  $T_C$ , Lenceinte est équipée de deux ouvertures permettant l'évacuation et l'admission d'un flux d'air. Les équations régissant ce phénomène ont été résolues à l'aide de la méthode des différences finies. Les paramètres de contrôle comprennent les nombres de  $(Ra = 10^5)$ , Re entre 10 et 1000 et (Pr = 0,72), ainsi que le rapport de forme  $(R_f = 4)$ , Les espaces des ouvertures d'évacuation et d'admission de l'air sont respectivement notées  $C_1 = 0.23$  et  $C_2 = 0.38$ , avec un angle d'inclinaison de 22°.Les conclusions tirées révèlent La présence de solutions multicellulaires, le nombre de cellules étant influencé par les valeurs de  $R_f$  et de Re. Le transfert de chaleur est également fortement dépendant de ces paramètres. Lorsque  $Re \leq 10$ , la convection naturelle prédomine et aucune ligne ouverte n'est observée. Au-dessus de ce seuil et jusqu'à Re = 100, On observe

une convection combinée, avec la persistance des structures de convection de type Rayleigh-Bénard malgré la présence du flux d'air.Lorsque Re dépasse 100, ces structures de convection s'atténuent, laissant place à une configuration simplifiée composée de lignes ouvertes sous une seule structure d'entraînement.Dans cette configuration, la convection forcée prévaut.Le débit thermique évacué à travers la paroi inférieure chauffée augmente proportionnellement à la valeur de Reynolds.

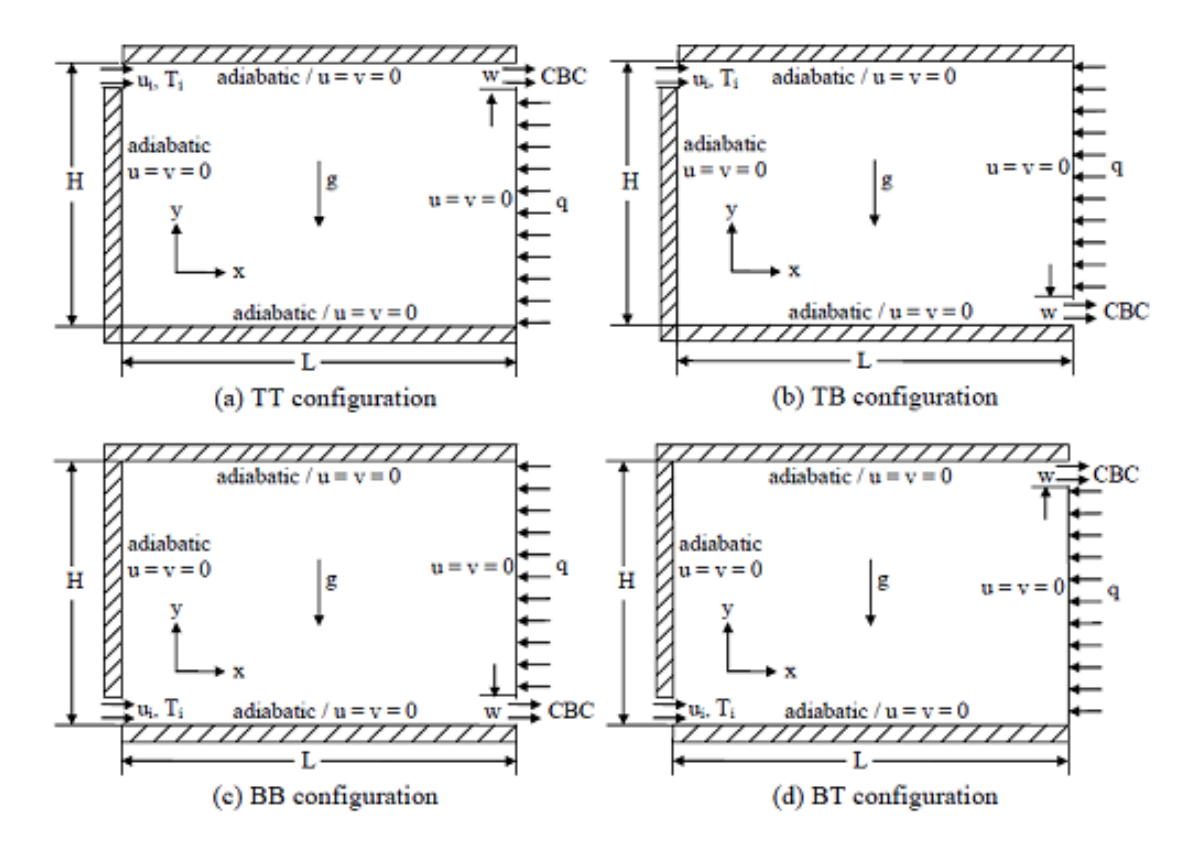

Figure 1.26 – Quatre formes de configuration étudiée par [30]

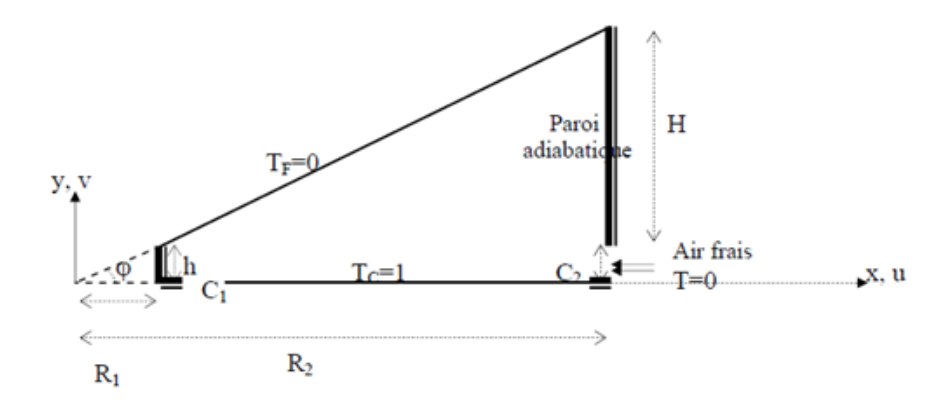

FIGURE 1.27 – Configuration étudiée par [31]

Sharif [32] a entrepris une étude numérique en utilisant le logiciel FLUENT pour analyser la convection combinée au sein d'une enceinte en 2D de forme rectangulaire. Dans cette configuration, la paroi de font de l'enceinte est maintenue à une température élevée, tandis que la surface de base est maintenue à une température plus basse. Les parois latérales de l'enceinte sont bien isolée. Les simulations numériques ont été réalisées pour une plage de Ra entre  $10^5$  et  $10^7$ , et Re = 408,21. Les résultats obtenus mettent en évidence que  $Nu_{local}$  augmente proportionnellement à l'angle d'inclinaison lorsque la convection forcée prédomine. De plus, pour le cas où Ri = 0.1,  $Nu_{global}$  et  $Nu_{moy}$  augmente progressivement avec l'augmentation de l'angle d'inclinaison. Cependant, dans le cas où Ri = 10, cette augmentation est plus marquée.

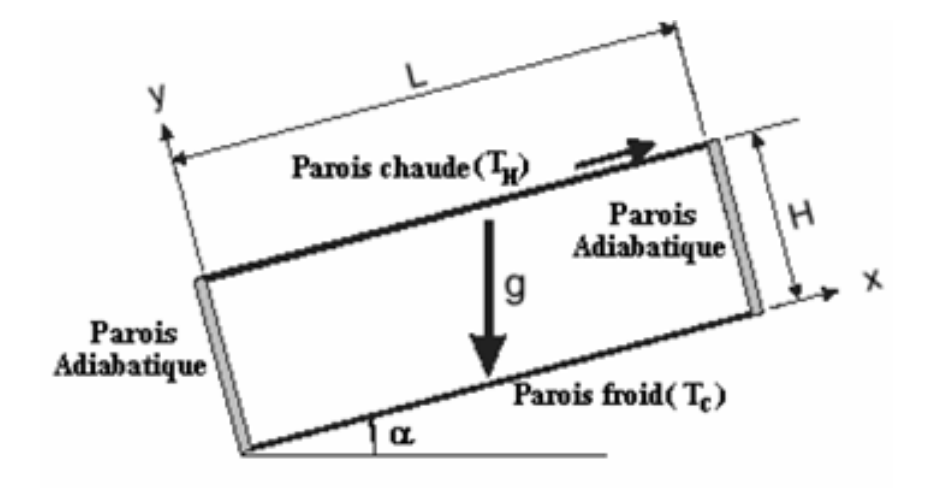

Figure 1.28 – Cavité rectangulaire inclinée [32]

Iwatsu, et al. [33], ont mené une étude portant sur le transfert thermique et l'écoulement d'un fluide visqueux enfermé dans une enceinte de forme carrée. Dans cette configuration, la paroi de font de lenceinte est mobile avec une température élevée, notée  $T_H$ , tandis que la paroi de base est maintenue à une température plus basse, notée  $T_{\rm C}$ . Les parois verticales sont considérées comme adiabatiques. Leurs conclusions indiquent que le transfert thermique augmente lorsque certaines conditions spécifiques sont remplies.

Moallemi et Jang [34] ont entrepris une étude numérique visant à examiner l'écoulement de la convection combinée dans une enceinte de forme carrée chauffée de manière différentielle. Leur analyse a porté sur l'impact du Pr sur le phénomène de transfert thermique. Leurs résultats ont révélé que les effets de la flottabilité sont plus marqués lorsque le nombre de Prandtl est élevé. En outre, ils ont établi une corrélation reliant le nombre de  $Nu_{mou}$  aux variables suivantes :(Pr,  $Re$  et  $Ri$ ).

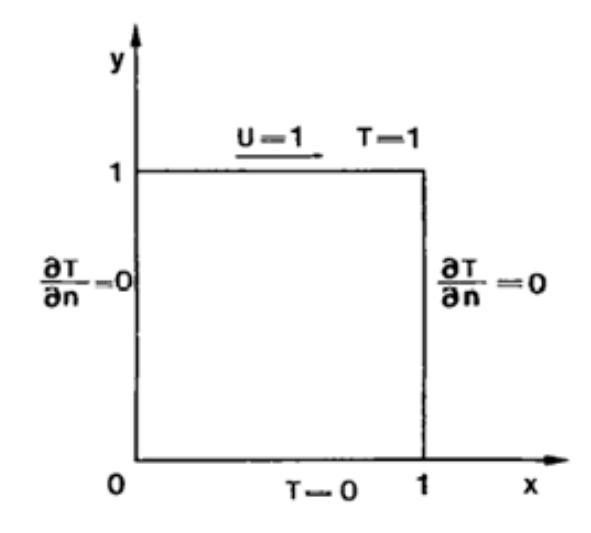

Figure 1.29 – Configuration étudiée par [33]

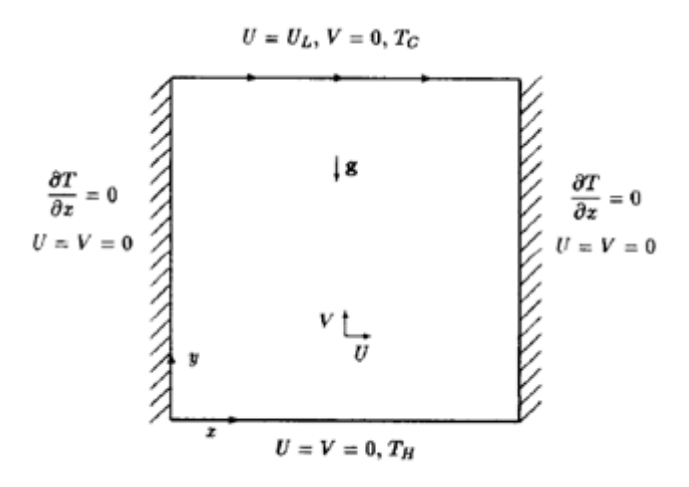

FIGURE 1.30 – Configuration étudiée [34]

Oztop et al. [35], ont entrepris une analyse numérique de la convection combinée bidimensionnelle stationnaire au sein d'une enceinte carrée. Cette cavité était caractérisée par la présence de deux parois verticales mobiles chauffées de manière différentielle, tandis que les parois horizontales étaient bien isolée. Trois scénarios distincts ont été examinés en fonction de la direction de déplacement des parois. Toutes les simulations ont été effectuées en utilisant des valeurs spécifiques du  $Ri$  entre 0.01 et 100 et Pr = 0.7. Les résultats obtenus mettent en évidence l'impact significatif du Ri sur le transfert thermique et l'écoulement du fluide, notamment lorsque Ri < 1, En conséquence, il est observé que le transfert thermique est considérablement amélioré dans ces conditions.

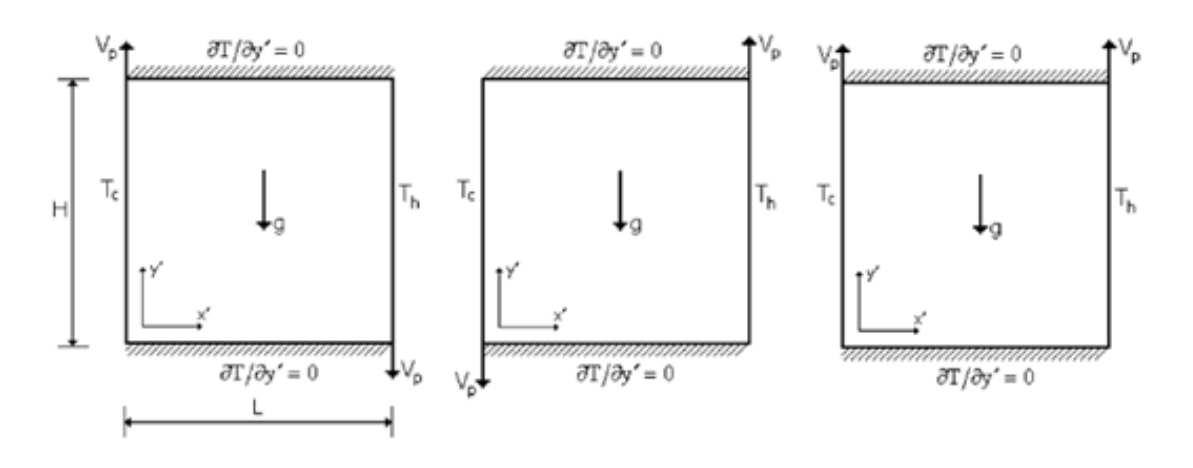

Figure 1.31 – Modèle physique pour les trois situations,par [35]

Jaballah et ses collègues [36] se sont intéressés à l'étude des phénomènes de transfert thermique dans un échangeur de chaleur impliquant à la fois un fluide et un solide, constitué de compartiments contenant du fluide et de milieux poreux. Les extrémités horizontales de cet échangeur sont soumises à des flux thermique non-uniformes. Le fluide caloporteur, saturant le milieu poreux, est injecté à une vitesse et une température stable. Les particules fluides sont considérées en déséquilibre thermique local avec les particules solides composantes du milieu poreux. La dynamique de cet écoulement est régie par les équations de conservation de masse et de quantité de mouvement de Darcy-Brinkman, ainsi que par les équations de conservation de l'énergie pour les phases solides et fluides. Les chercheurs ont entrepris d'examiner les impacts de ces paramètres sur la dynamique de l'écoulement, menant leurs calculs avec une seule valeur de perméabilité pour la grille poreuse ( $Da = 10^{-4}$ ), associée à Re =10 et Ra fixé à  $10^4$ .

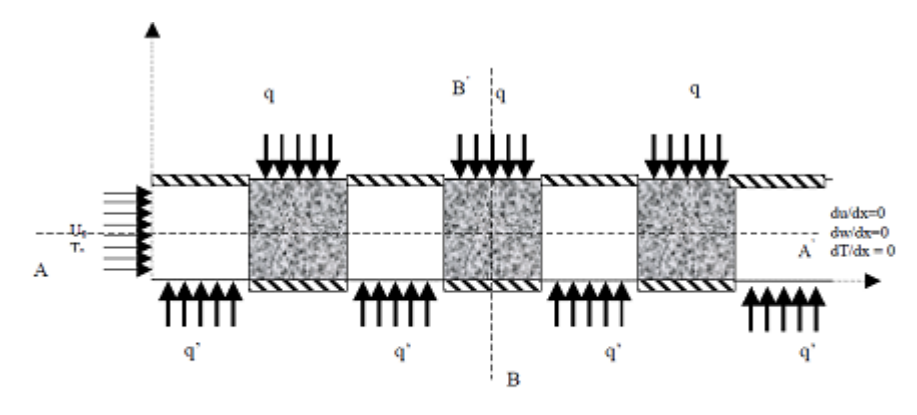

Figure 1.32 – Modèle physique de [36]

A.Raji et al. [37] ont entrepris une étude numériques visant à étudier la convection combiné dans une enceinte inclinée, qui abrite deux blocs bien isolées. Dans cette configuration, l'enceinte est chauffée par sa partie inférieure avec une température constante appliquée de manière discrète. Leur investigation s'est principalement concentrée sur l'examen des effets du Ra, de l'inclinaison de l'enceinte et de la hauteur H des blocs sur le processus de transfert thermique. Leurs résultats ont mis en évidence la possibilité de réguler le transfert thermique au travers de la paroi froide de l'enceinte ainsi que de la sortie du canal.

Al-Amiri et son équipe [38] ont mené une recherche sur la convection combinée dans une enceinte à paroi coulissente et d'un fond ondulé. Leurs conclusions ont mis en évidence que l'augmentation de l'amplitude de l'ondulation et du nombre de Reynolds ( $Re$ ) entraîne une hausse du nombre de Nusselt moyen ( $Nu_{moy}$ ). Ils ont également démontré qu'un transfert thermique optimal se produit pour des valeurs réduites du nombre de Richardson  $(Ri)$ .

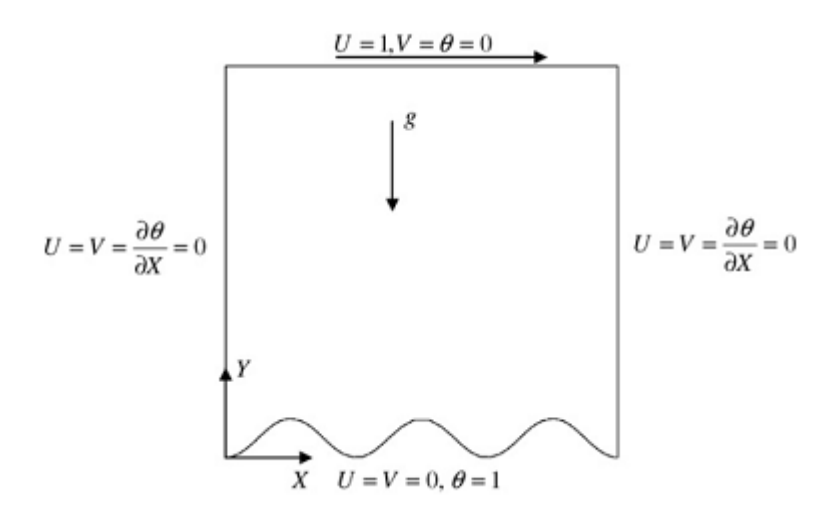

Figure 1.33 – La configuration de l'enceinte adoptées par [38]

S.Mekroussi et al. [39] ont Analysé la convection combinée dans une enseinte inclinée entraînée par un couvercle avec une paroi ondulée. Leurs résultats ont montré que  $Nu_{moy}$  à la surface chauffée augmente en fonction de l'accroissement du nombre d'ondulations et de l'angle d'inclinaison.

S. Sivanandam et al [40] ils ont exécutée numériquement l'impact de la direction des parois mobiles, de l'effet de la radiation thermique, de la production d'entropie et de la fraction volumique des nanofluides sur la convection combinée et le transfert d'énergie des nanoliquides dans une boîte chauffée différentiellement.On suppose que la paroi supérieure de la boîte fermée se déplace soit vers la la droite soit vers la gauche, ce qui affecte le flux à l'intérieur de la boîte. Les barrières horizontales sont engagées pour être adiabatiques. Le modèle mathématique dérivé est résolu par la technique du volume de contrôle. Les résultats sont présentés graphiquement pour connaître l'impact des différentes manières de déplacer la paroi, le nombre de Richardson, le nombre de Bejan, le rayonnement thermique, le mélange des coupelles et les températures

moyennes. Leur conclusion met en évidence que la direction des parois en mouvement a un impact significatif sur le flux et la distribution thermique. De plus, il est noté que le rayonnement thermique joue un rôle favorable dans le transport d'énergie par convection à l'intérieur de l'enceinte.

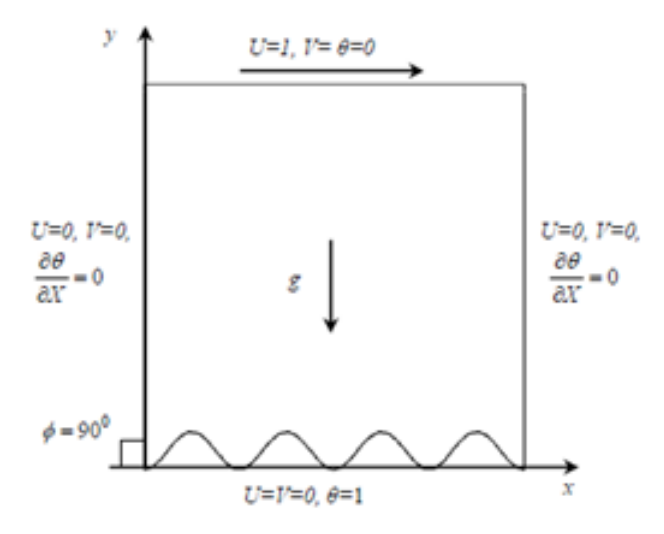

Figure 1.34 – La configuration de l'enceinte adoptées par [39]

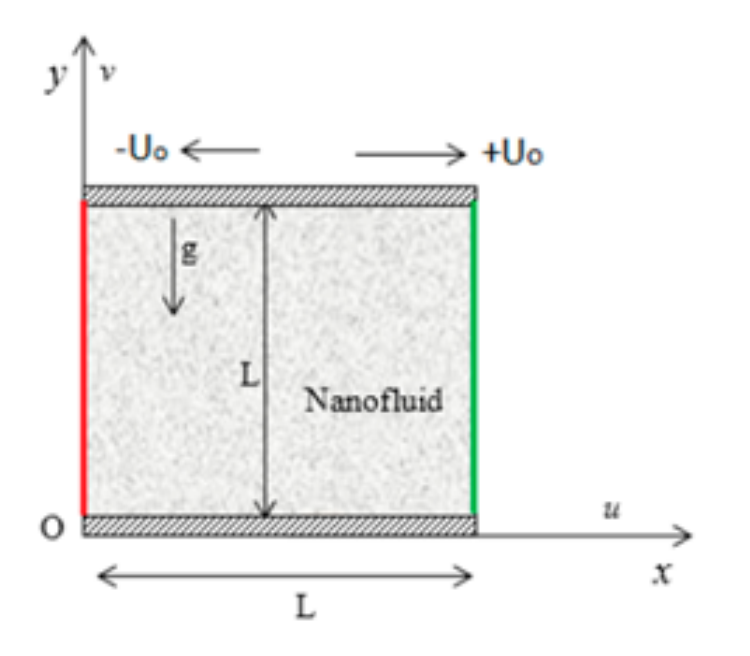

Figure 1.35 – Le modèle physique de [40]

# 1.12 Synthèse bibliographique sur la convection mixte a température sinusoïdal

De nombreuses recherches se sont penchées sur la convection combinée soumise à une température sinusoïdale, qu'elles adoptent une approche numérique ou expérimentale. Parmi cette diversité de recherches, il est pertinent de noter certains travaux particulièrement significatifs.

Mekroussi et al. [41] ils ont traitée une analyse numérique de l'écoulement de convection mixte et du transfert thermique à l'intérieur d'une enceinte entraînée par un couvercle avec deux parois ondulées soumises a un chauffage non uniforme. Les deux parois horizontales sont considérées comme isolées, tandis que deux distributions de température sinusoïdales variables sont imposées aux parois latérales verticales gauche et droite avec des amplitudes et des phases différentes. La résolution est effectuée à l'aide d'une méthode de volumes finis. Les tests ont été effectués pour des nombres de Richardson qui varient de 0,01 à 100, des rapports d'amplitude de 0 à 1 et des écarts de phase de 0 à  $\pi$ , tandis que Pr= 0,71. Les distributions des lignes de courant, des isothermes et les variations des nombres de Nusselt locaux et moyens avec la variation des nombres de Richardson, les rapports d'amplitude et les écarts de phase sont présentées et comparées aux résultats donnés dans la littérature. Leurs comparaisons montrent un accord satisfaisant. En outre, ils ont constatée que les parois ondulées à température variable ont une forte influence sur l'amélioration du transfert thermique.

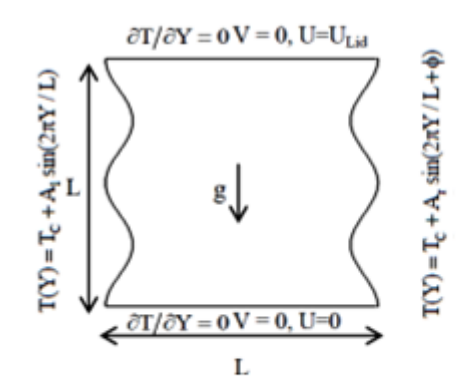

Figure 1.36 – Configuration étudiée par [41]

Sivasankaran et al [42] ont mené une étude numérique portant sur la convection combinée dans une enceinte sous un couvercle entraîné. Les parois latérales verticales de cette enceinte sont soumises à une distribution sinusoïdale de la température. Pour résoudre numériquement les équations gouvernantes non-dimensionnelles, ils ont utilisé une méthode de volumes finis. Leurs analyses ont porté sur divers paramètres tels que les nombres de Richardson, les rapports d'amplitude et les écarts de phase. Leurs résultats indiquent une hausse du taux de transfert thermique à mesure que le rapport d'amplitude augmente. Ils ont remarqué que les nombres de  $Nu_{mou}$  augmentent initialement puis diminuent lorsque l'écart de phase varie de (0 à  $\pi$ ). En

outre, ils ont observé que le chauffage inégal des deux parois génère un transfert de chaleur plus efficace que celui obtenu avec un chauffage inégal d'une seule paroi.

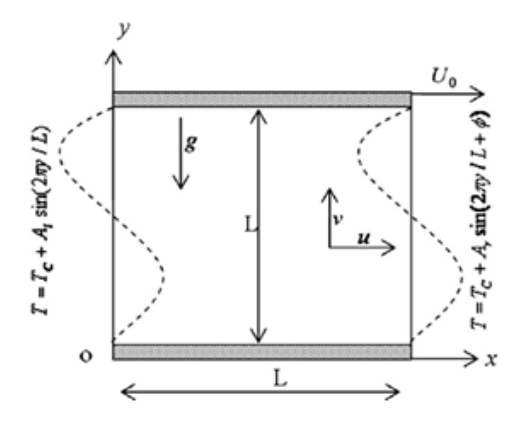

Figure 1.37 – systeme physique de [42]

bhuvaneswari et al [43] ont analysé le flux convectif et le transfert thermique dans une enceinte en présence d'un champ magnétique uniforme. Les parois latérales de l'enceinte présentent des distributions de température sinusoïdales variant dans l'espace. Les murs horizontaux sont adiabatiques. Les équations directrices sont résolues avec la méthode des volumes finis. Les résultats sont discutés pour différentes combinaisons d'écart de phase, de rapport d'amplitude et de nombres de Hartmann et Rayleigh. Ils ont découvert que lorsque le rapport de capacité augmente, le taux de transmission thermique augmente également. Avec l'augmentation du déphasage, le taux de transmission thermique est initialement amélioré, puis diminué.

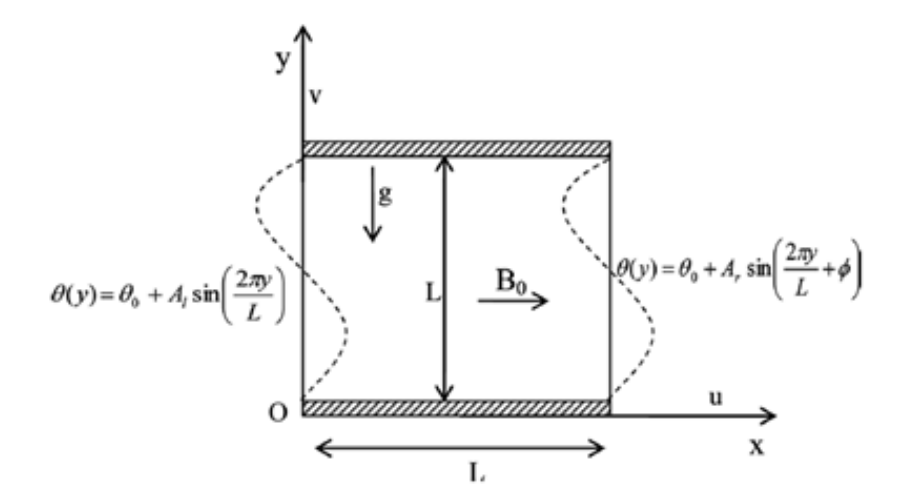

Figure 1.38 – Configuration physique et système de coordonnées par [43]

S. Sivasankaran et al [44] ont étudié l'impact de l'orientation du mouvement de la paroi sur le transfert thermique par convection combinée dans une enceinte carrée. La paroi gauche est soumise à un chauffage sinusoïdal, alors que la paroi droite est maintenue à une température stable de refroidissement. Les parois supérieure et inférieure sont traitées comme adiabatiques. Les résultats sont illustrés graphiquement avec des lignes de courant, des isothermes, des profils de vitesse et des nombres de Nusselt pour évaluer l'influence de différentes orientations de la paroi mobile, du nombre de Richardson et de l'inclinaison de l'enceinte. Ils ont remarqué que la configuration du champ d'écoulement et la distribution de la température dans l"enceinte sont influencées par l'orientation de la paroi mobile. De plus, Leur observation a révélé que le transfert thermique est plus prononcé à des nombres de Richardson faibles lorsque la paroi se déplace vers la gauche.

Sivasankaran et ses collègues [45] ont réalisé une analyse numérique de la convection combinée dans une enceinte carrée poreuse à couvercle, soumise à un chauffage non-uniforme. Les parois verticales de l'enceinte présentent une distribution sinusoïdale de température, tandis que La résolution est effectuée à l'aide d'une méthode de volumes finis. Dans cette étude, le modèle Brinkman-Forchheimer-Extended-Darcy est employé. Les résultats sont examinés sur une plage de paramètres comprenant le rapport d'amplitude, l'écart de phase, la porosité, ainsi que les nombres de Richardson et de Darcy. Leur analyse révèle une augmentation du taux de transfert thermique en fonction de l'augmentation du rapport d'amplitude, du nombre de Darcy et de la porosité. Ils ont également démontré que le chauffage non-uniforme des deux parois latérales conduit à un taux de transfert thermique supérieur à celui d'un chauffage non-uniforme sur une seule paroi.

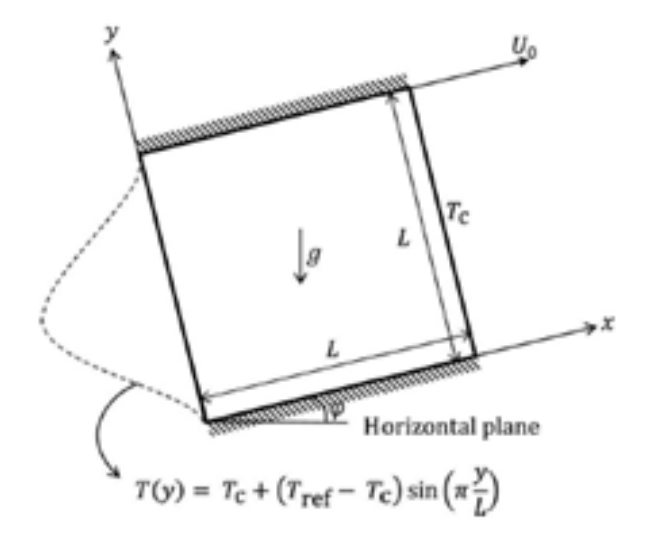

Figure 1.39 – Configuration étudiée [44]

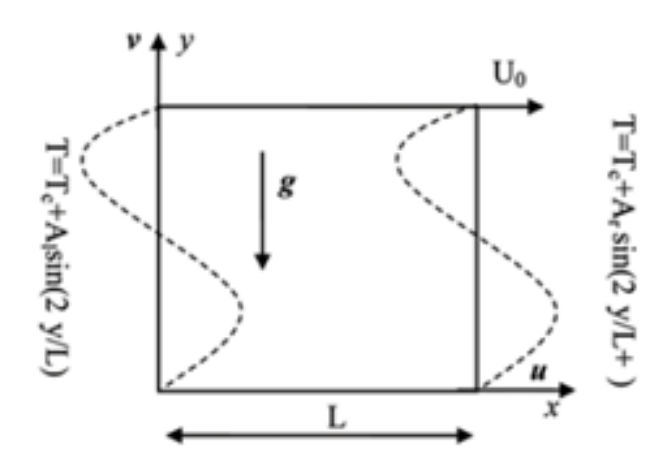

FIGURE 1.40 – Configuration physique de [45]

Notre étude dans la littérature montre que beaucoup d'efforts ont été faits pour les températures linéaires imposées aux parois des cavités. Cependant, moins de recherches ont été menées sur la température variable.

Dans ce travail, un effort est consacré à l'examen de l'influence des variations de frontière sur l'échange convectif mixte dans un conteneur. L'attention est portée à deux conditions, l'effet du rapport d'aspect et le type de température imposée au mur le plus bas avec différentes valeurs du nombre de Richardson.

## 1.13 Conclusion

Dans ce chapitre introductif, nous avons entrepris un examen exhaustif de la théorie sousjacente à la convection, offrant ainsi une compréhension approfondie des mécanismes impliqués dans le transfert de chaleur convectif. En parallèle, nous avons exploré une sélection variée de recherches numériques et expérimentales, portant spécifiquement sur l'impact de l'utilisation de cavités de formes diverses sur l'amélioration de ce processus. En mettant en avant les résultats de ces études, nous avons mis en lumière les multiples façons dont la géométrie des cavités peut influencer la convection thermique. De plus, nous avons examiné les diverses techniques de résolution numérique disponibles, soulignant l'importance de choisir la méthode la plus appropriée pour aborder de manière efficace les problèmes de transfert de chaleur dans ces contextes complexes. Ce chapitre constitue ainsi une base solide pour notre recherche à venir, offrant un contexte théorique et méthodologique nécessaire pour nos propres analyses et

nos futures explorations.

Dans le prochain chapitre, nous plongerons dans l'examen approfondi des fondements théoriques cruciaux nécessaires à la modélisation et à la simulation des écoulements complexes au sein d'une enceinte chauffée de manière différentielle, présentant ainsi un défi stimulant dans le domaine de la mécanique des fluides. Nous explorerons en détail les concepts essentiels de la dynamique des fluidesles, en mettant particulièrement l'accent sur les interactions complexes entre le fluide et la géométrie de la cavité, contrôlée par un axe. Cette analyse approfondie jettera les bases conceptuelles nécessaires à la compréhension et à la résolution des phénomènes fluidiques rencontrés dans ce scénario particulier, fournissant ainsi un cadre théorique solide pour nos futures investigations et nos simulations numériques.

### **CHAPITRE**

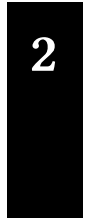

# 2 Modélisation et Formulation

كمع

# Sommaire

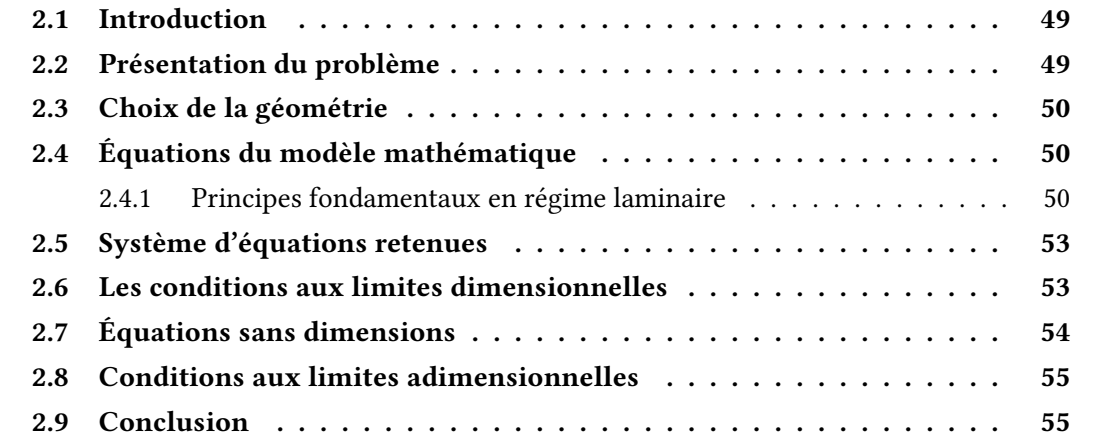

# <span id="page-61-0"></span>2.1 Introduction

Dans ce chapitre, une analyse approfondie du modèle physique de la convection combinée dans une enceinte à parois coulissantes est effectuée. Les hypothèses simplificatrices qui sous-tendent cette approche sont décrites en détail et le problème physique associé est formulé rigoureusement. Ensuite, les équations de conservation sont exposées, méticuleusement adaptées sous une forme adimensionnelle pour une meilleure compréhension et facilité de résolution. En outre, les conditions aux limites cruciales qui régissent le comportement du système sont mises en évidence. Enfin, les grandeurs dynamiques et thermiques les plus significatives sont examinées en profondeur, offrant ainsi une base solide pour une analyse approfondie et une modélisation précise de la convection mixte dans ce contexte spécifique.

# <span id="page-61-1"></span>2.2 Présentation du problème

Dans cette étude, le logiciel "FLUENT" a été employé pour modéliser numériquement le flux d'air dans une enceinte bidimensionnelle, comme illustré dans la figure 2.1

L'air considéré est incompressible et le rapport d'aspect de l'enceinte varie de 0.25 à 5. Les deux parois verticales sont maintenues à une vitesse constante vers le bas ( $U_0 = 1$  m/s) à une température constante  $(T_C)$ , tandis que la paroi horizontale supérieure est adiabatique et la paroi horizontale inférieure est soumise à une température sinusoïdale. Un maillage de 128 x 128 est utilisé et les nombres de Prandtl et de Grashof sont fixes (Pr = 0.71, Gr =  $10^4$ ). L'écoulement se produit dans la direction x.

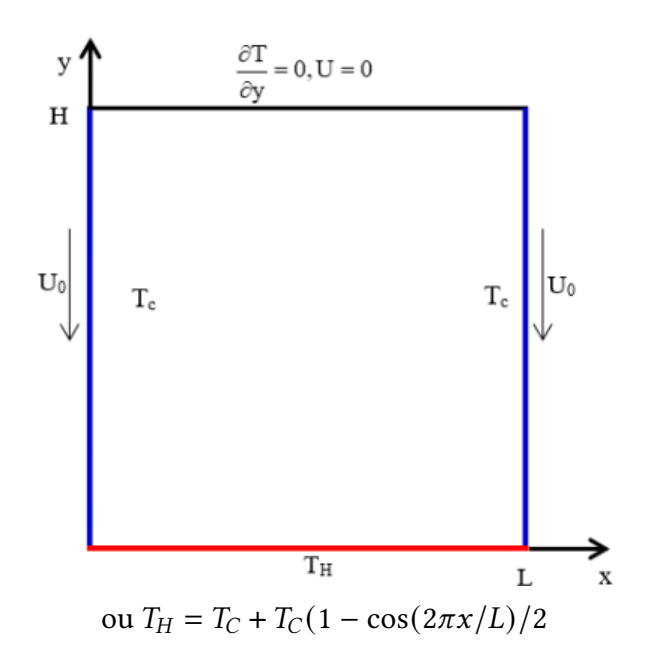

<span id="page-61-2"></span>Figure 2.1 – Structure géométrique du problème examiné

# 2.3 Choix de la géométrie

La configuration choisie avec les conditions aux limites est justifiée par la présence de deux types de convection à l'intérieur de l'enceinte :

• la convection forcée causée par la vitesse descendante des deux parois verticales, et la convection libre résultant de la différence de température entre les parois verticales et la paroi inférieure de l'enceinte.

<span id="page-62-0"></span>• La facilité de la configuration géométrique permet une détermination aisée du critère d'existence de l'une ou de deux des convections.

# 2.4 Équations du modèle mathématique

La modélisation est une approche permettant de décrire le comportement d'un système de manière logique, mathématique et graphique. La simulation, quant à elle, repose sur l'utilisation d'un modèle comme représentation substitutive de la réalité, dans le but de simuler le fonctionnement d'un système. Un modèle mathématique ou numérique est un ensemble d'algorithmes pouvant être assimilé à un logiciel ou à un programme lorsqu'il est utilisé pour simuler un système.

<span id="page-62-1"></span>Actuellement, la CFD représente l'un des rares outils disponibles pour générer des solutions complètes aux équations de bilan.

### 2.4.1 Principes fondamentaux en régime laminaire

Le terme "régime laminaire" désigne des écoulements caractérisés par des lignes de courant ayant une structure régulière, où il n'y a pas d'échange de matière entre les différentes couches de fluide qui se déplacent les unes par rapport aux autres. Ce genre d'écoulements est le plus facile à étudier car la reconnaissance des symétries permet de prédire la direction du champ de vitesse [46].

Les équations qui rendent compte des phénomènes d'écoulement reposent principalement sur les principes de la conservation de masse, de quantité de mouvement et de l'énergie.Les formulations disponibles intègrent les éléments suivants :

### 2.4.1.1 Équation de continuité

L'equation de continuité est une expression mathématique de la loi de conservation de masse pour les écoulements. Elle est écrite sous la forme suivante :

$$
\frac{\partial \rho}{\partial t} + \text{div} \left( \rho v \right) = 0 \tag{2.1}
$$

Où

 $\rho$ : la masse volumique

: vecteur vitesse.

Si l'on suppose que  $\rho$  est constante, cela se simplifie en :

$$
\frac{\partial u}{\partial x} + \frac{\partial v}{\partial y} = 0 \tag{2.2}
$$

#### 2.4.1.2 Lois de quantités de mouvements

Le principe de conservation de la quantité de mouvement permet de comprendre les liens entre les propriétés d'un fluide en mouvement et les causes qui les produisent. Il énonce que la variation de la quantité de mouvement contenue dans un volume est égale à la somme des forces externes qui lui sont appliquées. Pour les fluides newtoniens incompressibles, les équations de NavierStokes pour la convection combinée en 2D peuvent être exprimées de la manière suivante :

Suivant l'axe x :

$$
\rho \left[ \frac{\partial u}{\partial t} + U \frac{\partial u}{\partial x} + V \frac{\partial u}{\partial y} \right] + \frac{\partial p}{\partial x} = \mu \left[ \frac{\partial^2 u}{\partial x^2} + \frac{\partial^2 u}{\partial y^2} \right]
$$
(2.3)

Suivant l'axe y :

$$
\rho \left[ \frac{\partial v}{\partial t} + U \frac{\partial v}{\partial x} + V \frac{\partial v}{\partial y} \right] + \frac{\partial p}{\partial y} = \mu \left[ \frac{\partial^2 v}{\partial x^2} + \frac{\partial^2 v}{\partial y^2} \right] - \rho_0 \left[ 1 - \beta \left( T - T_0 \right) \right] g \tag{2.4}
$$

Avec :

$$
\rho = \rho_0 \left[ 1 - \beta \left( T - T_0 \right) \right] \tag{2.5}
$$

#### 2.4.1.3 Loi de la conservation d'énergie

La formule de la conservation de l'énergie découle du premier principe de la thermodynamique, qui établit une correspondance entre les différents termes.

$$
\frac{\partial T}{\partial t} + U \frac{\partial T}{\partial x} + V \frac{\partial T}{\partial y} = \frac{\lambda}{\rho C_p} \left[ \frac{\partial^2 T}{\partial x^2} + \frac{\partial^2 T}{\partial y^2} \right]
$$
(2.6)

### 2.4.1.4 Simplification du système d'équations

Pour élaborer des modèles précis et détaillés, certaines hypothèses simplificatrices doivent être prises en compte. Ceux-ci incluent

• La considération d'un fluide visqueux newtonien avec une relation linéaire et isotrope entre la contrainte et la déformation,

• La réduction des forces à l'accélération de la pesanteur,

• Les propriétés physiques constantes de l'air confiné dans la cavité,

• Les vitesses impliquées sont négligeables. Nous considérons l'air comme un fluide incompressible.

• Une totale transparence du fluide (sans échange par rayonnement)

• Un écoulement laminaire et bidimensionnel.

### 2.4.1.5 Approximation de Boussinesq

Pour ce qui est des configurations d'écoulement en cavité, seules les forces externes gravitationnelles sont prises en compte, ce qui permet d'observer clairement l'influence de la convection libre induite par les gradients de température. L'impact de la convection libre est intégré dans l'équation de la quantité de mouvement en raison des variations de  $\rho$ , en définissant des valeurs pour la densité  $\rho$  et la température  $T_0$ .

La relation pour la densité  $\rho$ , obtenue à partir du développement de Taylor [47], est la suivante :

$$
\rho = \rho_0 \left[ 1 - \frac{T - T_0}{T_0} \dots \right] \tag{2.7}
$$

En se restreignant à un développement du premier ordre :

$$
\rho = \rho_0 \left[ 1 - \beta \left( T - T_0 \right) \right] \tag{2.8}
$$

Le coefficient de dilatation isobare du fluide, soit :

$$
\beta = -\frac{1}{\rho_0} \left[ \frac{\partial \rho}{\partial T} \right] \tag{2.9}
$$

En fait, c'est le changement de la masse volumique du fluide qui engendre le processus de la convection naturelle, induisant une force d'Archimède résultant en une poussée volumique, à laquelle s'oppose une force de frottement visqueux [48].

L'approximation de Boussinesq suppose ignorer les variations de  $\rho$  dans les équations

de conservation, sauf lors de son utilisation en tant que force motrice F de l'équation de conservation de la quantité de mouvement. Ainsi, la force volumique F (qui est à l'origine de la convection libre) [1] peut être décrite comme suit :

$$
F = g\beta_0 (T - T_0) \tag{2.10}
$$

# <span id="page-65-0"></span>2.5 Système d'équations retenues

Après avoir introduit les hypothèses mentionnées ci-dessus, nous pouvons considérer que les équations suivantes représentent le processus de la convection naturelle dans une enceinte.

• Equation de continuité

$$
\frac{\partial u}{\partial x} + \frac{\partial v}{\partial y} = 0 \tag{2.11}
$$

• Équation de la quantité de mouvement :

selon l'axe (x)

$$
\frac{\partial u}{\partial t} + U \frac{\partial u}{\partial x} + V \frac{\partial u}{\partial y} = -\frac{1}{\rho} \frac{\partial P}{\partial x} + v \left[ \frac{\partial^2 u}{\partial x^2} + \frac{\partial^2 u}{\partial y^2} \right]
$$
(2.12)

selon l'axe (y)

$$
\frac{\partial v}{\partial t} + U \frac{\partial v}{\partial x} + V \frac{\partial v}{\partial y} = -\frac{1}{\rho} \frac{\partial P}{\partial y} + v \left[ \frac{\partial^2 v}{\partial x^2} + \frac{\partial^2 v}{\partial y^2} \right] + g \beta (T - T_0)
$$
(2.13)

• Équation d'énergie

$$
\frac{\partial T}{\partial t} + U \frac{\partial T}{\partial x} + V \frac{\partial T}{\partial y} = \alpha \left[ \frac{\partial^2 T}{\partial x^2} + \frac{\partial^2 T}{\partial y^2} \right]
$$
(2.14)

# <span id="page-65-1"></span>2.6 Les conditions aux limites dimensionnelles

Elles sont présentées comme suit :

Pour :  $x = 0$  et  $0 \le y \le H : u = -1, v = 0, T = Tc$ . Pour :  $x = L$  et  $0 \le y \le H : u = -1, v = 0, T = Tc$ . Pour :  $y = 0$  et  $0 \le x \le L$  :  $u = v = 0$ ,  $T = T_H$ . Avec  $T_H = T_C + T_C(1 - \cos(2\pi x/L)/2$ Pour :  $y = H$  et  $0 \le x \le L$  :  $u = v = 0$ ,  $\frac{\partial T}{\partial x} = 0$ .

<span id="page-66-0"></span> $T_C$  et  $T_H$  sont les températures froide et chaude respectivement.

# 2.7 Équations sans dimensions

L'adimensionnalisation, également appelée normalisation, consiste à transformer les variables dépendantes et indépendantes en des variables dépourvues de dimensions, c'est-à-dire en les normalisant par rapport à certaines grandeurs caractéristiques. Cela permet de définir les conditions d'écoulement avec un nombre limité de paramètres, rendant ainsi la solution plus générale.

Afin de rendre les équations précédentes sans dimension, elles seront transformées en utilisant les relations suivantes.

$$
X = \frac{x}{L}; Y = \frac{y}{L}; U = \frac{u}{U_0}; V = \frac{v}{V_0}; P = \frac{p}{\rho U_0^2}; \theta = \frac{(T - T_f)}{(T_C - T_f)}.
$$

En exprimant les variables adimensionnelles dans les équations différentielles (II.11), (II.12), (II.13), (II.14), nous dérivons le modèle mathématique sans dimension suivant :

• Équation de continuité

$$
\frac{\partial U}{\partial X} + \frac{\partial V}{\partial Y} = 0\tag{2.15}
$$

• Équation de la quantité de mouvement :

Selon l'axe (x)

$$
U\frac{\partial U}{\partial X} + V\frac{\partial U}{\partial Y} = -\frac{\partial P}{\partial X} + \frac{1}{\text{Re}}\left(\frac{\partial^2 U}{\partial X^2} + \frac{\partial^2 U}{\partial Y^2}\right)
$$
(2.16)

Selon l'axe (y)

$$
U\frac{\partial V}{\partial X} + V\frac{\partial V}{\partial Y} = -\frac{\partial P}{\partial Y} + \frac{1}{\text{Re}} \left( \frac{\partial^2 V}{\partial X^2} + \frac{\partial^2 V}{\partial Y^2} \right)
$$
(2.17)

• Équation d'énergie

$$
U\frac{\partial\theta}{\partial X} + V\frac{\partial\theta}{\partial Y} = \frac{1}{\text{Re Pr}}\left(\frac{\partial^2\theta}{\partial X^2} + \frac{\partial^2\theta}{\partial Y^2}\right)
$$
(2.18)

Où Re représente le nombre de Reynolds, et Pr nombre de Prandtl, définie comme suit :  $Re = \frac{U_0 L}{v}$  $\frac{V_0 L}{v}$  ;  $Pr = \frac{v}{a}$  $\frac{\nu}{\alpha}$ ;

La forme sans dimension physique des conditions aux limites peut être exprimée comme : • La surface de haut :

$$
U = 0, V = 0, \frac{\partial T}{\partial x} = 0.
$$

• La surface de fond soumise a une température non uniforme :

 $U = 0, V = 0, T = T_H$ 

• Quand les deux parois verticales sont coulissantes :

 $U = -1$ ,  $V = 0$ ,  $T = T_C$ 

La température non uniforme est supposée suivre une forme sinusoïdale, exprimée par l'équation suivante :

$$
T_H = T_C + (1 - \cos(2\pi x))/2
$$
\n(2.19)

La relation entre le nombre de Nusselt local et le coefficient de transfert thermique est définie par :

$$
Nu_L = -\frac{\partial \theta}{\partial N} \tag{2.20}
$$

Où N représente la direction normale orientée vers l'extérieur sur le plan. Le calcul du nombre moyen de Nusselt à la paroi chaude est déterminé comme suit :

$$
Nu_{av} = \int_{0}^{1} Nu_L dX \qquad (2.21)
$$

## <span id="page-67-0"></span>2.8 Conditions aux limites adimensionnelles

Pour résoudre le système d'équations adimensionnelles précédemment obtenues, il est nécessaire d'intégrer des conditions initiales et des conditions limites adimensionnelles pour chaque variable dépendante.

Pour :  $X = 0$  et  $0 \le Y \le H : U = -1, V = 0$ , Pour :  $X = L$  et  $0 \le Y \le H : U = -1, V = 0$ , Pour :  $Y = 0$  et  $0 \le X \le L$  :  $U = V = 0$ , Pour :  $Y = L$  et  $0 \le X \le L$  :  $U = V = 0, \frac{\partial \theta}{\partial X} = 0$ 

# <span id="page-67-1"></span>2.9 Conclusion

L'objectif de ce chapitre était d'exposer les équations de la convection combinée ainsi que les conditions aux limites spécifiques appliquées aux différentes parois, ainsi que les différents nombres adimensionnels qui permettent de caractériser la cavité et les résultats obtenus. Nous avons abordé les fondements théoriques qui régissent ce phénomène et nous avons expliqué comment ils peuvent être utilisés pour décrire les différentes situations.

Le chapitre suivant se concentrera sur les méthodes numériques employées dans le logiciel

de simulation, de même que la méthodologie de simulation numérique en dynamique des fluides. Cette étape est cruciale pour comprendre le fonctionnement du code et préparer le terrain pour la résolution numérique du problème, qui sera présentée dans le dernier chapitre. Nous verrons en détail les différentes techniques numériques utilisées pour résoudre ce type de problèmes, en nous concentrant sur les avantages et les inconvénients de chaque méthode, ainsi que sur les choix effectués pour le code de calcul. En somme, ce chapitre nous permettra de comprendre comment les méthodes numériques peuvent être utilisées pour résoudre les problèmes liés à la convection mixte.

### **CHAPITRE**

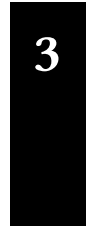

# <sup>3</sup> Méthodes numériques et exposition du logiciel "FLUENT"

كمع

## Sommaire

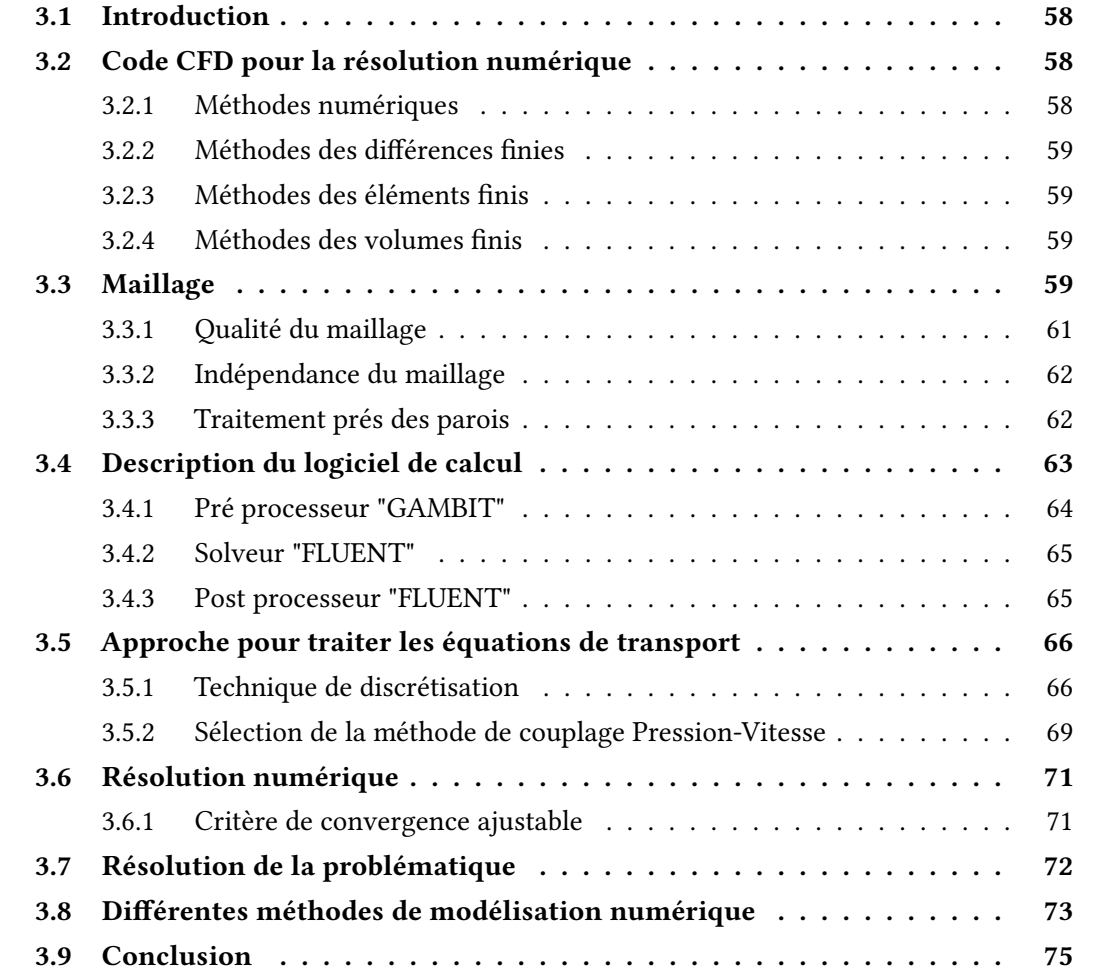

# <span id="page-70-0"></span>3.1 Introduction

Dans ce troisième chapitre, nous abordons le domaine des méthodes numériques, ainsi que la présentation du code "FLUENT". Les méthodes numériques constituent un ensemble d'approches et de techniques utilisées pour résoudre des problèmes mathématiques et scientifiques en utilisant des calculs informatiques. Ces méthodes sont essentielles dans divers secteurs de l'ingénierie, de la physique, de la chimie et d'autres disciplines où les phénomènes complexes nécessitent une analyse approfondie et des solutions précises. Par la suite, nous examinerons plus en détail le logiciel "FLUENT", qui est largement utilisé dans le domaine de la dynamique des fluides numérique (CFD) pour la simulation et les transferts thermique, l'analyse des écoulements, et d'autres phénomènes associés.

# <span id="page-70-1"></span>3.2 Code CFD pour la résolution numérique

La dynamique des fluides numérique (CFD) est l'utilisation de simulations informatiques pour étudier les systèmes impliquant le transfert de chaleur, le mouvement des fluides et des phénomènes associés, y compris les réactions chimiques. La CFD repose sur des ordinateurs sophistiqués capables de simuler et de fournir des résultats adéquats et acceptables. L'utilisation de la CFD dans la simulation s'est largement répandue, en particulier dans le secteur industriel. Bien que cette méthode soit moins coûteuse que les approches expérimentales et qu'elle traite des problèmes plutôt complexes, elle présente des inconvénients significatifs, notamment la possibilité d'incertitude en raison de données de calcul insuffisantes par cellule et des erreurs d'interpolation associées pour les grands modèles. Cependant, elles sont pratiques et peuvent être utilisées pour valider les résultats numériques. Les techniques expérimentales sont souvent coûteuses, difficiles à exécuter et prennent du temps pour résoudre le problème. D'autres techniques analytiques reposent sur des hypothèses. Cependant, elles sont limitées et inadaptées aux phénomènes compliqués.

### <span id="page-70-2"></span>3.2.1 Méthodes numériques

<span id="page-70-3"></span>La discrétisation des équations décrites dans ce chapitre, qui modélisent le phénomène de convection combinée, implique la transformation de ces équations différentielles en un système d'équations algébriques. Diverses méthodes de discrétisation des équations aux dérivées partielles sont couramment employées, notamment la méthode des différences finies, la méthode des éléments finis, la méthode des volumes finis, etc.

### 3.2.2 Méthodes des différences finies

Est une méthode numérique utilisée pour résoudre des équations aux dérivées partielles. Elle consiste à discrétiser le domaine de définition de l'équation en une grille de points, puis à approximer les dérivées par des différences finies centrées ou non centrées. Cette approche transforme l'équation différentielle en un système d'équations algébriques, qui peuvent être résolues numériquement. La méthode des différences finies est simple à implémenter et peut donner des résultats précis pour des problèmes à une ou plusieurs dimensions, mais elle peut être limitée par le choix de la grille de discrétisation et peut nécessiter un grand nombre de points pour obtenir une précision suffisante.

### <span id="page-71-0"></span>3.2.3 Méthodes des éléments finis

Est une méthode numérique pour résoudre des problèmes aux dérivées partielles en mathématiques et en ingénierie. Elle consiste à décomposer la zone de calcul en petits éléments, appelés éléments finis, sur lesquels les équations seront approximées à l'aide de fonctions interpolantes. Les équations sont ensuite assemblées pour donner une forme globale, qui peut être résolue numériquement pour déterminer les valeurs des variables sur tout le domaine. Cette méthode offre une grande flexibilité pour traiter des formes complexes de géométries, ainsi que des conditions aux limites complexes.

### <span id="page-71-1"></span>3.2.4 Méthodes des volumes finis

Est une technique de résolution numérique pour les équations aux dérivées partielles. Elle consiste à discrétiser le domaine d'intérêt en petits volumes ou éléments finis, puis à approximer les fonctions dépendantes de ces volumes pour former un système d'équations algébriques. La méthode des volumes finis est utilisée pour modéliser des phénomènes tels que la diffusion, la convection, la conduction et la réaction en utilisant des équations mathématiques. Elle est largement utilisée en mécanique des fluides, en énergie, en métallurgie, etc.

### <span id="page-71-2"></span>3.3 Maillage

Un maillage de nœuds est utilisé pour diviser le domaine. Chaque nœud a un élément de volume (volume de contrôle) construit autour de lui. Alors que les valeurs différentielles (température et pression) sont conservées dans le nœud du maillage, les nombres scalaires (u, v et w) sont maintenus au centre des segments connectés. L'équation de la quantité de mouvement liée aux composantes de la vitesse et l'équation de transport générale associée aux variables numériques ont été incorporées dans le volume de contrôle. Le volume sous contrôle principal est effacé dans la direction (X) par rapport à la composante longitudinale
sous contrôle (u). Les volumes de contrôle des composantes transversales (v) et (w) sont ajustés dans les directions Y et Z, respectivement. Une "grille échelonnée" est un type de maillage qui permet une meilleure stabilité numérique de la solution, une évaluation précise des gradients de pression et une approximation plus précise des flux convectifs. La grille échelonnée pour les trois composites est montrée dans la Figure 3.1.

Le logiciel "FLUENT" est capable de traiter plusieurs types de maillages, qu'ils soient structurés, non structurés ou hybrides. Les maillages structurés comprennent généralement des maillages quadrilatéraux en 2D (surface) et des maillages hexaédriques en 3D (volumique). En revanche, les maillages libres peuvent être constitués de maillages quadrilatéraux ou triangulaires en 2D, et d'hexaèdres ou de tétraèdres en 3D. Pour un maillage hybride, les maillages près des parois sont des hexaèdres en 3D et des quadrilatères en 2D, tandis que ceux ailleurs dans le domaine sont constitués de triangles en 2D et de tétraèdres en 3D. Il est essentiel d'avoir des maillages de petite taille près des parois pour une modélisation précise des écoulements dans cette région, surtout dans des régimes turbulents où l'inflation peut jouer un rôle crucial. En 3D, les maillages reposent sur des prismes ou des pyramides lorsqu'ils sont construits à partir d'hexaèdres ou de tétraèdres. La Figure 3.2 illustre les différents types de maillages utilisés dans notre logiciel.

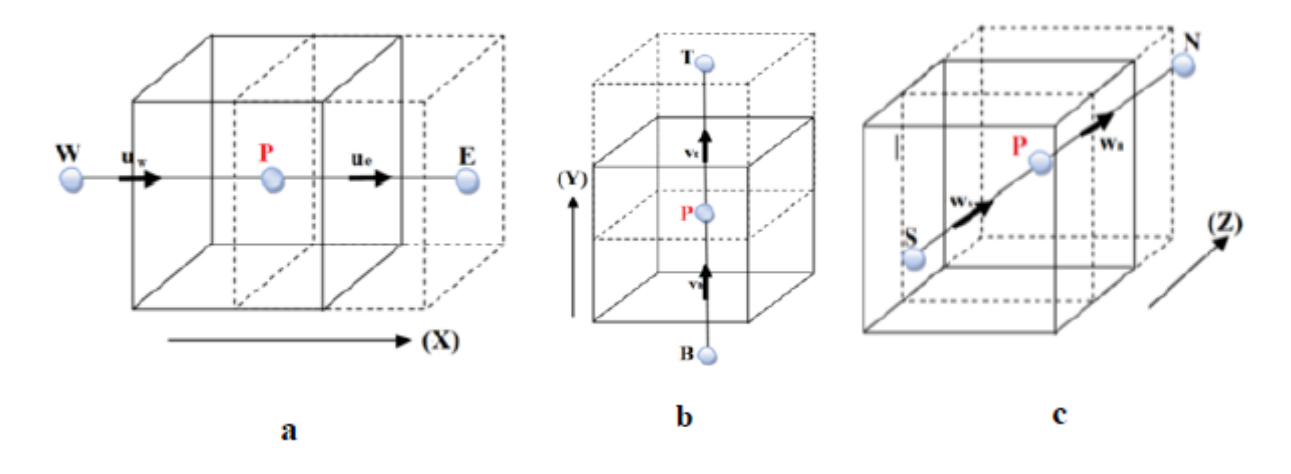

Figure 3.1 – La grille décalée pour :a) u ,b) v ,et c) z

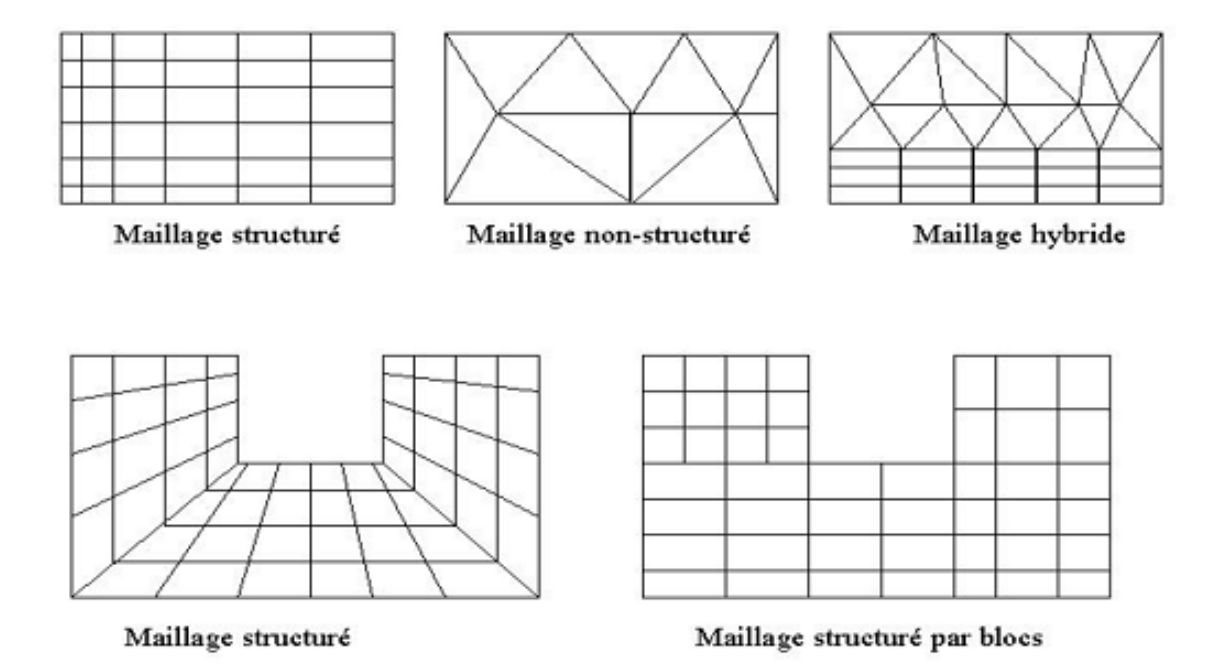

Figure 3.2 – Les types de maillagees utilisé par "FLUENT"[49]

#### 3.3.1 Qualité du maillage

Avant de continuer avec la simulation des écoulements grâce à un maillage, il est crucial de vérifier sa qualité, car elle affecte la stabilité et la précision du calcul numérique.

Dans "GAMBIT", la normalisation de la mesure de l'obliquité équiangle est conforme à la référence [49]

$$
\max\left[\frac{q_{\max} - q_e}{180 - q_e}, \frac{q_e - q_{\min}}{q_e}\right]
$$
\n(3.1)

où :

 $q_{\text{max}}$ : l'angle le plus élevé de la cellule.

 $q<sub>min</sub>$ : l'angle le plus faible de la cellule.

 $q_e$ : L'angle d'une cellule totalement régulière est de 60° pour un triangle et de 90° pour un carré. Il est important de noter que, par définition,  $0 \le q_e \le 1$ .

Il est important pour la précision du maillage d'avoir une variation de taille entre les cellules adjacentes ne dépassant pas 20 %. Le maillage doit être conçu de manière à réduire au minimum la diffusion des erreurs numériques.

#### 3.3.2 Indépendance du maillage

Le logiciel "FLUENT" offre la possibilité de modifier le maillage pendant la phase de simulation. Cette adaptation du maillage peut être réalisée avec l'option "adapt", en fonction de divers critères définissant les zones du domaine de calcul. Toutefois, cette adaptation ne peut être entreprise qu'à partir d'une première solution de l'écoulement. Afin d'atteindre l'indépendance du maillage, une méthode d'affinement de solution adaptatif a été employée. Cette méthode permet d'ajouter des cellules dans les zones requises sur la grille suite à l'achèvement de la simulation. Initialement, le maillage est adapté en augmentant le nombre de cellules dans les zones où le gradient de vitesse dépasse un seuil prédéfini. Ce processus est répété jusqu'à ce que les résultats ne dépendent plus du maillage. Par ailleurs, "FLUENT" propose une méthode pratique qui surveille la moyenne de certaines grandeurs. Lorsque cette valeur cesse de varier, les itérations sont interrompues sans attendre la convergence itérative. Le maillage est alors adapté, et les itérations sont relancées. La solution est considérée comme indépendante du maillage lorsque la moyenne ne varie plus entre les adaptations.

#### 3.3.3 Traitement prés des parois

Dans le logiciel de simulation "FLUENT", deux méthodes sont disponibles pour modéliser l'écoulement près des parois, comme illustré dans la figure 3.3. La première méthode utilise des formules semi-empiriques appelées fonctions de paroi, qui connectent la couche complètement turbulente à la paroi sans tenir compte des autres couches. La deuxième méthode implique un raffinement du maillage de sorte que l'épaisseur de la couche visqueuse soit superieure à la longueur entre la paroi et le premier nœud.

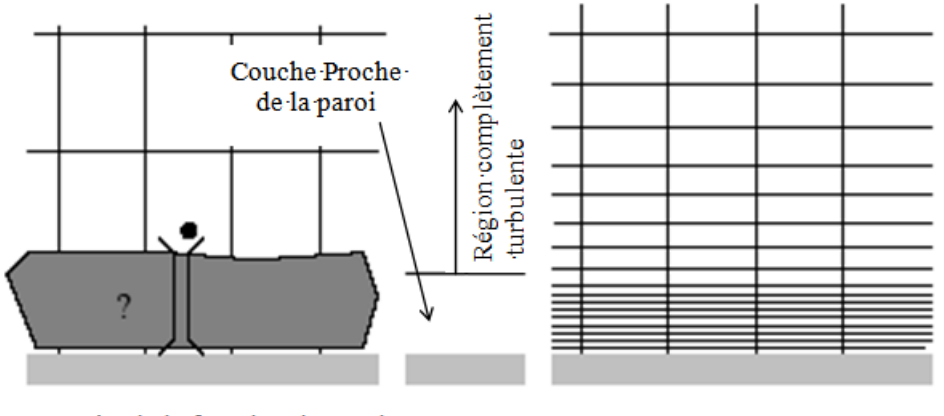

Approche de la fonction de paroi

Approche du traitement près des parois

Figure 3.3 – Traitement près des parois dans "FLUENT" [51]

# 3.4 Description du logiciel de calcul

Il existe plusieurs logiciels industriels de simulation, parmi lesquels FLUENT, PHOENICS, TRIO, N3S, CFDS-FLOW3D et CFD-ACE, reconnus pour leurs performances dans la prédiction des écoulements de fluides.

"FLUENT" est un logiciel de CFD développé et commercialisé par ANSYS, l'un des leaders mondiaux en mécanique des fluides numérique. FLUENT permet la simulation de tout type d'écoulements fluides, qu'ils soient incompressibles ou compressibles, incluant des phénomènes complexes tels que le transfert thermique, la turbulence, ainsi que les réactions chimiques associées. Ce programme est fréquemment employé dans divers secteurs industriels tels que l'automobile et l'aéronautique, et offre une interface facile à utiliser pour les ingénieurs. FLUENT est basé sur la méthode des volumes finis pour simuler Des flux dans des dispositions diverses et compliquées. Son architecture se décompose en trois parties essentielles : un préprocesseur, un solveur et un postprocesseur. Chaque composant de FLUENT revêt une importance capitale dans le processus de simulation des écoulements.

FLUENT est aussi utilisé pour la simulation numérique des écoulements de fluides. Il permet de modéliser les écoulements complexes en utilisant diverses méthodes de calcul, telles que la méthode de volumes finis et les formules de Navier Stokes. Le code prend en compte les effets tels que la turbulence, la réaction chimique, la combustion et les changements de phase.

FLUENT offre également la possibilité de travailler avec des maillages adaptatifs, ce qui permet de maximiser la précision des résultats de simulation en raffinant la grille de calcul là où cela est nécessaire. De plus, le code permet de modéliser les écoulements près des parois en utilisant deux méthodes distinctes sont utilisées : l'une se repose sur des formules semiempiriques pour connecter la couche complètement turbulente à la paroi, tandis que l'autre implique un raffinement du maillage de sorte que la longueur entre la paroi et le premier nœud soit inférieure à l'épaisseur de la couche visqueuse.

En conclusion, FLUENT est un outil puissant pour la simulation numérique des écoulements de fluides, et son utilisation peut conduire à des résultats plus précis et plus fiables pour différents types d'applications industrielles et scientifiques.

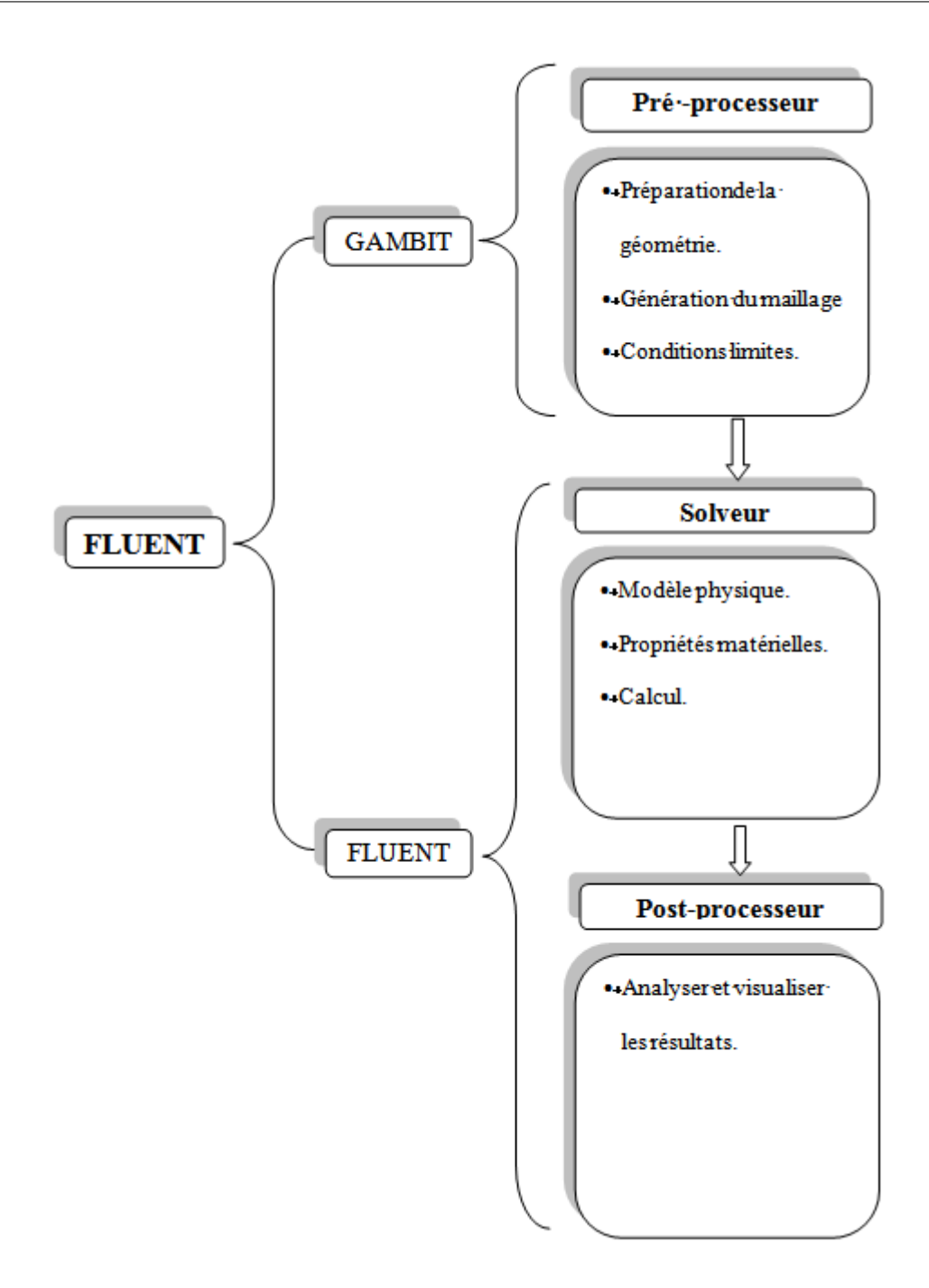

Figure 3.4 – Architecture fondamentale du programme "FLUENT"

# 3.4.1 Pré processeur "GAMBIT"

Le logiciel FLUENT offre à l'utilisateur une interface intuitive pour la conception de la géométrie du domaine d'analyse, permettant une modélisation précise des systèmes thermiques et fluidiques. À partir de cette géométrie, le logiciel subdivise l'espace en petites entités appelées cellules de calcul, formant ainsi un maillage tridimensionnel. Ce maillage représente fidèlement la géométrie du système et permet une résolution numérique efficace des équations de conservation. De plus, FLUENT offre la flexibilité de définir des conditions aux limites détaillées à chaque cellule, facilitant ainsi la représentation réaliste des interactions entre le système et son environnement à travers différentes frontières du domaine d'analyse.

#### 3.4.2 Solveur "FLUENT"

Pour les fluides incompressibles, FLUENT utilise la méthode des volumes finis, se basant sur la pression relative pour effectuer des calculs précis. Cette méthode présente l'avantage d'être conservatrice, garantissant que tout le flux sortant d'un volume de contrôle est entièrement transféré aux volumes adjacents, assurant ainsi la conservation des propriétés physiques du fluide. Les étapes de calcul dans le solveur comprennent l'initialisation des conditions initiales comme suit :

• L'intégration des équations continues s'effectue à travers chaque volume de contrôle, où le théorème de la divergence d'Ostrogradski est employé pour convertir certaines intégrales volumiques en intégrales de surface.

• Pour discrétiser les équations en temps et en espace (dans le cas des écoulements non permanents), les dérivées partielles sont substituées par des approximations en différences finies, transformant ainsi le système d'équations en un système algébrique.

• La solution du système algébrique est effectuée à l'aide d'un processus itératif. Un algorithme est employé pour ajuster les composantes de la vitesse et la pression, assurant ainsi la conservation de la masse.

#### 3.4.3 Post processeur "FLUENT"

Le post-processeur constitue une interface graphique essentielle pour l'exploration détaillée des résultats de simulation générés par FLUENT. Il offre une panoplie de fonctionnalités permettant de visualiser et d'analyser en profondeur les données, notamment les champs de vitesse et de température, mais aussi des aspects plus complexes tels que les profils de turbulence, les trajectoires de particules, les gradients de pression et les distributions de concentration. Grâce à cette visualisation avancée, les utilisateurs peuvent obtenir une compréhension plus approfondie du comportement du fluide et des phénomènes thermiques dans le domaine d'étude, facilitant ainsi l'identification des zones critiques, la validation des résultats et l'optimisation des performances du système analysé.

# 3.5 Approche pour traiter les équations de transport

La méthode de résolution des équations de transport repose principalement sur la discrétisation de ces équations dans l'espace et dans le temps, suivie par l'application d'algorithmes numériques pour résoudre les systèmes d'équations résultants. Les méthodes les plus couramment utilisées incluent la méthode des différences finies, des éléments finis et des volumes finis, chacune offrant ses propres avantages en fonction des caractéristiques spécifiques du problème étudié. Ces méthodes fournissent des solutions approchées aux équations de transport, permettant ainsi d'étudier et de prédire le comportement des phénomènes physiques dans une large gamme d'applications scientifiques et d'ingénierie.

#### 3.5.1 Technique de discrétisation

Notre logiciel utilise lapproche des volumes finis pour résoudre les systèmes d'équations qui représentent les mouvements des fluides. Cette méthode implique la résolution d'un problème physique spécifique en suivant trois étapes principales :

• Subdivision du domaine de calcul en volumes de contrôle se fait à travers l'utilisation d'un maillage. (consultez la figure 4.5)

• Les équations sont intégrées sur chaque volume de contrôle pour les convertir en équations algébriques.

• Résolution des équations obtenues après discrétisation.

Les équations sont généralement formulées selon la structure suivante :

$$
\frac{\partial}{\partial t} \left( \rho \, \varphi \right) + \frac{\partial}{\partial x_i} \left( \rho U_i \, \varphi \right) = \frac{\partial}{\partial x_i} \left( \Gamma_\varphi \frac{\partial \varphi}{\partial x_i} \right) + S_\varphi \tag{3.2}
$$

où

 $\varphi$  représente une grandeur intensive.

 $Γ<sub>φ</sub> : coefficient de diffusion.$ 

 $S_{\varphi}$  Un terme de source est inclus, avec ses expressions dépendant du modèle de turbulence sélectionné.

Selon cette expression générale, tous les termes non-diffusifs ou non-convectifs sont incorporés dans  $S_{\varphi}$ .

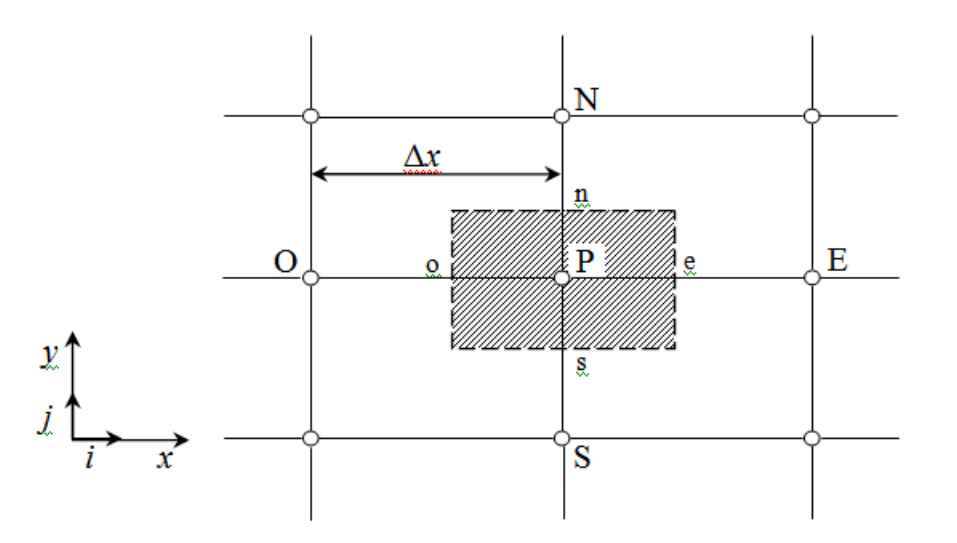

Figure 3.5 – Volume de contrôle utilisé pour la méthode de résolution en volumes finis.

La figure 3.5 illustre la manière dont les équations de transport sont discretisées en petits volumes dans le cadre de cette étude. Les propriétés de l'écoulement sont évaluées au centre de chaque volume de contrôle, représentés par les points P, E, O, N et S. L'intégration de l'équation 3.2 dans un volume de contrôle nécessite la prise en compte des données ainsi que des écoulements de diffusion, de conservation et de convection à travers les frontières du volume considéré. Pour déterminer les propriétés au point P, les valeurs aux points d'interface e, o, n et s sont également requises. Diverses méthodes d'interpolation peuvent être employées pour estimer ces valeurs en se basant sur les données disponibles au centre des volumes de contrôle adjacents.

Les techniques d'interpolation appliquées aux logiciels (CFD) sont généralement fondées sur la méthode des différences finies, exposée par des chercheurs tels que Patankar [52] et Roache [53]. Les travaux de doctorat, comme ceux de Buchmann [54] et Theodosiu [55], fournissent également des éclaircissements sur les divers schémas d'interpolation employés dans les logiciels CFD. Néanmoins, cette section se concentre sur les critères essentiels pour garantir la robustesse et l'exactitude des résultats obtenus par la (CFD).

Il convient de noter que, même si l'approximation des termes de diffusion par des différences finies centrées est souvent appropriée pour la plupart des situations, elle ne fournit pas des résultats satisfaisants pour les termes convectifs. Effectivement, la méthode des différences centrées ne tient pas adéquatement compte de la direction de l'écoulement. Cette insuffisance majeure est démontrée dans la figure 3.5.

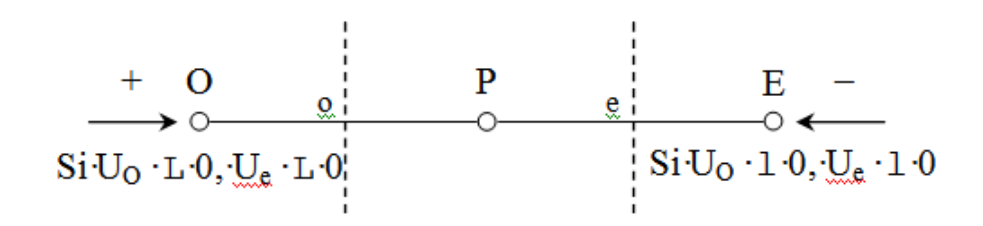

Figure 3.6 – Représentation unidimensionnelle d'un volume élémentaire englobant un nœud P.

Les valeurs de l'entité  $\varphi$  aux interfaces (o) et (e) sont obtenues par une méthode d'approximation linéaire, formulée comme suit :

$$
\varphi_e = \frac{1}{2} \left( \varphi_P + \varphi_E \right) \tag{3.3}
$$

$$
\varphi_O = \frac{1}{2} \left( \varphi_O + \varphi_P \right) \tag{3.4}
$$

Dans cette formulation, les points en amont et aval sont considérés avec le même poids pour le calcul des valeurs à l'interface, peu importe la vitesse de l'écoulement. Cependant, dans le cas où il y a un fort transport d'un côté de l'interface à l'autre, cette méthode peut ne plus être valable en raison de l'apparition d'instabilités numériques. Le nombre de Péclet peut alors être utilisé pour évaluer les contributions relatives de la convection et de la diffusion.

$$
Pe_{maille} = \frac{\rho U \Delta x}{\Gamma_{\varphi}}
$$
\n(3.5)

Lorsque l'on considère que les termes  $\rho U$  et  $\Gamma_{\varphi}$  restent constants le long de  $\Delta x$ , il est important de noter que lorsque le nombre de Peclet basé sur la taille de la grille et la vitesse à l'interface dépasse 2, l'utilisation de la discrétisation centrée pour les termes convectifs peut entraîner des instabilités numériques [56] en régime permanent. Afin d'éviter ces instabilités, on propose d'utiliser des approximations décentrées. Pour le faire, les termes diffusifs sont modélisés de la même manière que dans le schéma centré, mais les termes convectifs ne sont pris en compte que dans la direction de l'écoulement. Ce schéma "amont (upwind)" est précis au premier ordre grâce à une expansion de Taylor, et il démontre une stabilité numérique. Cependant, il peut introduire une diffusion numérique "artificielle" qui peut avoir un impact sur la précision du calcul, comme l'a souligné Launder [57].

Afin d'améliorer la précision des calculs dans les problèmes de simulation numérique des fluides (CFD), plusieurs approches sont envisageables. On peut opter pour un maillage plus fin ou pour un maillage aligné sur le mouvement de l'écoulement. Cependant, l'utilisation d'un maillage plus fin peut être restreinte par les limitations de puissance de calcul des ordinateurs, tandis que l'alignement du maillage n'est réalisable que pour des écoulements simples. Dans le cas d'écoulements complexes, il devient nécessaire de recourir à des méthodes de discrétisation spatiale d'ordre supérieur pour réduire la diffusion numérique. Bien que des schémas d'ordre 3 et supérieur aient été proposés, leur mise en œuvre s'avère complexe et ils présentent une faible stabilité. Ainsi, un compromis entre stabilité et précision a été trouvé en optant pour des approximations amont (upwind) d'ordre 2[58].

Dans son étude doctorale, Lepers [60] a entrepris une comparaison entre l'utilisation du schéma Quick, développé par Leonard [59], et un schéma amont (upwind) de deuxième ordre. Les résultats de cette étude ont démontré que le schéma Quick n'apporte pas d'amélioration significative en termes de précision des résultats numériques par rapport au schéma amont de deuxième ordre.

Dans le cadre de notre recherche, nous employons le schéma QUICK (Quadratic Upwind Interpolation) pour calculer les valeurs associées à l'interface d'une grandeur donnée. Ce schéma repose sur les données des volumes de contrôle adjacents ainsi que sur ceux qui sont plus éloignés en amont de l'interface en question.

#### 3.5.2 Sélection de la méthode de couplage Pression-Vitesse

Dans le logiciel de calcul, trois algorithmes sont à disposition :

- SIMPLE, reconnu pour sa robustesse,
- SIMPLEC, qui garantit une convergence accélérée pour les cas simples,
- PISO, adapté aux situations d'écoulements instables.

Pour notre recherche, nous avons opté pour l'algorithme SIMPLE [52]. Lors du démarrage du calcul, un champ de pression préétabli est introduit dans l'équation du bilan de quantité de mouvement pour obtenir un premier champ de vitesse. En combinant la quantité de mouvement et des équations de bilan de masse, les premiers champs de pression et de vitesse sont ajustés. Par la suite, les autres équations de transport sont résolues et le champ de pression ajusté est utilisé pour initialiser la prochaine itération. Ce processus est répété jusqu'à ce que les critères de convergence soient atteints.

#### 3.5.2.1 Algorithme du type SIMPLE

Pour améliorer la discrétisation d'une équation de transport-diffusion sur un volume de contrôle, une approche consiste à calculer directement les vitesses sur les interfaces (Ue, Uw, Un, Us), sans avoir recours à l'interpolation. Cependant, l'utilisation d'une interpolation linéaire pour discrétiser l'équation de continuité et le gradient de pression peut entraîner des erreurs significatives. Pour pallier ces problèmes, une méthode couramment adoptée est l'utilisation de grilles décalées, également connues sous le nom de "staggered grid". Dans ce schéma, une

grille principale est dédiée au calcul de la pression, de la température et de la concentration, tandis que deux grilles décalées sont employées pour déterminer les vitesses horizontales et verticales.

L'algorithme SIMPLE offre une solution à ce système discrétisé en établissant une corrélation entre les pressions et les vitesses corrigées, dans le but de confirmer la conservation de la masse.

La représentation schématique de ce processus itératif est la suivante :

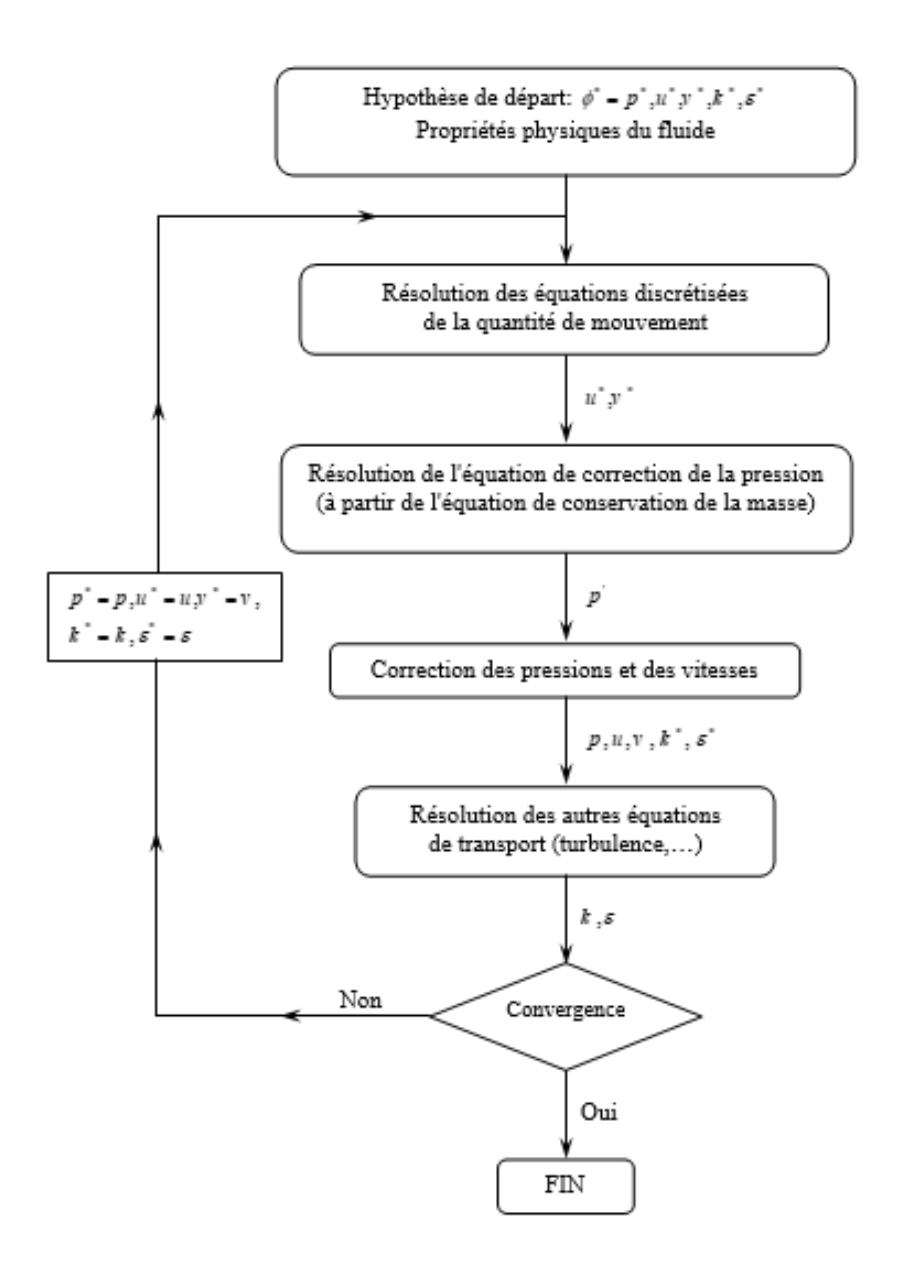

Figure 3.7 – Représentation schématique de l'algorithme SIMPLE

u et v désignent respectivement les composantes du vecteur vitesse, p désigne la pression, et  $\phi^*$  est défini comme suit :  $\phi = \phi^* + \phi', \phi'$  est une correction.

# 3.6 Résolution numérique

La résolution numérique implique l'utilisation de paramètres de contrôle de la convergence, tels que le critère et la sous-relaxation, pour garantir la précision des solutions. Ces outils évaluent et ajustent la convergence des équations, assurant ainsi la fiabilité des résultats obtenus.

#### 3.6.1 Critère de convergence ajustable

La garantie de convergence revêt une importance cruciale pour obtenir une solution précise avec les logiciels de calcul de dynamique des fluides (CFD). Le logiciel "FLUENT" propose une gamme de stratégies visant à accélérer ce processus. La convergence est favorisée lorsque l'estimation initiale de la solution est précise. Nous avons mis en pratique plusieurs techniques décrites ci-après.

#### 3.6.1.1 Critère de convergence

Pour résoudre numériquement des problèmes de type CFD, un processus itératif est essentiel. Pour évaluer la convergence de ce processus, il est nécessaire de prendre en compte des critères spécifiques, notamment le concept de résidu.

Après avoir réalisé la discrétisation, la formulation de l'équation de conservation pour une variable donnée sur une cellule centrée en P peut être exprimée comme suit :

$$
a_p \cdot \phi_p = \sum_{nb} a_{nb} \phi_{nb} + b \tag{3.6}
$$

où :  $a_p$  et  $a_{nb}$  dénotent respectivement les contributions convectives et diffusives, avec l'indice nb associé aux centres des cellules adjacentes. *b* représente la composante constante de la source  $\Phi_{\phi}$ . L'expression du résidu normalisé est alors la suivante :

$$
R^{\phi} = \frac{\sum\limits_{Domain} \left| \sum\limits_{nb} a_{nb} \cdot \phi_{nb} + b - a_p \cdot \phi_p \right|}{\sum\limits_{Domain} \left| a_p \cdot \phi_p \right|}
$$
(3.7)

Ces formulations des résidus sont applicables à toutes les variables, à l'exception de la pression. Pour cette grandeur, le résidu est calculé en se basant sur l'équation de continuité :

$$
R^{C} = \sum_{Domain} |taux\,de\,creation\,de\,matic\,dans\,le\,domaine| \tag{3.8}
$$

#### 3.6.1.2 Sous-relaxation

En raison de la non-linéarité des équations résolues, il est possible de réduire les fluctuations de la solution en introduisant une sous-relaxation pour atténuer les écarts des variables entre deux itérations. Il n'y a pas de règles universelles pour déterminer les meilleurs coefficients de sous relaxation, mais des recommandations sont généralement disponibles pour chaque grandeur, basées sur des connaissances empiriques.

#### 3.7 Résolution de la problématique

Voici les principales étapes de notre simulation :

1. Création de la géométrie du domaine de calcul.

Cette première étape consiste à définir la forme et les dimensions du domaine dans lequel le problème sera résolu. Cela implique la modélisation de tous les composants et obstacles pertinents pour la simulation.

2. Division du domaine en petits volumes (maillage).

Une fois la géométrie définie, le domaine est discrétisé en petits volumes appelés maillons ou éléments. Cette étape est essentielle car elle permet de représenter de manière discrète le domaine continu sur lequel les calculs seront effectués.

3. Définition des conditions aux bords.

ces conditions sont spécifiées pour décrire le comportement du système aux frontières du domaine de calcul. Ces conditions peuvent inclure la température, la pression, la vitesse du fluide, etc.

4. Sélection du modèle mathématique.

Le choix du modèle mathématique détermine les équations fondamentales qui régissent le comportement du système. Il peut s'agir de modèles de transfert de chaleur, de fluides, de réactions chimiques, etc.

5. Choix de la méthode de résolution.

Il existe différentes méthodes numériques pour résoudre les équations mathématiques du modèle sélectionné. Cela peut inclure des méthodes d'éléments finis, de volumes finis, de différences finies, etc.

6. Calcul de la solution du modèle mathématique.

Une fois que le modèle mathématique et la méthode de résolution sont définis, les équations sont résolues numériquement pour obtenir une solution approchée du problème.

7. Présentation et analyse des résultats obtenus.

Enfin, les résultats de la simulation sont analysés et présentés pour évaluer la validité de la solution et tirer des conclusions sur le système étudié. Cela peut impliquer la comparaison avec des données expérimentales, l'analyse des tendances, et la compréhension des phénomènes physiques sous-jacents.

# 3.8 Différentes méthodes de modélisation numérique

Le logiciel Fluent représente un outil de simulation de pointe qui exige une maîtrise des concepts théoriques fondamentaux pour naviguer efficacement à travers ses phases d'utilisation. Ces concepts revêtent une importance particulière dans la détermination des équations essentielles qui régissent le comportement des flux. L'approche méthodologique et la stratégie de simulation sont détaillées dans l'organigramme illustré à la Figure 3.8. Le processus débute par la création méticuleuse de modèles géométriques, suivie par l'application d'un générateur de maillage pour définir les éléments de discrétisation. Ensuite, vient l'étape cruciale de la résolution des équations, où les calculs sont effectués pour simuler le comportement du système. Enfin, une fois les résultats obtenus, une phase d'analyse approfondie est entreprise, accompagnée de la représentation visuelle des données pour une meilleure interprétation et une communication efficace des résultats.

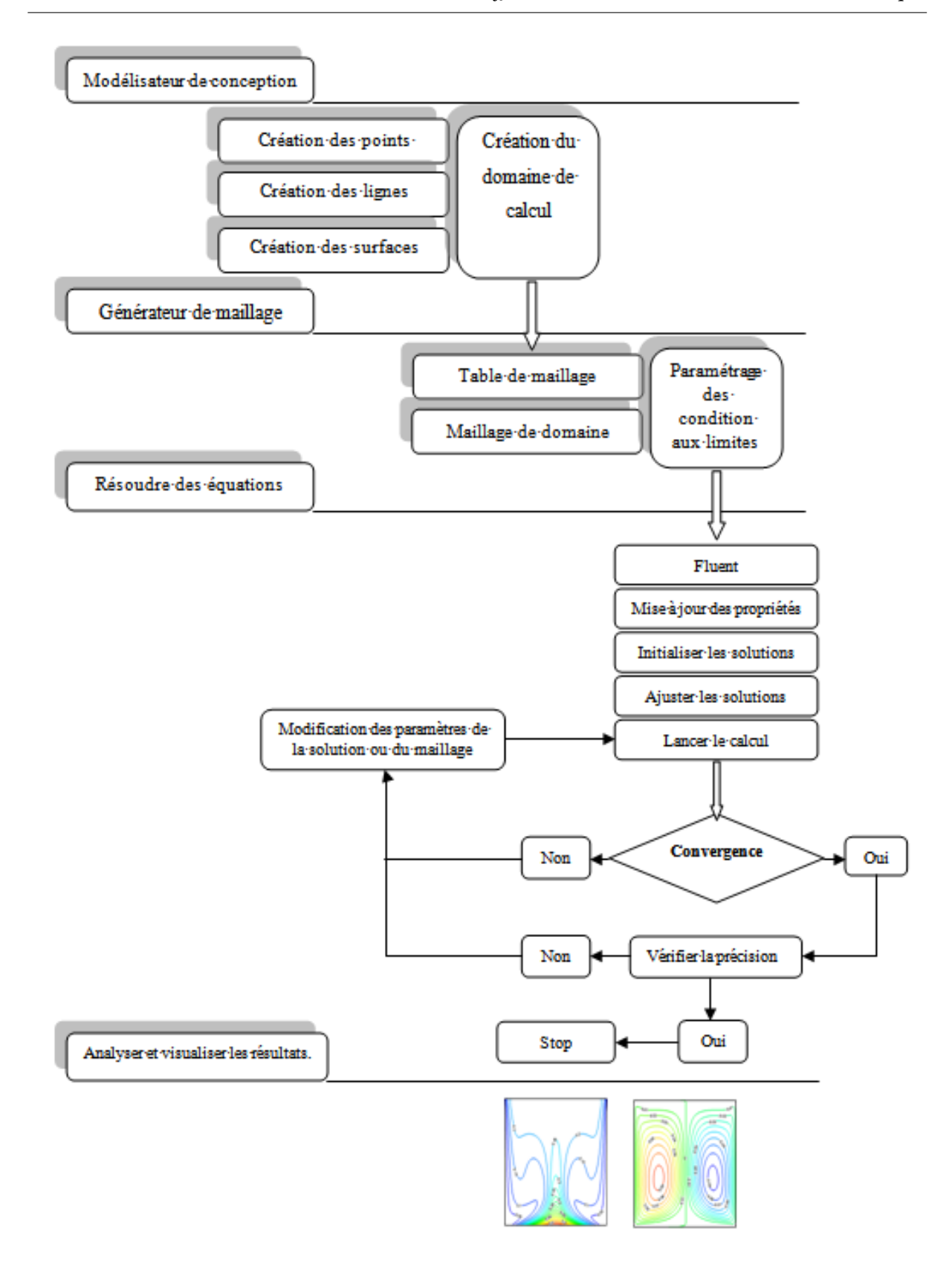

Figure 3.8 – Organigramme de calcul

## 3.9 Conclusion

Dans ce chapitre, nous avons entrepris une analyse minutieuse des hypothèses sous-jacentes à notre travail, en mettant en lumière les fondements théoriques qui guident notre approche. De plus, nous avons présenté en détail les méthodes numériques employées, illustrant comment elles sont appliquées pour résoudre les équations du modèle mathématique développé. Enfin, nous avons dévoilé la structure complexe du code de calcul, soulignant son architecture et ses fonctionnalités clés. Cette exploration approfondie vise à garantir la rigueur et la fiabilité de notre démarche de modélisation et de simulation, établissant ainsi une base solide pour les analyses et les résultats présentés dans les chapitres suivants.

Dans le chapitre à venir, nous nous engagerons dans la phase opérationnelle de notre processus CFD, où nous mettrons en œuvre les calculs numériques décrits précédemment. Nous exposerons les résultats obtenus à travers des visualisations détaillées, permettant une compréhension approfondie des phénomènes étudiés. De plus, nous aborderons le processus de validation des résultats, comparant les données simulées avec des références expérimentales ou des modèles théoriques bien établis, afin de garantir la crédibilité et la précision de notre approche de modélisation et de simulation. Ce chapitre constituera ainsi une étape cruciale dans notre analyse, nous rapprochant davantage de la compréhension complète du système étudié et de la validation de notre démarche méthodologique.

#### **CHAPITRE**

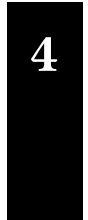

# 4 Résultats et discussions

كمع

# Sommaire

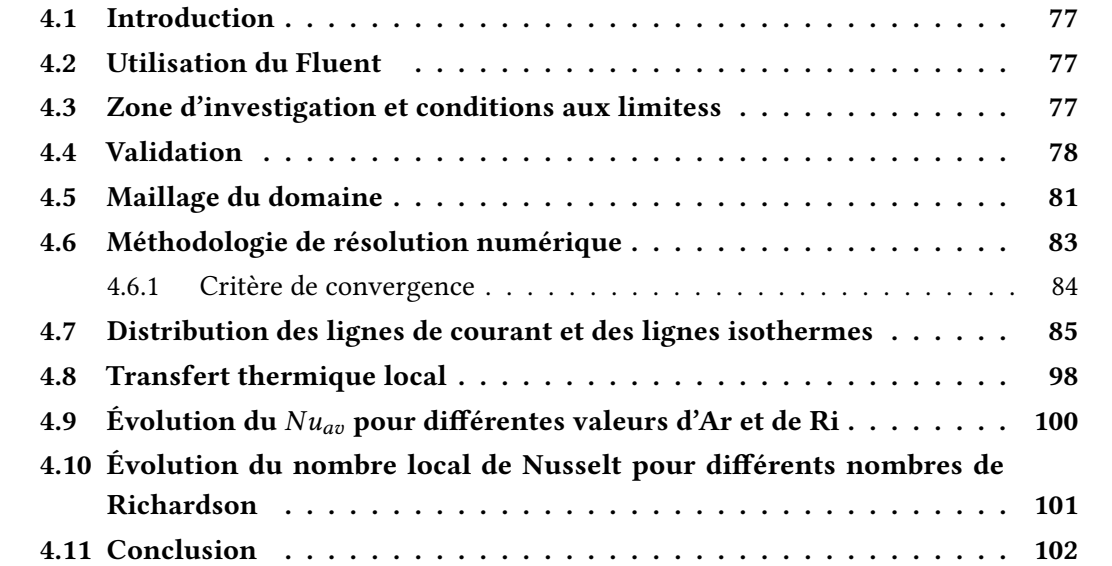

# <span id="page-89-0"></span>4.1 Introduction

Dans ce chapitre, nous mettons en lumière les conclusions tirées de simulations numériques élaborées à partir d'un modèle bidimensionnel. Notre démarche vise principalement à démontrer l'efficacité et la robustesse du logiciel de calcul CFD "FLUENT" dans la représentation fidèle des phénomènes d'écoulement de convection mixte au sein d'une enceinte soumise à une température sinusoïdale. Nous accordons une attention particulière à explorer cette capacité de modélisation sous différentes configurations de rapports d'aspect (AR), permettant ainsi une analyse approfondie des variations de comportement en fonction de la géométrie de l'enceinte. Outre la modélisation de l'écoulement, notre étude vise à déterminer les lignes de courant et les lignes isothermes associées à ces différentes conditions, offrant ainsi une visualisation claire des phénomènes thermofluidiques en jeu. De plus, nous nous attachons à évaluer le nombre de Nusselt, un paramètre crucial pour caractériser les transferts de chaleur et le comportement de la convection.

<span id="page-89-1"></span>Afin de valider la robustesse de notre code, nous avons comparé nos résultats à ceux rapportés dans des travaux de référence, notamment ceux de T. Basak et al [24].

# 4.2 Utilisation du Fluent

Le logiciel de calcul "FLUENT" représente un outil essentiel et largement adopté dans la mécanique des fluides et des transferts thermique. Il offre une plateforme puissante et flexible pour la simulation et la modélisation de phénomènes thermofluidiques complexes. Dans cette étude, nous avons utilisé les capacités avancées de ce logiciel pour mener à bien la simulation numérique de la convection combinée dans une enceinte dotée de parois coulissantes. Notre analyse s'est attachée à explorer l'impact de plusieurs paramètres sur les caractéristiques de l'écoulement et les transferts de chaleur au sein de cette enceinte, notamment :

- L'influence du nombre de Reynolds.
- L'impact du nombre de Richardson.
- L'effet de rapports d'aspect (Ar) variant de (0,25 à 5)
- <span id="page-89-2"></span>• L'effet de la température sinusoïdale.

#### 4.3 Zone d'investigation et conditions aux limitess

Le problème abordé concerne le transfert thermique en 2D dans une enceinte a température non-uniforme. Le système physique étudié est illustré dans la figure 4.1 : une cavité avec une paroi inférieure à température sinusoïdale  $T_H$ , tandis que la paroi supérieure est considérée comme adiabatique. Les deux parois latérales de la cavité se déplacent à une vitesse descendante

 $U_0$  avec une température uniforme  $T_C$ . L'étude est menée pour divers nombres de Richardson et rapports d'aspect (Ar) variant de 0.25 à 5, tandis que (Pr = 0.71) et de Grashof (Gr =  $10^4$ ) demeurent constants.

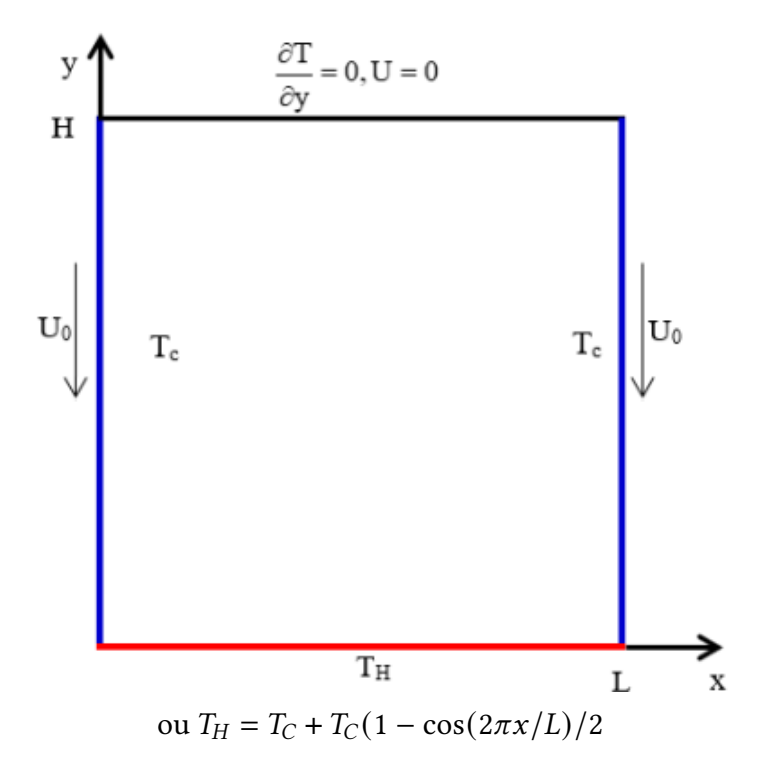

Figure 4.1 – Domaine d'étude et conditions aux limites

Trois conditions limites ont été prises en compte :

- les parois verticales de la cavité est mobiles avec une vitesse descendante  $U_0 = 1$ m/s.
- La paroi inférieure de lenceinte est soumise à une température sinusoïdale.

$$
T_H = T_c + T_c (1 - \cos(2\pi x/L))/2
$$

• La paroi supérieure est adiabatique et fixe.

Les résultats sont exploités pour la représentation des lignes de courant et des isothermes pour une variété de rapports d'aspect (Ar) incluant 0.25, 0.5, 1, 2 et 5. Les effets de la température sinusoïdale et la vitesse descendante des parois verticales sur le nombre de Nusselt, le nombre de Grashof (Gr = 10<sup>4</sup> ) et Pr = 0,71. On considère l'air comme un écoulement de base.

# <span id="page-90-0"></span>4.4 Validation

La première étape implique la validation de notre simulation numérique en comparant nos résultats à ceux de la littérature. Pour faire, nous exposerons les résolutions de l'étude menée par T. Basak et al [24]. Ces chercheurs ont examiné le transfert convectif dans une enceinte avec deux types de températures imposées sur la paroi inférieure : (a) une température uniforme, et (b) une température non-niforme, en utilisant de l'air comme fluide. Nous comparerons ensuite la distribution des lignes de courant (Figure 4.3) et des lignes isothermes (Figure 4.2) pour Ra =  $10^3$  et Pr = 0.71.

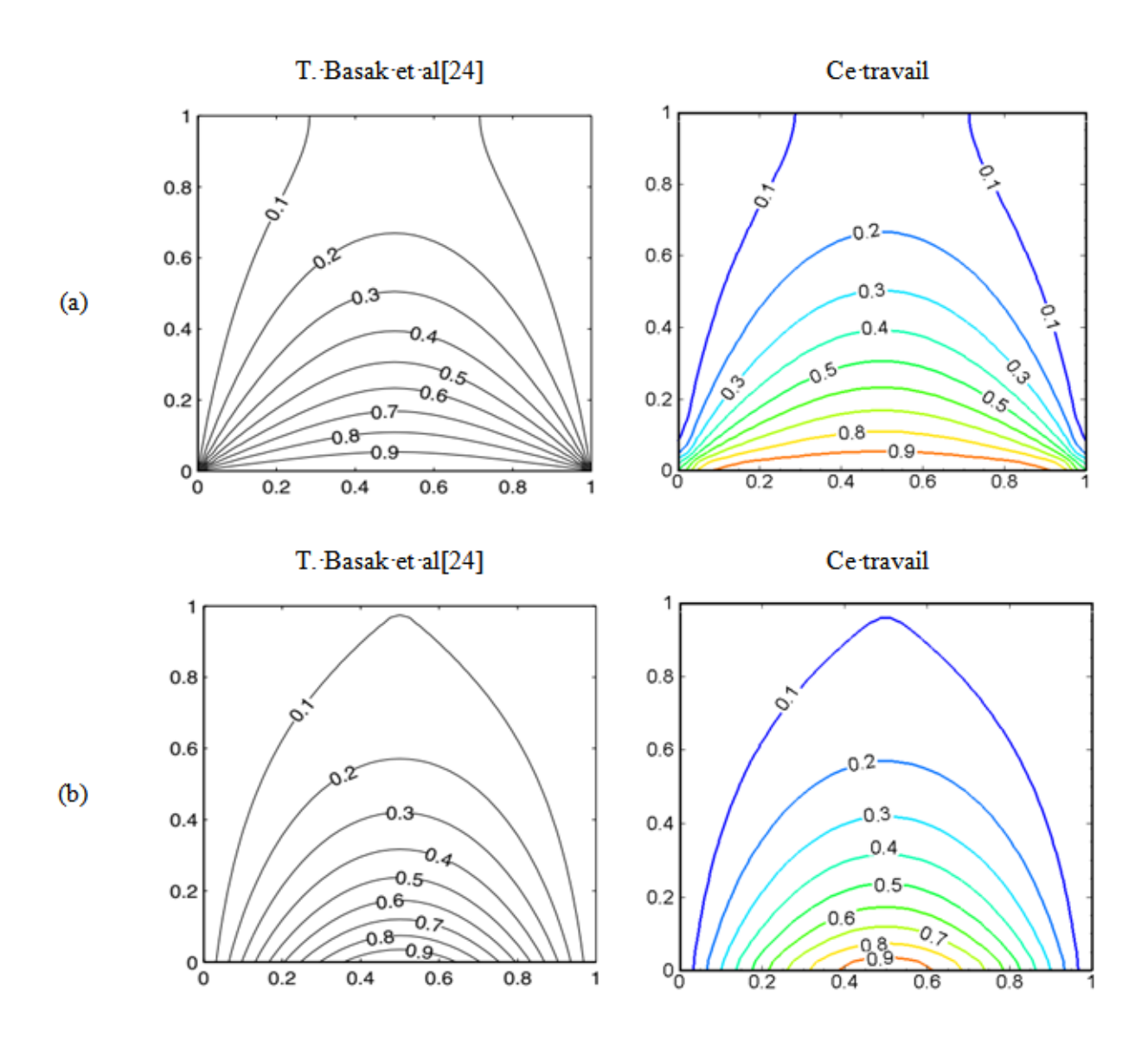

Figure 4.2 – Une comparaison des lignes isothermes entre cette étude et les recherches menées par [24] révèle (a) une distribution thermique uniforme et (b) une distribution thermique non-uniforme.

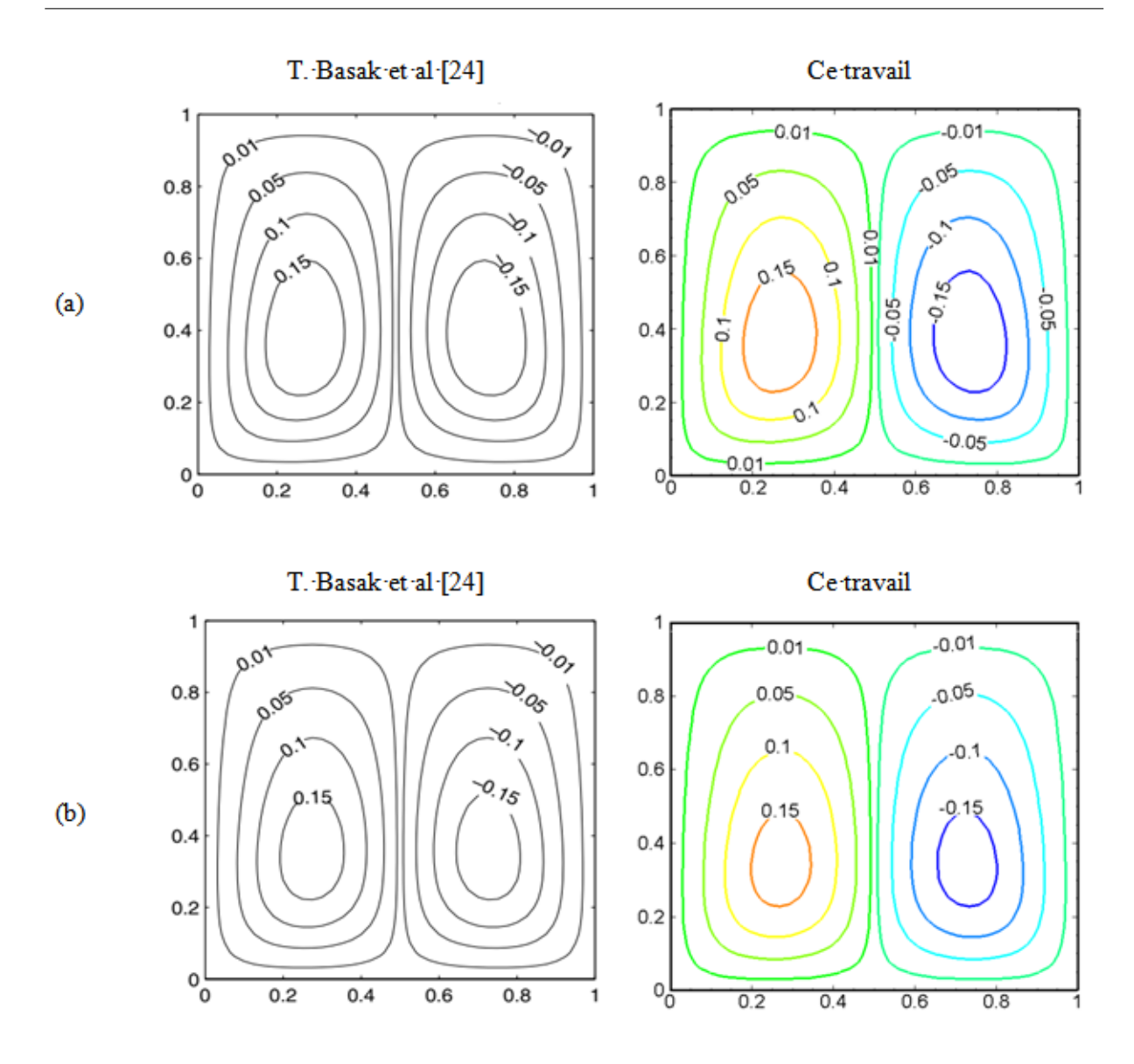

Figure 4.3 – La comparaison des lignes de courant entre ce travail et les travaux de [24] (a) température uniforme (b) température non uniforme

La comparaison a été effectuée en utilisant les mêmes paramètres « sans dimension » suivants : $\text{Ra}=10^3$  et Pr = 0.71 et un excellent accord a été atteint, comme le montrent les figures 4.2 et 4.3, entre nos résultats et les résultats numériques de T. Basak et al [24] à la fois pour les lignes de courant et les contours de la température à l'intérieur de l'enceinte.

D'autre part, nous avons comparé la distribution du Nu local le long de la paroi inférieure de lenceinte entre notre travail actuel et celui de Moallemi et Jang [34] ainsi que celui de Al Amiri et al [38] pour  $Ra=10^3$  et Pr = 0.71. Cette comparaison révèle un accord satisfaisant entre les deux ensembles de résultats, comme le montre la Figure 4.4.

Ces validations consolident notre confiance en notre code (FLUENT) afin de poursuivre les

objectifs de notre travail.

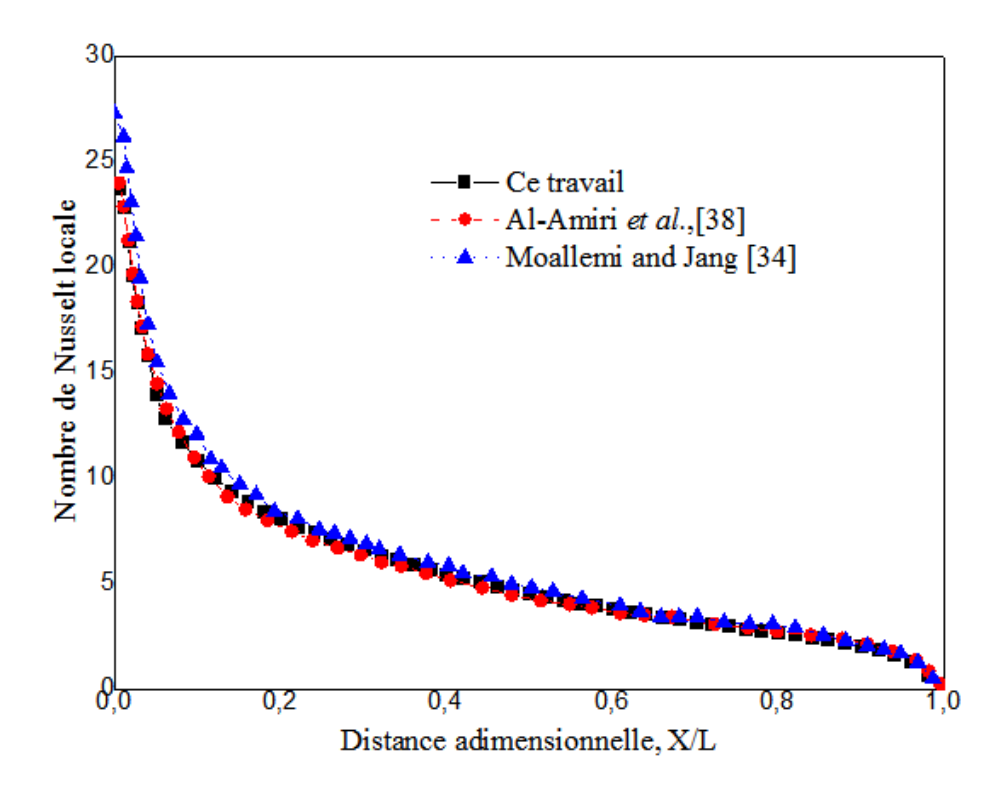

FIGURE 4.4 – Analyse de la fluctuation du  $Nu_l$  le long de la cavité  $\,$  : une comparaison entre cette étude et les investigations menées par [34] et [38].

# <span id="page-93-0"></span>4.5 Maillage du domaine

Nous avons opté pour l'utilisation d'un maillage quadratique, caractérisé par sa structure organisée composée d'éléments hexagonaux. Ces éléments permettent de former des lignes continues suivant les contours définis par la géométrie du domaine. Nous avons varié les tailles du maillage, allant de (50×50), (100×100), (128×128), (150×150) et (200×200). pour obtenir différentes résolutions. Vous pouvez vous référer à la Figure 4.5 pour plus de détails.

Nous avons également examiné l'impact du maillage sur les résultats en utilisant cinq types de maillages structurés différents. Toutefois, seuls les résultats concernant  $Nu_{av}$  sur la paroi inférieure sont exposées dans le tableau 4.1.

Tableau 4.1 – Impact du maillage sur le nombre de Nusselt moyen à la surface chauffée.

| Maillage                    |                       |             |      |       | $50x50$ $100x100$ $128x128$ $150x150$ $200x200$ Iwatsu et al. [33] |
|-----------------------------|-----------------------|-------------|------|-------|--------------------------------------------------------------------|
|                             | $Nu_{a}v$ 3.988 3.956 | 3.873 3.720 |      | 3.218 | 3.84                                                               |
| Différance $(\%)$ 3.71 2.93 |                       | 0.85        | 3.22 | 19.32 | $\overline{\phantom{a}}$                                           |

Nous observons une diminution du  $Nu_{av}$  avec l'augmentation de la finesse du maillage pour les cinq configurations testées : (50×50), (100×100), (128×128), (150×150) et (200×200). Cependant, le maillage de taille (128×128) se révèle être un compromis optimal entre précision et temps de calcul CPU.

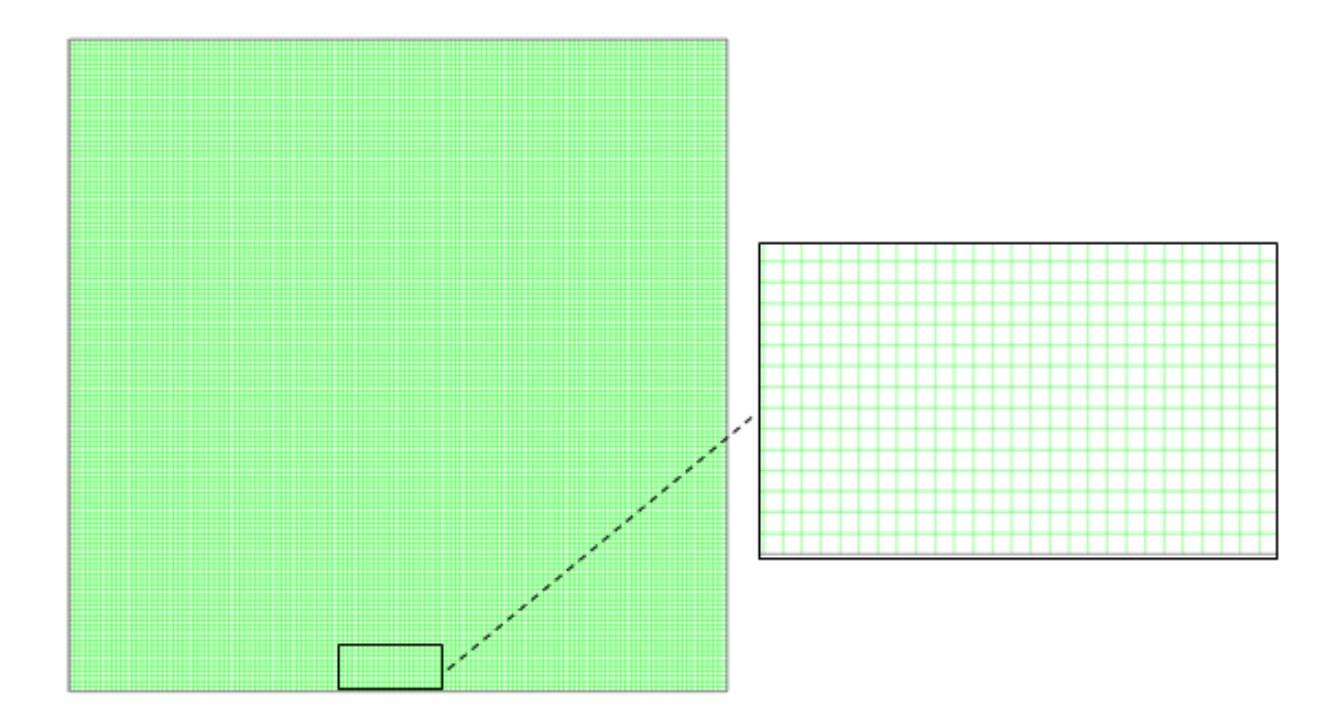

Figure 4.5 – Maillage utilisé (128×128).

Tout d'abord, des tests de maillage ont été effectués pour choisir celui qui convient le mieux à notre domaine. A cet effet, cinq grilles de la cavité ont été testées. Le but est de connaître la meilleure grille qui donne un  $Nu$  moyen plus proche de ceux trouvés par Iwatsu et al. [33]. Le tableau 4.1 présente les cas testés à Re = 400, Ra =  $10^2$  et Pr = 071. Le maillage (128×128) donne une différence de 0,85 %, il a donc été retenu pour tous les calculs.

<span id="page-94-0"></span>Nous avons entrepris une analyse paramétrique pour évaluer l'impact des rapports d'aspect (Ar) ainsi que les effets de température sinusoïdales sur le flux d'air. Le rapport d'aspect de la cavité est varié de 0.25 à 5. Le nombre de Reynolds a été fixé à Re = 400 pour tous les cas étudiés. L'influence de la température sinusoïdale sur l'écoulement a été examinée pour la variation de nombre de Richardson 0.01, 0.1, 1, 10 et 100. Tous ces cas ont été calculés pour une vitesse descendante des parois verticales.

# 4.6 Méthodologie de résolution numérique

La résolution des équations (II.15) et (II.18) a été effectuée à l'aide de la méthode numérique basée sur l'algorithme SIMPLE décrit par [52]. Cet algorithme a été employé pour calculer la pression en utilisant l'équation de continuité, avec une résolution itérative le long de chaque axe pour les équations discrétisées. Afin de réduire la dissipation numérique des termes de convection dans les équations de mouvement et d'énergie, le schéma QUICK de Hayase et al.  $[61]$  a été adopté. Le bilan de masse pour la convergence a été considéré comme 10 $^{-8}$ .

Les calculs ont été effectués sur une machine (PC) Pentium 4, qui est doté de 1 G0 de RAM et d'une CPU de 2.93 GHz de vitesse. La procédure de calcul est validée par rapport aux résultats numériques de Iwatsu et al. [33] pour une enceinte carrée a paroi coulissante remplie d'air (Pr = 0,71). Un maillage (128  $\times$  128) est utilisé pour deux nombres de Reynolds et de Grashof différents. Les comparaisons du  $Nu_{av}$  à la paroi chaude sont exposées dans le tableau 4.2. L'accord général entre le présent calcul et celle d'Iwatsu et al. [33] est perçu comme très bien avec un écart maximum d'environ 7, 17%.

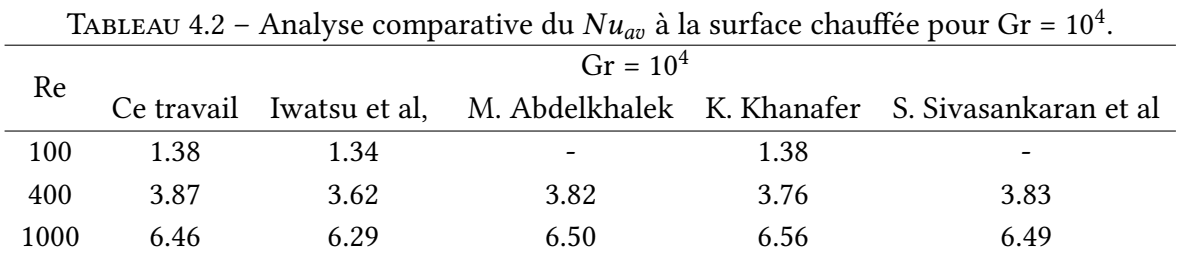

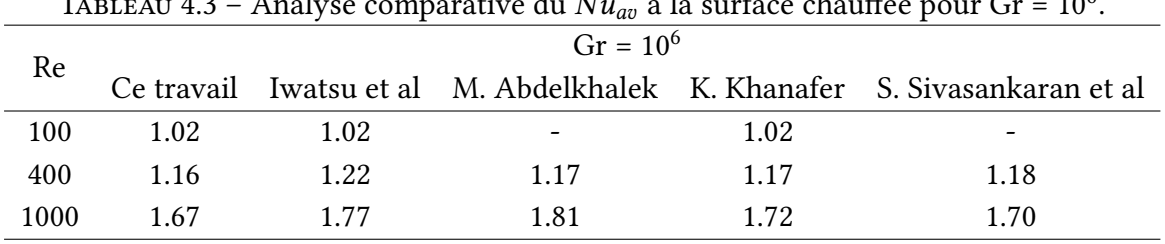

TABLEAU 4.3 – Analyse comparative du  $Nu_{av}$  à la surface chauffée pour Gr =  $10^6$ .

L'approche de calcul est validée en vérifiant le nombre de Nusselt moyen prévu par rapport à ceux rapportés dans les réf. [33, 44, 62, 63], comme le montre les tableaux 4.2 et 4.3. Une validation supplémentaire des résultats de vitesse est réalisée en les comparant aux données des références [63–65], comme le montre le tableau 4.3. La validation est réalisée pour Re et Gr dans le cadre d'un récipient contenant de l'air (Pr = 0,71). Les résultats actuels et antérieurs concordent bien.

|      | $Re=100$ |          |                                                          |          |  |  |
|------|----------|----------|----------------------------------------------------------|----------|--|--|
|      |          |          | Ce travail A. M. Al-Amiri P. M. Gresho et al K. Khanafer |          |  |  |
| Umin | $-0.202$ | $-0.204$ | $-0.212$                                                 | $-0.209$ |  |  |
| Umax | 10       | 1.0      | 1.0                                                      | 1.0      |  |  |
| Vmin | $-0.243$ | $-0.245$ | $-0.251$                                                 | $-0.248$ |  |  |
| Vmax | 0.169    | 0.170    | 0.177                                                    | 0.172    |  |  |

Tableau 4.4 – Validation de notre investigation avec les résultats des travaux précédents à Gr  $= 10^2$ et Re=100.

Tableau 4.5 – Validation de notre investigation avec les résultats des travaux précédents à Gr  $= 10^2$ et Re=1000.

|      | $Re = 1000$ |                                           |          |  |  |  |
|------|-------------|-------------------------------------------|----------|--|--|--|
|      |             | Ce travail P. M. Gresho et al K. Khanafer |          |  |  |  |
| Umin | $-0.370$    | $-0.378$                                  | $-0.372$ |  |  |  |
| Umax | 10          | 1.0                                       | 1.0      |  |  |  |
| Vmin | $-0.516$    | $-0.518$                                  | $-0.504$ |  |  |  |
| Vmax | 0.361       | 0.366                                     | 0.359    |  |  |  |

#### <span id="page-96-0"></span>4.6.1 Critère de convergence

La Figure 4.6 affiche le tracé des résidus en fonction du nombre d'itérations durant la phase de simulation. Bien que le critère de convergence par défaut soit de 10−<sup>3</sup> , cette valeur s'avère souvent insuffisante pour garantir une convergence satisfaisante. Ainsi, dans notre cas, nous avons choisi une valeur de 10−<sup>8</sup> .

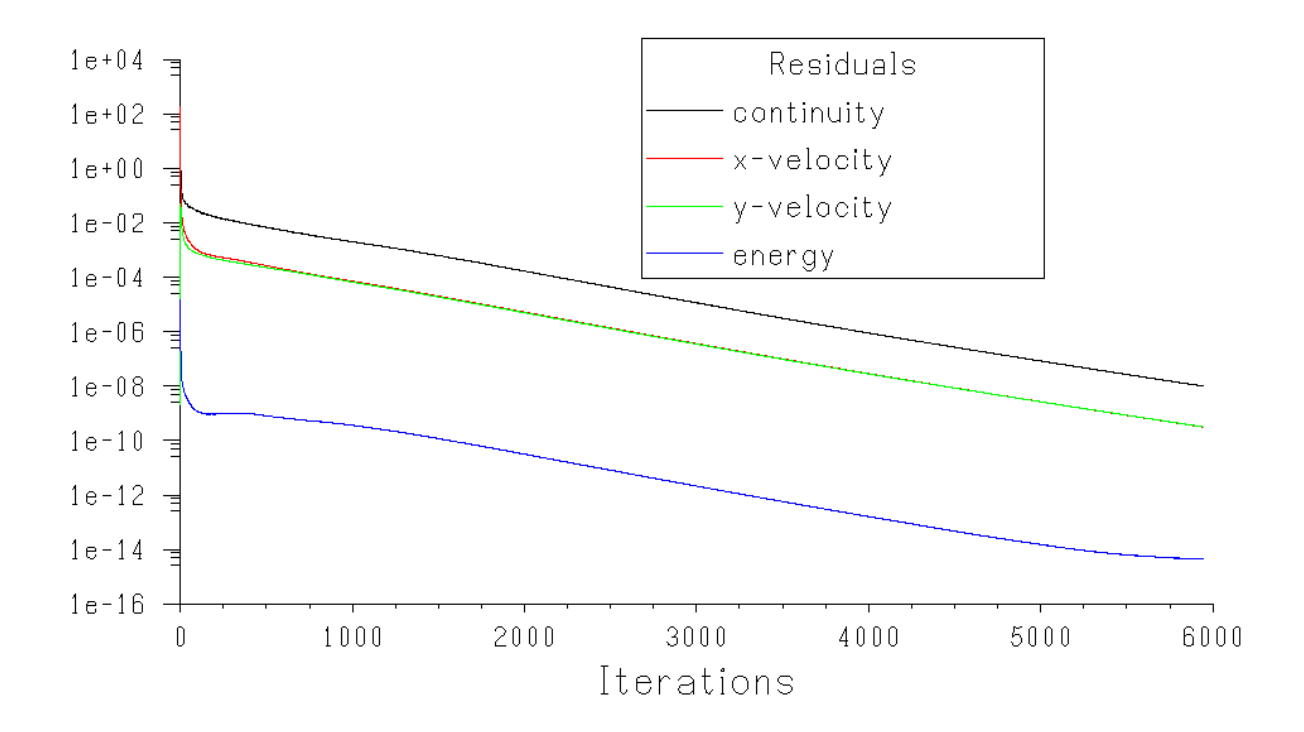

Figure 4.6 – Tracés des résidus.

# <span id="page-97-0"></span>4.7 Distribution des lignes de courant et des lignes isothermes

Distribution des lignes de courant et des lignes isothermes l'influence de la taille de l'enceinte et des détails de la frontière sur l'échange thermique par convection mixte dans un récipient a été examinée. Les deux parois verticales parallèles descendent à une vitesse  $U_0$ . La paroi inférieure a reçu une température sinusoïdale, tandis que la surface supérieure a été considérée comme adiabatique. De plus, la pertinence de la convection mixte a été évaluée en utilisant une gamme de Re variant de 10 à 10<sup>3</sup>, des Ri allant de 0.01 à 100, et des nombres de Grashof de 10<sup>4</sup>.

Les figures 4.7, 4.8, 4.9, 4.10 et 4.11 tracent les isothermes et les champs de lignes de courant pour des valeurs de Ri comprises entre 0,01 et 100 et des valeurs de Ar entre 0,25 et 5. Les lignes de courant et le profil de température à l'intérieur de l'enceinte pour un rapport d'aspect Ar=0,25, avec différents Ri de 0,01 à 100 sont présentées dans la figure 4.7. Comme il est clair sur la figure 4.7, les lignes de courant forment deux tourbillons à l'intérieur de l'espace où ces tourbillons s'élargissent avec l'augmentation des nombres de Richardson. En ce qui concerne la variation de la température non uniforme sur la dispersion thermique à l'intérieur de l'enceinte, où les isothermes sont regroupées au centre de la paroi chauffée, et la convection forcée domine  $\grave{a}$  Ri = 0,01.

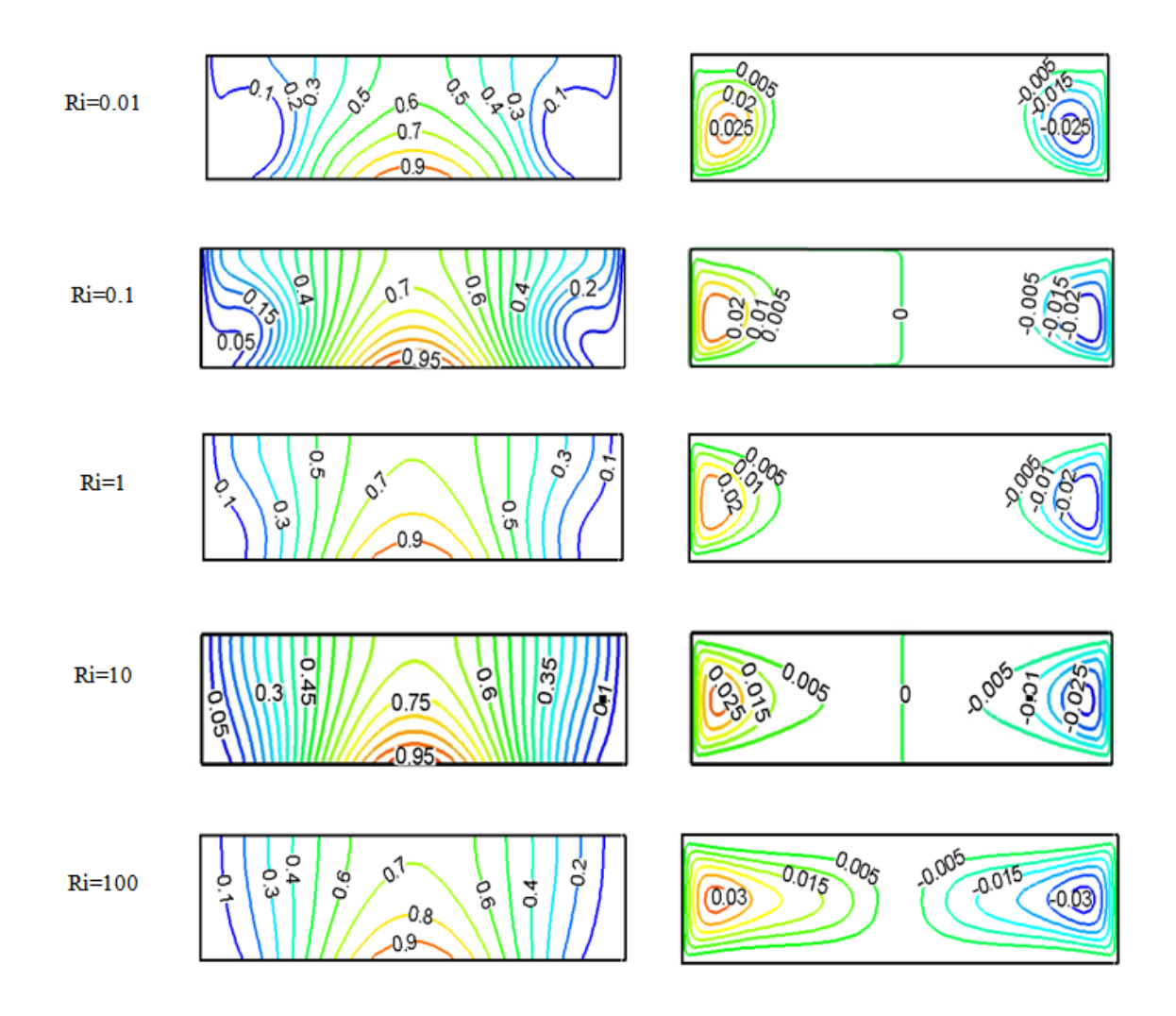

Figure 4.7 – Les lignes de courant et profil de température pour Ar=0,25.

La Figure 4.8 montre les lignes de courant et de chaleur de l'espace à un rapport d'aspect de 0.5 ; comme il est clair sur la figure 4.8, à mesure que le rapport de largeur augmente, les tourbillons formés au milieu de l'espace augmentent progressivement pour prendre la forme d'un cercle. À Ri = 0,01, la convection forcée prédomine, indiquant qu'il existe des différences de température verticales substantielles. En revanche, la dispersion de chaleur serait moindre près des parois horizontales. Le rapport d'aspect de l'enceinte passe de 0,25 à 0,5 sans changer significativement la distribution de température de l'enceinte. Cependant, la transmission de chaleur dans la cavité débute lorsque le mode thermique mixte atteint Ri = 1, et les couches limites thermiques disparaissent. Le mode est dominé par la convection naturelle lorsque Ri = 100.

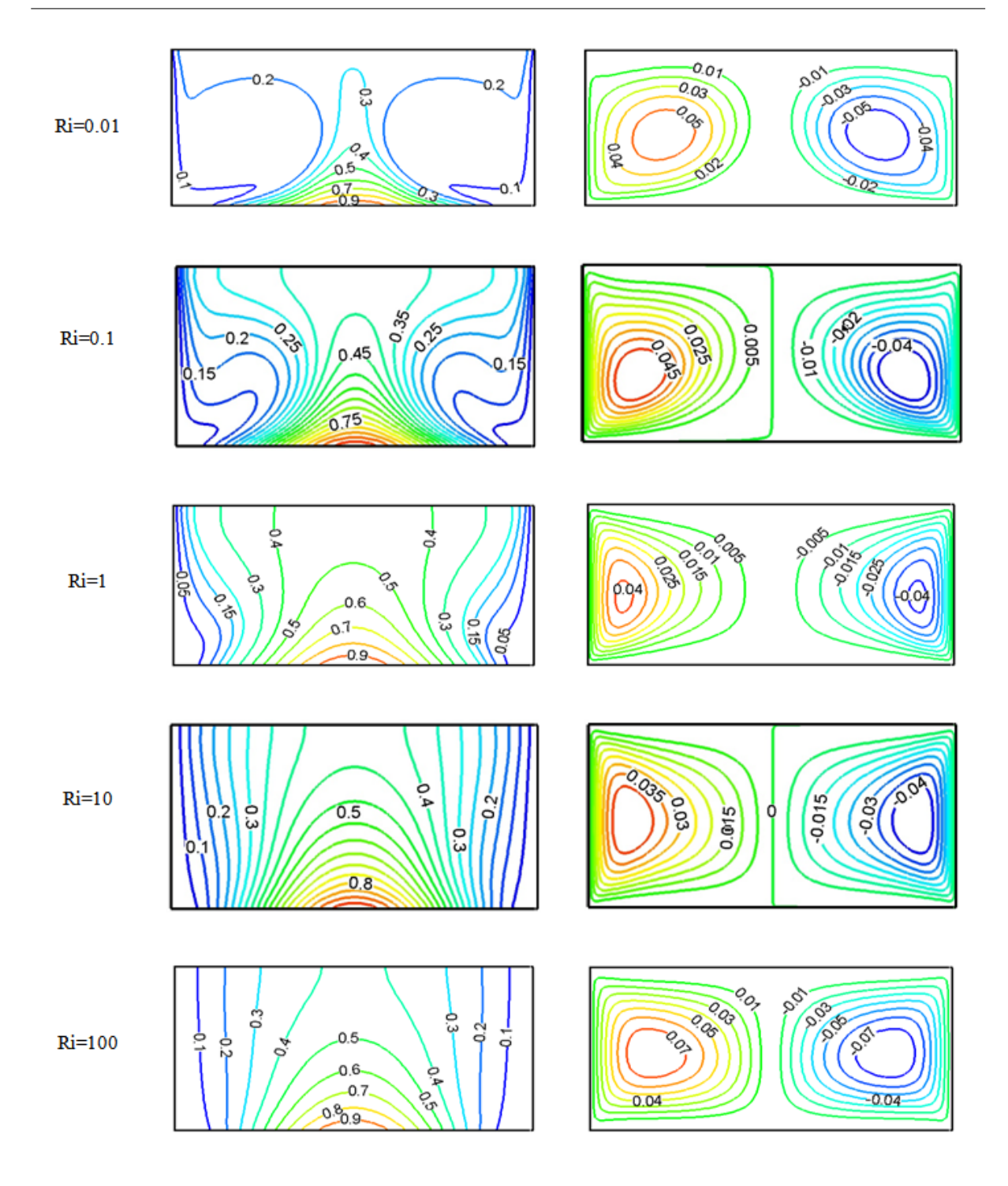

Figure 4.8 – Les lignes de courant et profil de température pour Ar=0,5.

Les lignes de courant et le profil de température de l'enceinte à Ar=1 pour différents nombres de Richardson sont illustrés à la figure 4.9.

La figure 4.9 montre que l'écoulement est descendant le long des parois latérales mobiles avant de devenir horizontal dans la zone centrale. Bien que la circulation près du centre de

lenceinte soit plus importante par rapport à la limite de l'enceinte en raison de la condition d'antidérapant, elle monte progressivement jusqu'à entrer en collision avec la paroi supérieure isolée thermiquement, la transformant en parois horizontales, À mesure que le nombre de Richardson augmente, des températures plus élevées en résultent.

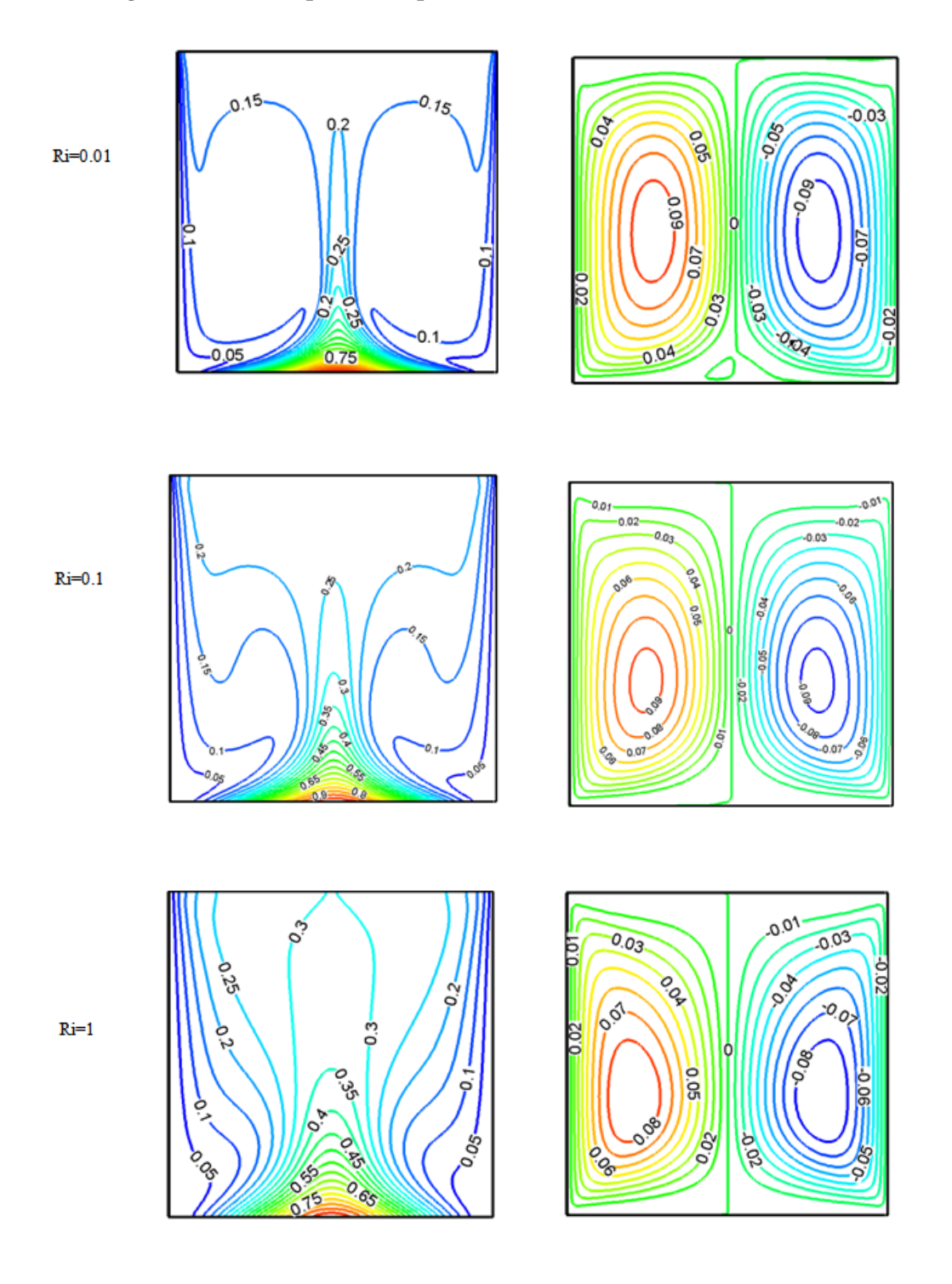

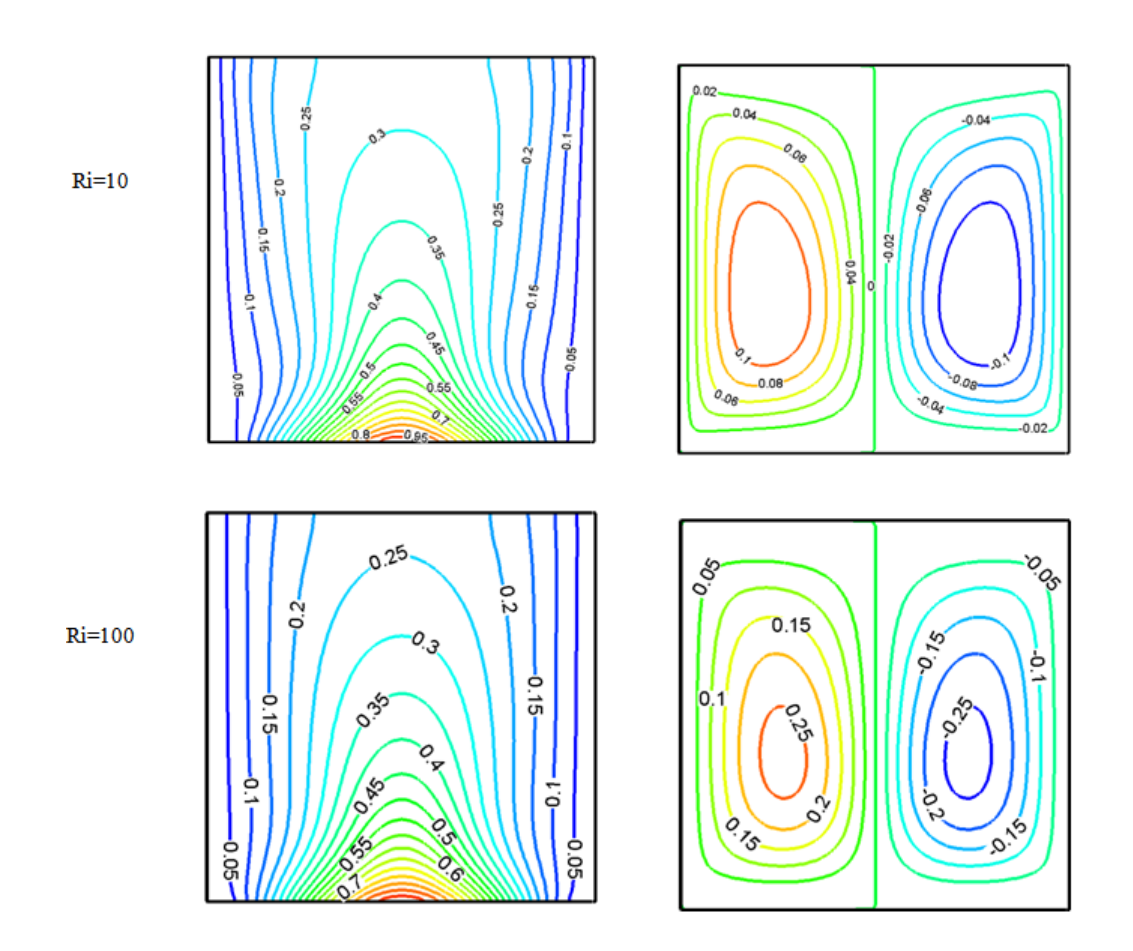

Figure 4.9 – Les lignes de courant et profil de température pour AR=1.

Les lignes de courant et le profil de température sont représentés sur la figure 4.10 et 4.11 pour un rapport d'aspect Ar=2 et Ar=5 respectivement ; on peut noter que l'augmentation de Ar produit un motif irrégulier dû au mouvement des parois. La verticalité et le transfert thermique par convection libre devient plus dominant que la conduction, ce qui est fortement influencé par la diminution de la couche limite au niveau de la paroi chaude, ce qui justifie l'écoulement vers chaque paroi, où la taille des particules joue un rôle important dans le chauffage/refroidissement, ce qui entraîne une augmentation de transfert thermique.

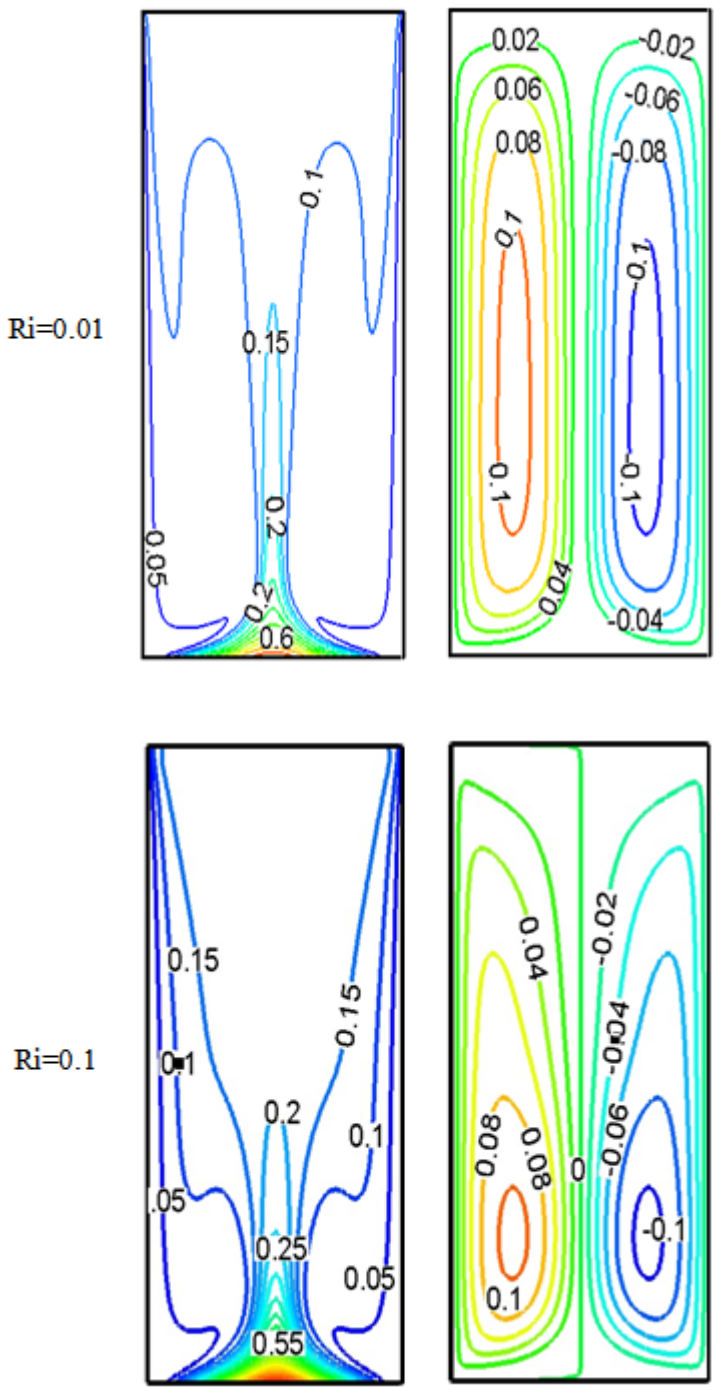

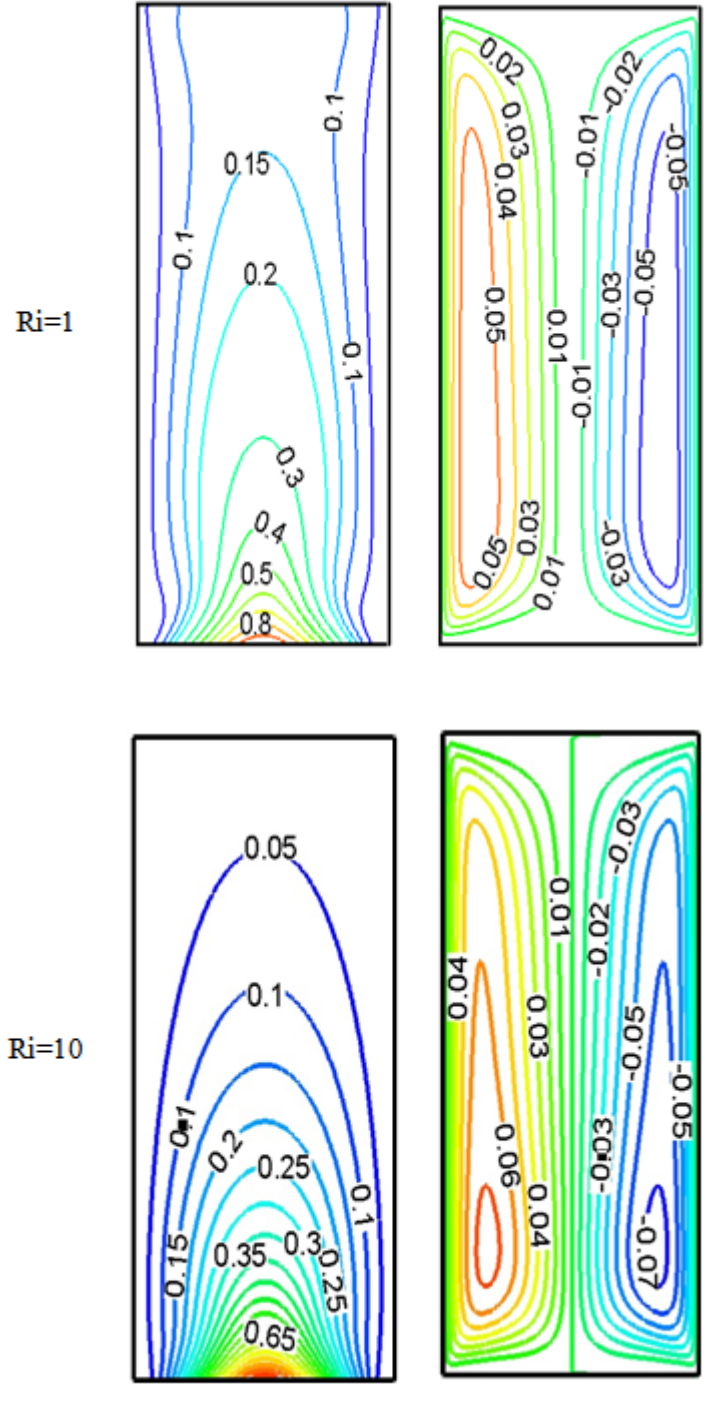

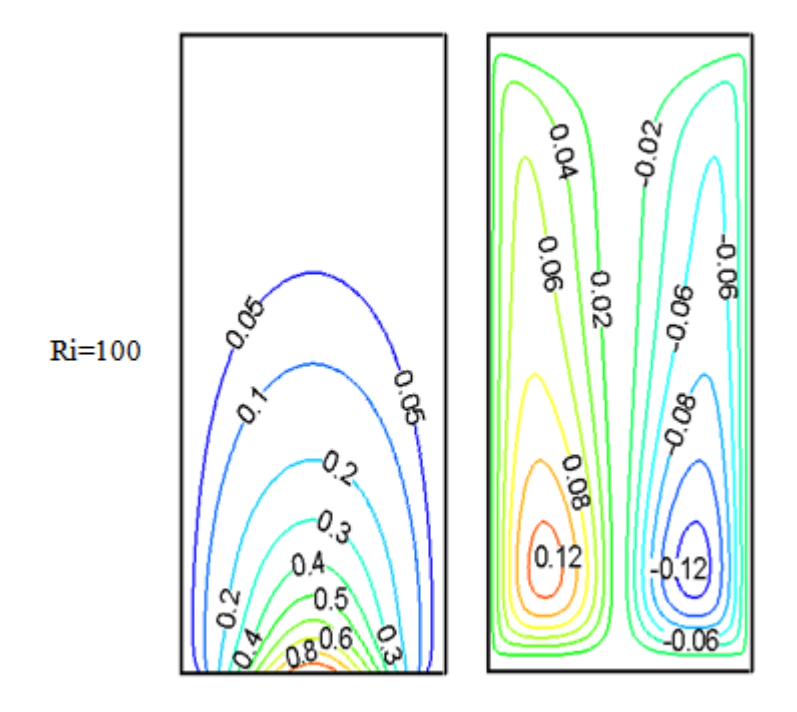

Figure 4.10 – Les lignes de courant et profil de température pour Ar=2.

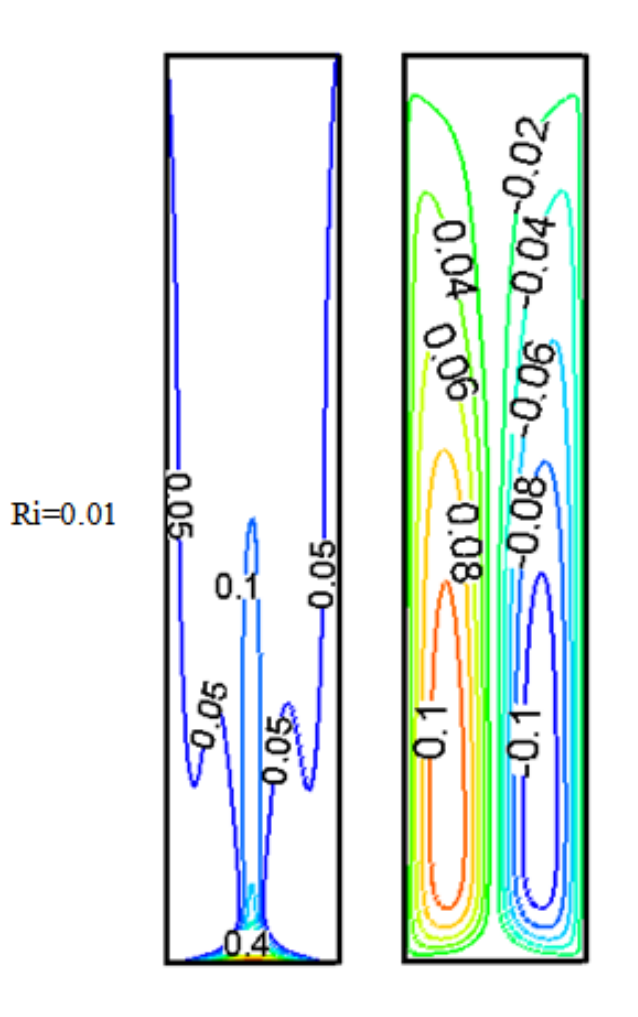

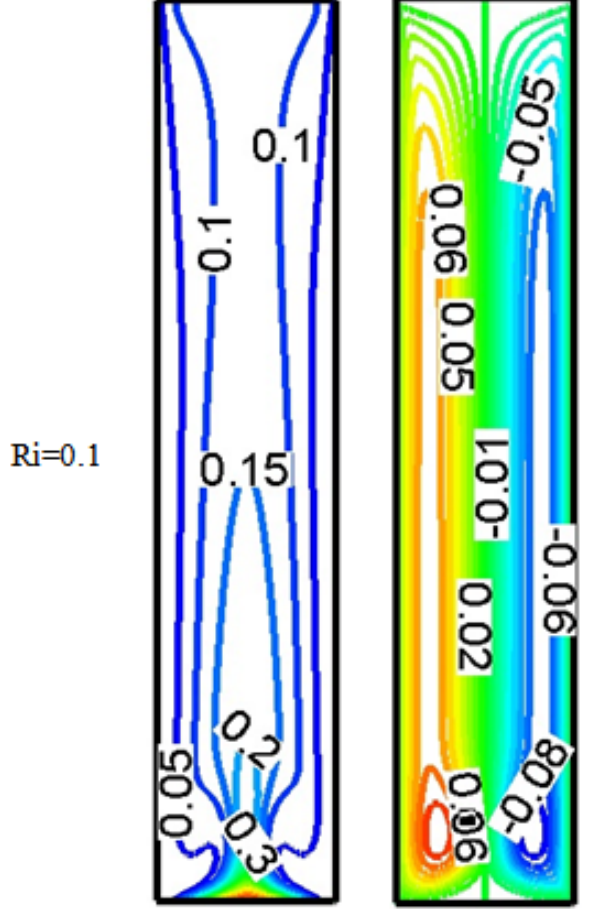

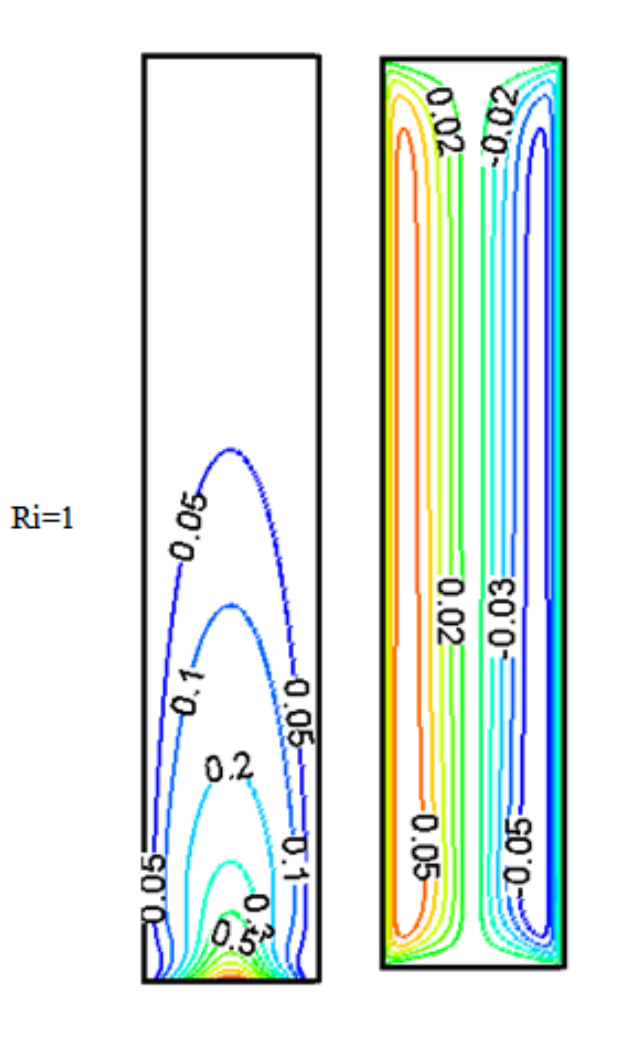
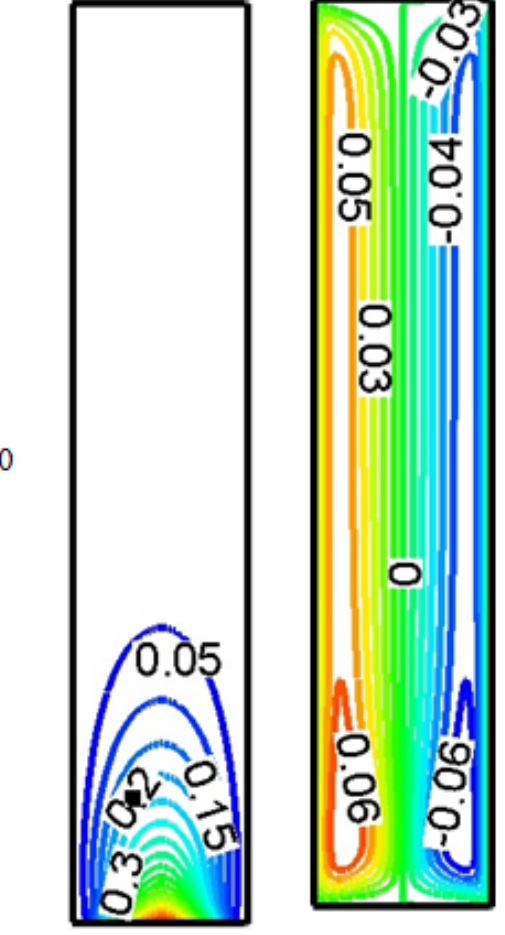

 $Ri=10$ 

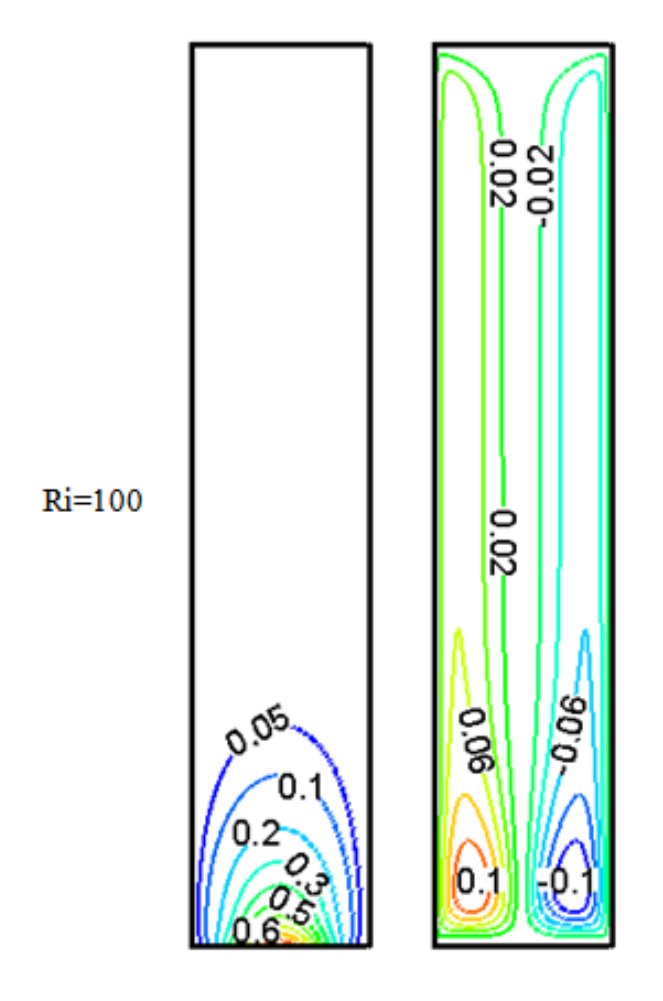

Figure 4.11 – Les lignes de courant et profil de température pour Ar=5.

Nous concluons également par un résumé complet des résultats précédents, l'impact d'une température non uniforme sur la dispersion thermique au sein du la cavité est clairement mise en évidence, où les isothermes sont rassemblées au centre de la paroi chauffée, et la convection forcée domine à Ri = 0,01. Les résultats révèlent également des variations de température significatives dans le sens vertical. En revanche, la dispersion thermique serait réduite à proximité des parois horizontales. La répartition de la température à l'intérieur de la cavité ne change pas fondamentalement à mesure que Ar de la cavité augmente de 0,25 à 5. Mais les couches limites thermiques disparaissent lorsque le mode thermique mixte est atteint à Ri = 1. Lorsque Ri = 100, l'échange thermique est dominé par la convection libre.

Les lignes de courant sont mises en évidence sur les résultats précédents, où l'écoulement est caractérisé par deux cellules tournant dans des directions opposées à l'intérieur de la cavité. Une fois que le rapport hauteur/largeur passe de 0,25 à 1, les deux cellules commencent à s'agrandir et prennent la forme d'un cercle et se rapprochent du milieu de l'enceinte. Lorsque

le rapport de forme dépasse la valeur 1, ces deux cellules changent avec le développement du nombre de Richardson et prennent une forme ovale et se déplacent vers la surface chauffée.

#### 4.8 Transfert thermique local

Pour Gr =  $10^4$ , et Pr = 0.71, et des valeurs de Ri comprises entre 0.01 et 100 et des valeurs de Ar entre 0,25 et 5 les figures (4.12 - 4.13 - 4.14) illustrent l'influence de Ri et AR sur la variation du Nu local a la surface chauffée pour des températures uniformes et non uniformes pour les trois configurations testées (Ri=0.01, Ri=1 et Ri=100). Lorsque la surface inférieure est chauffée uniformément, le Nusselt local se produit au centre du côté chaud (à x = 0,5) et augmente jusqu'aux valeurs maximales dans la limite du mur. En raison de conditions aux limites identiques, deux cellules thermiques similaires sont générées et leurs interfaces agissent comme un isolant. Le centre de la surface chauffée devient le point de stagnation dans la zone d'échange thermique et atteint la température la plus élevée. En revanche, le taux d'échange thermique le plus bas produit un minimum de Nusselt. L'inverse se produit lorsque le chauffage n'est pas uniforme. A noter que les valeurs du  $Nu_l$  ont pris une forme sinusoïdale en raison de la température réglée sur la paroi inférieure. Dans le cas de Richardson Ri = 0,01 et Ri = 1, on remarque que Nu commence à augmenter dans le premier quart du mur et diminue vers le milieu. Du point de vue symétrique, la même chose se produit dans l'autre moitié. Lorsque le nombre de Richardson prend la valeur Ri = 100, le nombre de Nusselt local s'élève progressivement de la paroi vers le centre de l'enceinte et s'enrichit de la quantité la plus significative.

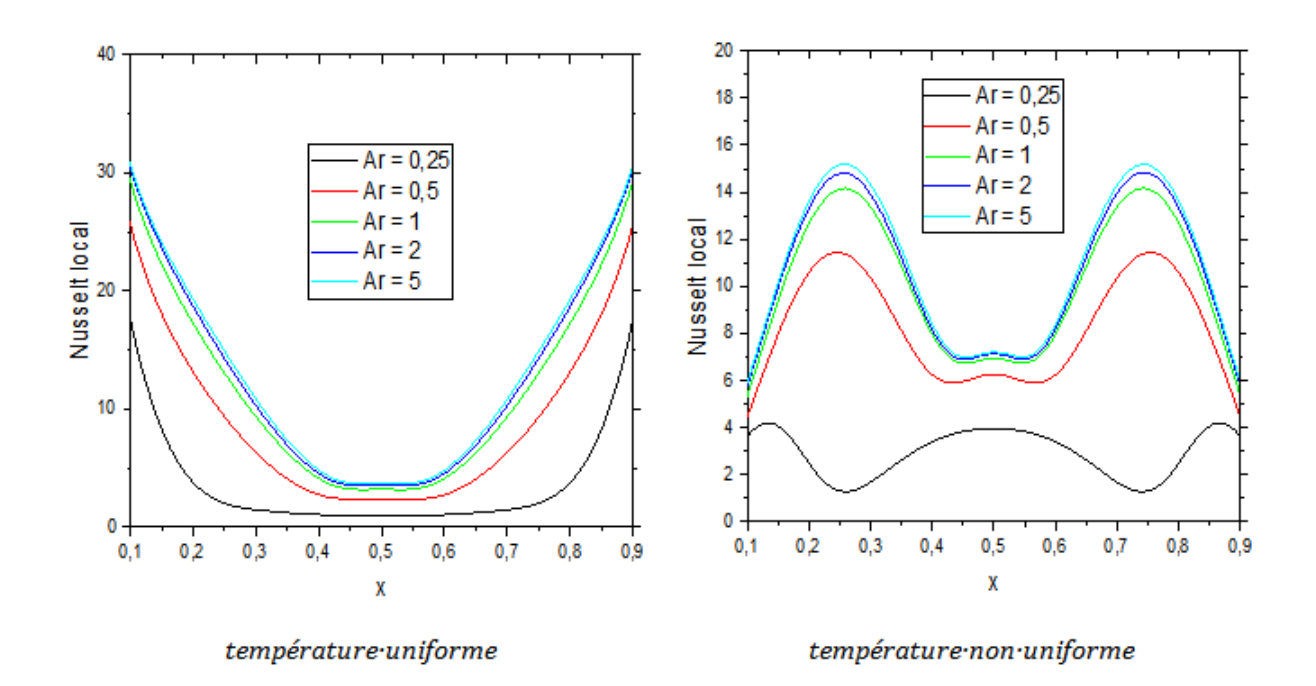

Figure 4.12 – Variation du nombre de Nusselt local le long de la paroi chauffée pour différents Ar avec Ri=0,01.

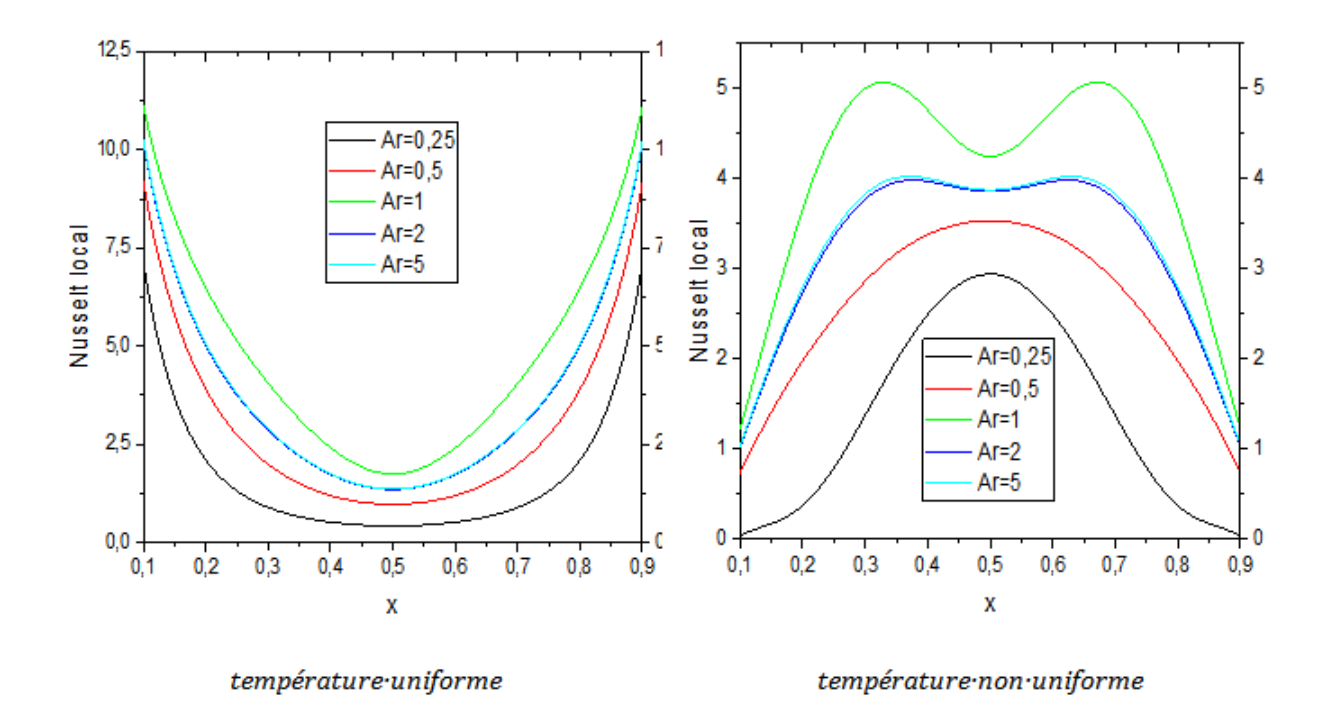

Figure 4.13 – Variation du nombre de Nusselt local le long de la paroi chauffée pour différents Ar avec Ri=1.

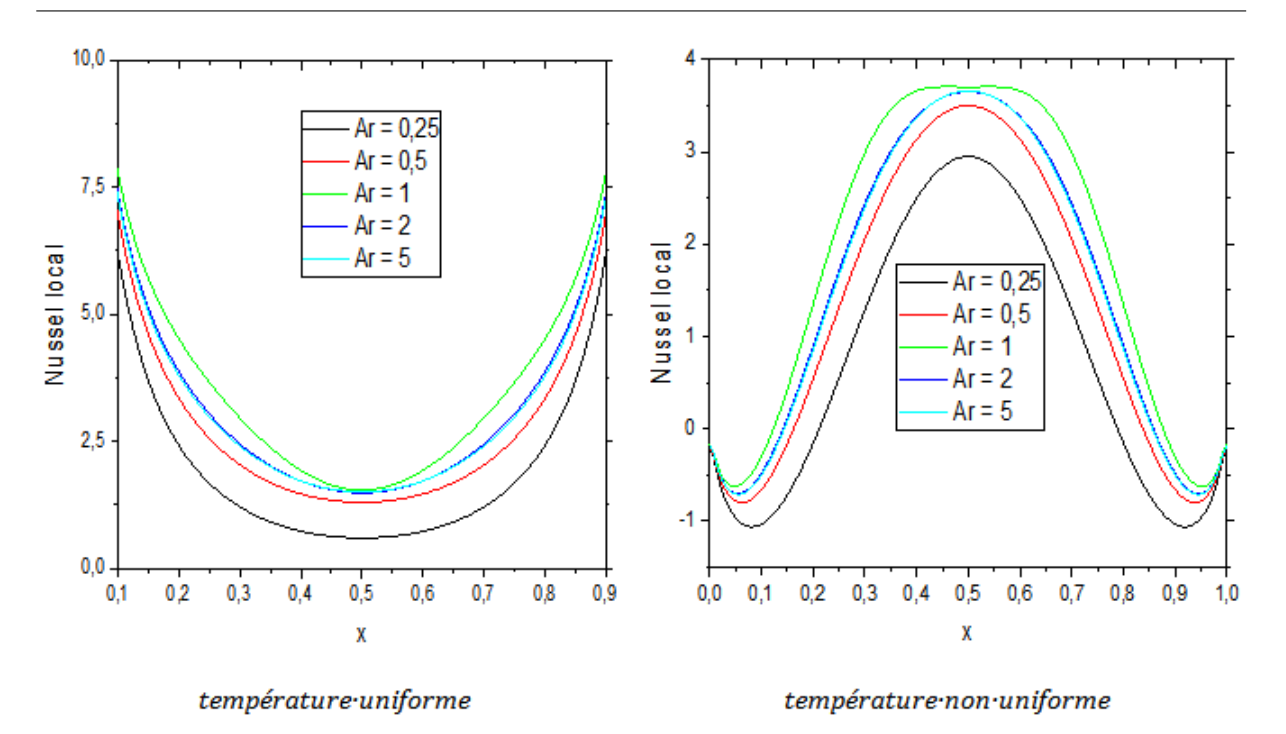

Figure 4.14 – Variation du nombre de Nusselt local le long de la paroi chauffée pour différents Ar avec Ri=100.

## 4.9 Évolution du  $Nu_{av}$  pour différentes valeurs d'Ar et de Ri

La figure 4.15 montre le Nu moyen pour divers Ar et Ri avec deux conditions de température imposées sur la paroi inférieure, (a) une température uniforme et (b) une température nonuniforme. La figure 4.15 est présentée pour des rapports d'aspect variant entre 0,25 et 1. La transmission thermique moyenne augmente à mesure que les nombres de Ri augmentent pour les deux cas étudiés. Pour les nombres de Richarson compris entre 0,01 et 1 et un rapport hauteur/largeur supérieur à 1,  $Nu_{av}$  augmente légèrement et prend une valeur constante. On remarque également une légère réduction du  $Nu_{av}$  pour les nombres de Richardson entre 1 et 100 et un rapport d'aspect entre 1 et 5.

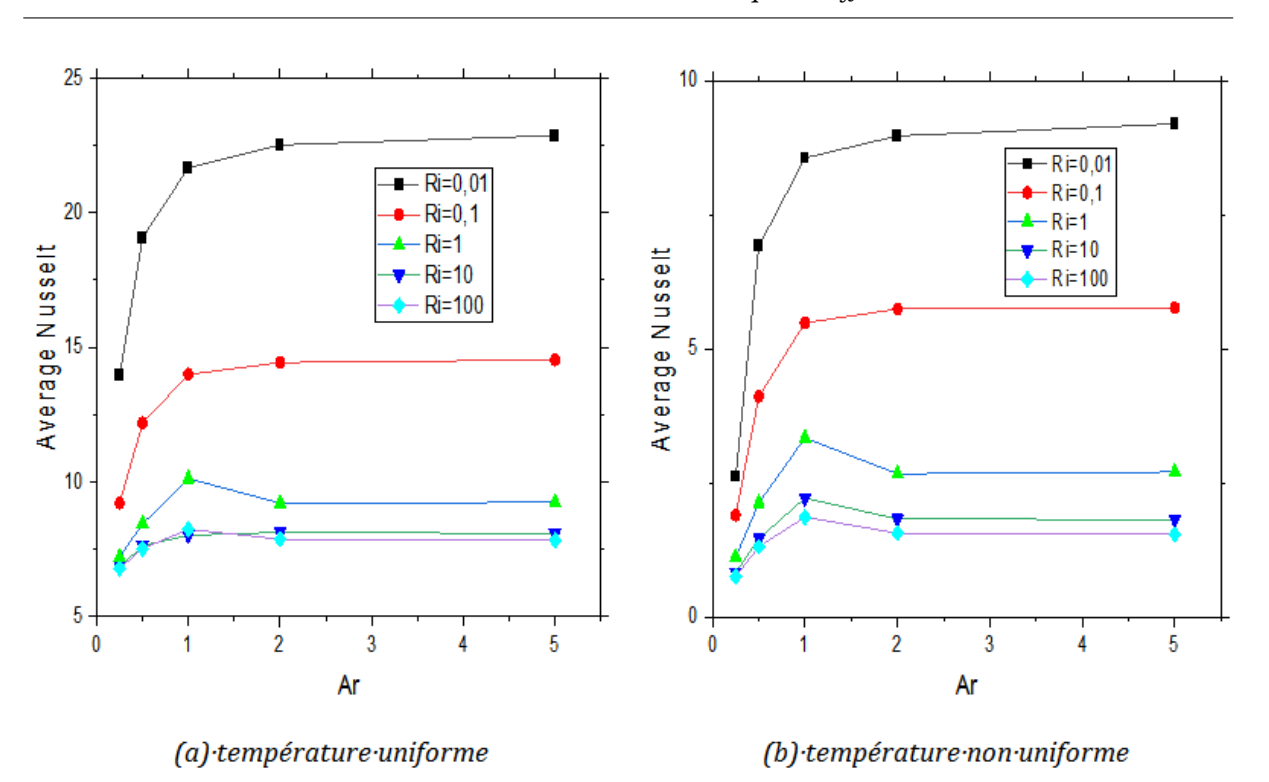

Figure 4.15 – Nombre de Nusselt moyen pour différents nombres Ar et Richardson.

## 4.10 Évolution du nombre local de Nusselt pour différents nombres de Richardson

 $\hat{A} AR = 1$ , la figure IV.16 montre les changements de  $Nu<sub>L</sub>$  pour différents Ri. Les lignes pleines et pointillées représentent respectivement les températures uniformes et non- uniformes. En raison des discontinuités dans les conditions limites de température sur les marges des côtés, l'échange thermique est assez considérable sur les bords et diminue progressivement vers le milieu inférieur, avec la plus petite valeur au centre (x=0,5). Cette observation est valable pour les trois nombres de Ri suivants (Ri=0.01, Ri=1, Ri=100).

Un chauffage non uniforme se traduit par un échange thermique localisé sinusoïdal avec des valeurs faibles sur les bords et des valeurs importantes en bas au centre (Ri = 1 et 100). Les valeurs plus élevées de la fonction de flux près du milieu du conteneur sont la cause physique de ce type de comportement. Pour Ri = 0,01,  $Nu<sub>L</sub>$  est réduit jusqu'à la valeur x=0,25 puis augmente jusqu'au milieu du mur. Du point de symétrie, le même phénomène se produit dans l'autre moitié de la cavité.

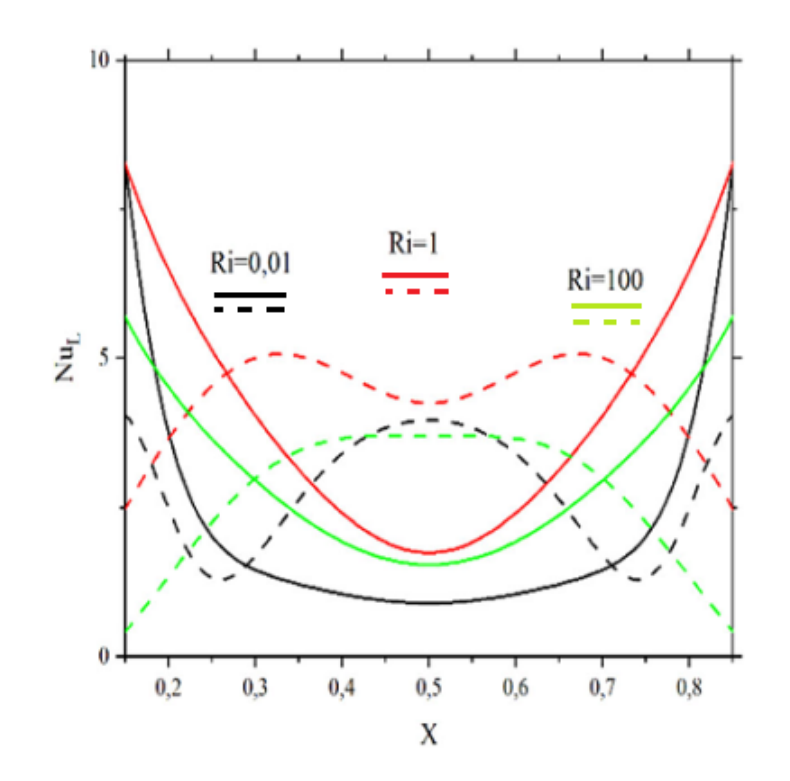

FIGURE 4.16 – Variation du  $Nu<sub>L</sub>$  avec la distance dans la paroi inférieure pour un chauffage uniforme et un chauffage non-uniforme de différents nombres de Richardson et Ar=1.

### 4.11 Conclusion

Au cours de ce chapitre, initialement, nous avons exposé le modèle géométrique en 2D que nous avons développé en utilisant la version 2.3 du logiciel "GAMBIT". Par la suite, nous avons abordé le maillage généré, en identifiant et en définissant les conditions aux limites appropriées.

En dernier lieu, nous avons examiné visuellement les résultats de la simulation, la validation a été effectuée conformément aux critères établis par le processus CFD. Les simulations ont été principalement réalisées en régime laminaire et stationnaire.

# Conclusion Générale

Dans cette étude, une simulation numérique des écoulements convectifs mixtes a été effectuée dans une enceinte. Les parois verticales sont soumises à un déplacement uniforme de haut en bas et maintiennent une température constante (TC), tandis que les deux parois horizontales sont également constantes en température. L'une (supérieure) est bien isolée, tandis que l'autre (inférieure) est maintenue à une température non uniforme (TH). De plus, différentes configurations de rapports largeur/hauteur ont été examinées pour évaluer leur impact sur la convection. L'air a été utilisé comme fluide dans cette étude. La modélisation mathématique s'appuie sur les équations de conservation de la quantité de mouvement, en supposant des caractéristiques thermophysiques stable et en adoptant l'approximation de Boussinesq. Des hypothèses simplifiées ont été posées et validées. L'ensemble d'équations résultant a été traitées numériquement en utilisant la technique des volumes finis, avec le couplage vitesse-pression traité via l'algorithme SIMPLE.

La modélisation numérique a été effectuée avec le logiciel de (CFD) FLUENT. L'évaluation thermique et dynamique de cette simulation a révélé une correspondance satisfaisante entre nos conclusions et celles rapportées dans les références [24], [34], et [38]. Les résultats de ces travaux peuvent être synthétisées de la manière suivante :

• Le taux de transfert de chaleur a été affecté par l'augmentation du rapport d'aspect ; c'est-à-dire que plus le rapport d'aspect est élevé, plus le taux de transfert de chaleur est élevé.

• Le taux de transfert de chaleur est affecté par une augmentation du nombre de Richardson, car il a été observé que le transfert thermique aux nombres de Richardson inférieurs est supérieur à celui des nombres de Richardson plus élevés.

• Le taux de transfert de chaleur est affecté par une augmentation du nombre de Grashof, où une relation directe a été observée entre l'augmentation du taux de transfert de chaleur et le nombre de Grashof.

• Le taux de transfert de chaleur est affecté par une augmentation des amplitudes sinusoïdales thermiques, où une relation directe a été observée entre l'augmentation du taux de transfert de chaleur et les amplitudes sinusoïdales thermiques.

• L'augmentation du taux de transfert de chaleur a compensé l'augmentation de la viscosité, ce qui a provoqué une diminution de la pression et de la température.

#### Perspectives

Dans ce travail, le processus CFD nous a permis de prendre et de mieux comprendre les paramètres appropriés pour construire un modèle satisfaisant pour une utilisation future.

Dans des travaux futurs, nous aspirons à étudier de tels problèmes dans une étude expérimentale, dans un système tridimensionnel et un système turbulent. Il est également possible d'étudier l'effet de nombreux paramètres qui intéressent le monde industriel, comme l'effet du champ magnétique, devenu un point clé dans de nombreuses études littéraires modernes ; nous aspirons également à étudier l'effet de l'entropie sur le transfert de chaleur car elle constitue une unité dans les réactions chimiques et le transfert de chaleur, et il est également possible d'étudier l'effet du cylindre en rotation sur l'échange de chaleur.

# Bibliographie

- [1] F. Kreith, M. Bohn, et A. Kirkpatrick, « Principles of Heat Transfer », Journal of Solar Energy Engineering, vol. 119, no 2, p. 187, mai 1997, doi : 10.1115/1.2887901.
- [2] Y. A. Cengel, « Heat transfer : a practical approach », (No Title), Consulté le : 8 février 2024. [En ligne]. Disponible sur : https ://cir.nii.ac.jp/crid/1130573936331734035
- [3] R. Haxaire. Caractérisation et modélisation des écoulements d'aire dans une serre. Thèse de doctorat, Université de Nice Sophia Antipolis, 1999.
- [4] F. Deschamps. Convection de Rayleigh-Bénard à viscosité variable. Applications géophysiques et planétologiques. Thèse de doctorat, Université de paris xi .1997.
- [5] R. Krishnamurti, « On the transition to turbulent convection. Part 2. The transition to time-dependent flow », Journal of Fluid Mechanics, vol. 42, no 2, p. 309-320, juin 1970, doi : 10.1017/S0022112070001283.
- [6] B. Ould Said et N. Retiel, « Etude numérique de la convection naturelle dans une cavité pyramide », in JITH 2007, J.-J. BEZIAN, Éd., Albi, France : ENSTIMAC, août 2007, p. 5p. Consulté le : 8 février 2024. [En ligne]. Disponible sur : https ://hal.science/hal-00160562
- [7] M. Hasnaoui, E. Bilgen, et P. Vasseur, « Natural Convection Above an Array of Open Cavities Heated from Below », Numerical Heat Transfer, Part A : Applications, vol. 18, no 4, p. 463-482, janv. 1991, doi : 10.1080/10407789008944803.
- [8] A. Abidi, L. Kolsi, N. Borjini, et H. Ben Aissia, « Etude numérique de la convection naturelle doublement diffusive dans une cavité cubique : effets des conditions sur les parois horizontales », in JITH 2007, J.-J. BEZIAN, Éd., Albi, France : ENSTIMAC, août 2007, p. 5 p. Consulté le : 8 février 2024. [En ligne]. Disponible sur : https ://hal.science/hal-00189624
- [9] W.-S. Fu, C.-C. Tseng, et Y.-C. Chen, « Natural convection in an enclosure with nonuniform wall temperature », International Communications in Heat and Mass Transfer, vol. 21, no 6, p. 819-828, nov. 1994, doi : 10.1016/0735-1933(94)90035-3.
- [10] C. C. Jahnke, V. Subramanyan, et D. T. Valentine, « On the convection in an enclosed container with unstable side wall temperature distributions », International Journal of Heat and Mass Transfer, vol. 41, no 15, p. 2307-2320, août 1998, doi : 10.1016/S0017- 9310(97)00348-7.
- [11] A. Kadari, N.-E. Sad Chemloul, et S. Mekroussi, « Numerical Investigation of Laminar

Natural Convection in a Square Cavity With Wavy Wall and Horizontal Fin Attached to the Hot Wall », Journal of Heat Transfer, vol. 140, no 072503, mars 2018, doi : 10.1115/1.4039081.

- [12] D. Poulikakos, « Natural Convection in a Confined Fluid-Filled Space Driven by a Single Vertical Wall With Warm and Cold Regions », Journal of Heat Transfer, vol. 107, no 4, p. 867-876, nov. 1985, doi : 10.1115/1.3247515.
- [13] B. V. Rathish Kumar et Shalini, « Natural Convection in a Thermally Stratified Wavy Vertical Porous Enclosure », Numerical Heat Transfer, Part A : Applications, vol. 43, no 7, p. 753-776, mai 2003, doi : 10.1080/713838124.
- [14] M. Sathiyamoorthy, T. Basak, S. Roy, et I. Pop, « Steady natural convection flows in a square cavity with linearly heated side wall(s) », International Journal of Heat and Mass Transfer, vol. 50, no 3, p. 766-775, févr. 2007, doi : 10.1016/j.ijheatmasstransfer.2006.06.019.
- [15] A. Dalal et M. K. Das, « Laminar natural convection in an inclined complicated cavity with spatially variable wall temperature », International Journal of Heat and Mass Transfer, vol. 48, no 18, p. 3833-3854, août 2005, doi : 10.1016/j.ijheatmasstransfer.2004.07.051.
- [16] E. Natarajan, T. Basak, et S. Roy, « Natural convection flows in a trapezoidal enclosure with uniform and non-uniform heating of bottom wall », International Journal of Heat and Mass Transfer, vol. 51, no 3, p. 747-756, févr. 2008, doi : 10.1016/j.ijheatmasstransfer.2007.04.027.
- [17] Q.-H. Deng et J.-J. Chang, « Natural Convection in a Rectangular Enclosure with Sinusoidal Temperature Distributions on both Side Walls », Numerical Heat Transfer, Part A : Applications, vol. 54, no 5, p. 507-524, août 2008, doi : 10.1080/01457630802186080.
- [18] T. Basak, S. Roy, A. Matta, et I. Pop, « Analysis of heatlines for natural convection within porous trapezoidal enclosures : Effect of uniform and non-uniform heating of bottom wall », International Journal of Heat and Mass Transfer, vol. 53, no 25, p. 5947-5961, déc. 2010, doi : 10.1016/j.ijheatmasstransfer.2010.07.026.
- [19] E. Bilgen et R. B. Yedder, « Natural convection in enclosure with heating and cooling by sinusoidal temperature profiles on one side », International Journal of Heat and Mass Transfer, vol. 50, no 1, p. 139-150, janv. 2007, doi : 10.1016/j.ijheatmasstransfer.2006.06.027.
- [20] I. E. Sarris, I. Lekakis, et N. S. Vlachos, « Natural Convection in a 2d Enclosure with Sinusoidal Upper Wall Temperature », Numerical Heat Transfer, Part A : Applications, vol. 42, no 5, p. 513-530, oct. 2002, doi : 10.1080/10407780290059675.
- [21] Y. Varol, H. F. Oztop, et I. Pop, « Numerical analysis of natural convection for a porous rectangular enclosure with sinusoidally varying temperature profile on the bottom wall », International Communications in Heat and Mass Transfer, vol. 35, no 1, p. 56-64, janv. 2008, doi : 10.1016/j.icheatmasstransfer.2007.05.015.
- [22] N. H. Saeid et A. A. Mohamad, « Natural convection in a porous cavity with spatial sidewall temperature variation », International Journal of Numerical Methods for Heat & Fluid Flow, vol. 15, no 6, p. 555-566, janv. 2005, doi : 10.1108/09615530510601459.
- [23] N. H. Saeid et Y. Yaacob, « Natural Convection in a Square Cavity with Spatial Side-Wall Temperature Variation », Numerical Heat Transfer, Part A : Applications, vol. 49, no 7, p. 683-697, oct. 2006, doi : 10.1080/10407780500359943.
- [24] T. Basak, S. Roy, et A. R. Balakrishnan, « Effects of thermal boundary conditions on natural convection flows within a square cavity », International Journal of Heat and Mass Transfer, vol. 49, no 23, p. 4525-4535, nov. 2006, doi : 10.1016/j.ijheatmasstransfer.2006.05.015.
- [25] A. Dalal et M. K. Das, « Natural Convection in a Rectangular Cavity Heated from Below and Uniformly Cooled from the Top and Both Sides », Numerical Heat Transfer, Part A : Applications, vol. 49, no 3, p. 301-322, févr. 2006, doi : 10.1080/10407780500343749.
- [26] A. Dalal et M. K. Das, « Numerical study of laminar natural convection in a complicated cavity heated from top with sinusoidal temperature and cooled from other sides », Computers & Fluids, vol. 36, no 4, p. 680-700, mai 2007, doi : 10.1016/j.compfluid.2006.05.005.
- [27] A. Raji et M. Hasnaoui, « Corrélations en convection mixte dans des cavités ventilées », Revue Générale de Thermique, vol. 37, no 10, p. 874-884, nov. 1998, doi : 10.1016/S0035- 3159(98)80012-3.
- [28] R. Ezzouhri, P. Joubert, et F. Penot, « Simulation numérique 2D 3D des écoulements de convection naturelle et mixte en cavités anisothermes fermées et ventilées », in JITH 2007, J.-J. BEZIAN, Éd., Albi, France : ENSTIMAC, août 2007, p. 5p. Consulté le : 11 février 2024. [En ligne]. Disponible sur : https ://hal.science/hal-00162827
- [29] M. Belhi et S. Boudebous, « Étude numérique de la convection mixte dans une cavité carrée munie de plusieurs entrées », in Congrès Français de Thermique (SFT 2007), Île des Embiez, France, mai 2007. Consulté le : 11 février 2024. [En ligne]. Disponible sur : https ://hal.science/hal-01911072
- [30] S. Saha, A. Hasan Mamun, M. Zakir Hossain, et A. K. M. Sadrul Islam, « Mixed Convection in an Enclosure with Different Inlet and Exit Configurations », Journal of Applied Fluid Mechanics, vol. 1, no 1, p. 78-93, janv. 2012, doi : 10.36884/jafm.1.01.11840.
- [31] I. TMARTNHAD, M. Najam, M. Alami, et R. Sehaqui, « CONVECTION MIXTE DANS UNE CAVITE TRAPEZOIDALE CHAUFFEE PAR LE BAS », janv. 2005.
- [32] M. A. R. Sharif, « Laminar mixed convection in shallow inclined driven cavities with hot moving lid on top and cooled from bottom », Applied Thermal Engineering, vol. 27, no 5, p. 1036-1042, avr. 2007, doi : 10.1016/j.applthermaleng.2006.07.035.
- [33] R. Iwatsu, J. M. Hyun, et K. Kuwahara, « Mixed convection in a driven cavity with a stable vertical temperature gradient », International Journal of Heat and Mass Transfer, vol. 36, no 6, p. 1601-1608, janv. 1993, doi : 10.1016/S0017-9310(05)80069-9.
- [34] M. K. Moallemi et K. S. Jang, « Prandtl number effects on laminar mixed convection heat transfer in a lid-driven cavity », International Journal of Heat and Mass Transfer, vol. 35, no 8, p. 1881-1892, août 1992, doi : 10.1016/0017-9310(92)90191-T.
- [35] H. F. Oztop et I. Dagtekin, « Mixed convection in two-sided lid-driven differentially heated square cavity », International Journal of Heat and Mass Transfer, vol. 47, no 8, p. 1761-1769, avr. 2004, doi : 10.1016/j.ijheatmasstransfer.2003.10.016.
- [36] S. Jaballah, R. Bennacer, H. Sammouda, et A. Belghith, « Etude de la convection mixte dans un canal à couches poreuses hors équilibre thermique local », in JITH 2007, J.-J. BEZIAN,

Éd., Albi, France : ENSTIMAC, août 2007, p. 5p. Consulté le : 11 février 2024. [En ligne]. Disponible sur : https ://hal.science/hal-00163384

- [37] A. RAJI, M. HASNAOUI, et Z. ZRIKEM, « Convection mixte dans un canal incliné de longueur finie contenant des obstacles et chauffé de manière isotherme et discrète », Rev. gén. therm, vol. 34, no 399, p. 202-209, 1995.
- [38] A. Al-Amiri, K. Khanafer, J. Bull, et I. Pop, « Effect of sinusoidal wavy bottom surface on mixed convection heat transfer in a lid-driven cavity », International Journal of Heat and Mass Transfer, vol. 50, no 9, p. 1771-1780, mai 2007, doi : 10.1016/j.ijheatmasstransfer.2006.10.008.
- [39] S. Mekroussi, D. Nehari, M. Bouzit, et N.-E. S. Chemloul, « Analysis of mixed convection in an inclined lid-driven cavity with a wavy wall », J Mech Sci Technol, vol. 27, no 7, p. 2181-2190, juill. 2013, doi : 10.1007/s12206-013-0533-9.
- [40] S. Sivanandam, A. J. Chamkha, F. O. M. Mallawi, M. S. Alghamdi, et A. M. Alqahtani, « Effects of Entropy Generation, Thermal Radiation and Moving-Wall Direction on Mixed Convective Flow of Nanofluid in an Enclosure », Mathematics, vol. 8, no 9, Art. no 9, sept. 2020, doi : 10.3390/math8091471.
- [41] S. Mekroussi, S. Kherris, B. Mebarki, et A. Benchatti, « Mixed convection in complicated cavity with non-uniform heating on both sidewalls. | International Journal of Heat & amp; Technology | EBSCOhost ». Consulté le : 11 février 2024. [En ligne]. Disponible sur : https ://openurl.ebsco.com/contentitem/doi :10.18280 % 2Fijht.350439 ?sid=ebsco :plink :crawler& id=ebsco : doi : 10.18280 % 2Fijht.350439
- [42] S. Sivasankaran, V. Sivakumar, et P. Prakash, « Numerical study on mixed convection in a lid-driven cavity with non-uniform heating on both sidewalls », International Journal of Heat and Mass Transfer, vol. 53, no 19, p. 4304-4315, sept. 2010, doi : 10.1016/j.ijheatmasstransfer.2010.05.059.
- [43] M. Bhuvaneswari, S. Sivasankaran, et Y. J. Kim, « Magnetoconvection in a Square Enclosure with Sinusoidal Temperature Distributions on Both Side Walls », Numerical Heat Transfer, Part A : Applications, vol. 59, no 3, p. 167-184, févr. 2011, doi : 10.1080/10407782.2011.541219.
- [44] S. Sivasankaran, H. T. Cheong, M. Bhuvaneswari, et P. Ganesan, « Effect of moving wall direction on mixed convection in an inclined lid-driven square cavity with sinusoidal heating », Numerical Heat Transfer, Part A : Applications, vol. 69, no 6, p. 630-642, mars 2016, doi : 10.1080/10407782.2015.1069669.
- [45] S. Sivasankaran et K. L. Pan, « Numerical Simulation on Mixed Convection in a Porous Lid-Driven Cavity with Nonuniform Heating on Both Side Walls », Numerical Heat Transfer, Part A : Applications, vol. 61, no 2, p. 101-121, janv. 2012, doi : 10.1080/10407782.2011.643741.
- [46] A. Bejan, Convection Heat Transfer. John Wiley & Sons, 2013.
- [47] D. D. Gray et A. Giorgini, « The validity of the boussines approximation for liquids and

gases », International Journal of Heat and Mass Transfer, vol. 19, no 5, p. 545-551, mai 1976, doi : 10.1016/0017-9310(76)90168-X.

- [48] Numerical Heat Transfer and Fluid Flow. Consulté le : 14 février 2024. [En ligne]. Disponible sur : https ://books.google.com/books/about/Numerical-Heat-Transfer-and-Fluid-Flow.html ?hl=fr&id=Y2G1DwAAQBAJ
- [49] P. J. Roache, Computational Fluid Dynamics. 1976. Consulté le : 14 février 2024. [En ligne]. Disponible sur : https ://ui.adsabs.harvard.edu/abs/1976cfd..book.....R
- [50] P. BUCHMANN, « Modelisation numerique de la convection naturelle en cavite et d'ecoulements libres de jets application a la climatisation d'un local de grand volume », These de doctorat, Paris, CNAM, 1995. Consulté le : 14 février 2024. [En ligne]. Disponible sur : https ://www.theses.fr/1995CNAM0211
- [51] C. I. Teodosiu, « Modélisation des systèmes techniques dans le domaine des équipements des bâtiments à l'aide des codes de type CFD », These de doctorat, Lyon, INSA, 2001. Consulté le : 14 février 2024. [En ligne]. Disponible sur : https ://www.theses.fr/2001ISAL0060
- [52] W. P. Jones et B. E. Launder, « The prediction of laminarization with a two-equation model of turbulence », International Journal of Heat and Mass Transfer, vol. 15, no 2, p. 301-314, févr. 1972, doi : 10.1016/0017-9310(72)90076-2.
- [53] [51] B. E. Launder et D. B. Spalding, « PAPER 8 THE NUMERICAL COMPUTATION OF TURBULENT FLOWS », in Numerical Prediction of Flow, Heat Transfer, Turbulence and Combustion, S. V. Patankar, A. Pollard, A. K. Singhal, et S. P. Vanka, Éd., Pergamon, 1983, p. 96-116. doi : 10.1016/B978-0-08-030937-8.50016-7.
- [54] A. Leonard, « Energy Cascade in Large-Eddy Simulations of Turbulent Fluid Flows », in Advances in Geophysics, vol. 18, F. N. Frenkiel et R. E. Munn, Éd., in Turbulent Diffusion in Environmental Pollution, vol. 18. , Elsevier, 1975, p. 237-248. doi : 10.1016/S0065- 2687(08)60464-1.
- [55] ts a l'aide des codes CFD : contribution à l'élaboration d'un protocole de validation », These de doctorat, Lyon, INSA, 2000. Consulté le : 14 février 2024. [En ligne]. Disponible sur : https ://www.theses.fr/2000ISAL0017
- [56] T. Hayase, J. A. C. Humphrey, et R. Greif, « A consistently formulated QUICK scheme for fast and stable convergence using finite-volume iterative calculation procedures », Journal of Computational Physics, vol. 98, no 1, p. 108-118, janv. 1992, doi : 10.1016/0021- 9991(92)90177-Z.
- [57] M. M. Abdelkhalek, « Mixed convection in a square cavity by a perturbation technique », Computational Materials Science, vol. 42, no 2, p. 212-219, avr. 2008, doi : 10.1016/j.commatsci.2007.07.004.
- [58] K. Khanafer, « Comparison of flow and heat transfer characteristics in a lid-driven cavity between flexible and modified geometry of a heated bottom wall », International Journal of Heat and Mass Transfer, vol. 78, p. 1032-1041, nov. 2014, doi : 10.1016/j.ijheatmasstransfer.2014.07.065.
- [59] A. M. Al-Amiri, « Analysis of momentum and energy transfer in a lid-driven cavity filled with a porous medium », International Journal of Heat and Mass Transfer, vol. 43, no 19, p. 3513-3527, oct. 2000, doi : 10.1016/S0017-9310(99)00391-9.
- [60] P. M. Gresho, R. L. Lee, R. L. Sani, et T. W. Stullich, Time-dependent FEM solution of the incompressible Navier-Stokes equations in two and threedimensions. 1978, p. 17-21. Consulté le : 14 février 2024. [En ligne]. Disponible sur : https ://ui.adsabs.harvard.edu/abs/1978nmlt.confQ..17G